# **PENYUSUNAN LAPORAN KEUANGAN MENGGUNAKAN ZAHIR** *SMALL BUSINESS* **5.1 PADA MINIMARKET SYAR'E MART**

# **LAPORAN MAGANG**

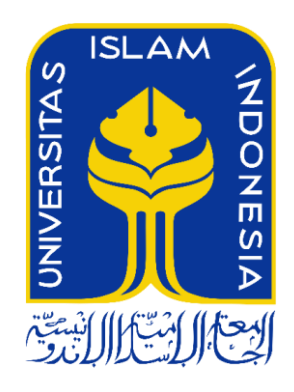

## **Disusun Oleh :**

# **Muhammad Dwi Saputro 15212012**

**PROGRAM STUDI AKUNTANSI PROGRAM DIPLOMA III FAKULTAS EKONOMI UNIVERSITAS ISLAM INDONESIA 2018**

# **PENYUSUNAN LAPORAN KEUANGAN MENGGUNAKAN ZAHIR** *SMALL BUSINESS* **5.1 PADA MINIMARKET SYAR'E MART**

**LAPORAN MAGANG**

**Laporan magang ini disusun untuk memenuhi salah satu syarat menyelesaikan jenjang Diploma III Fakultas Ekonomi Universitas Islam Indonesia**

**Disusun Oleh:**

**Muhammad Dwi Saputro 15212012**

**PROGRAM STUDI AKUNTANSI PROGRAM DIPLOMA III FAKULTAS EKONOMI UNIVERSITAS ISLAM INDONESIA**

**2018**

# **HALAMAN PENGESAHAN LAPORAN MAGANG**

# PENYUSUNAN LAPORAN KEUANGAN MENGGUNAKAN ZAHIR SMALL BUSINESS 5.1 PADA MINIMARKET SYAR'E MART

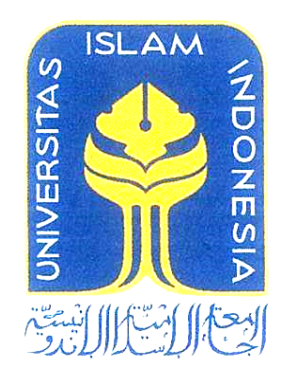

Disusun Oleh:

Nama : Muhammad Dwi Saputro No. Mahasiswa  $: 15212012$ Jurusan : Akuntansi

> Telah disetujui oleh Dosen Pembimbing Pada tanggal: 31 Mei 2018 **Dosen Pembimbing OCRAW** (Tatik, S. E., Akt., M.Ak.)

# PERNYATAAN BEBAS PENJIPLAKAN

"Saya yang bertanda tangan dibawah ini menyatakan bahwa laporan magang tugas akhir (magang) ini ditulis dengan sungguh-sungguh dan tidak ada bagian yang merupakan penjiplakan karya orang lain. Apabila dikemudian hari terbukti bahwa pernyataan ini tidak benar maka saya sanggup menerima hukuman / sangsi apapun sesuai dengan peraturan yang berlaku."

Yogyakarta, 24 Mei 2018

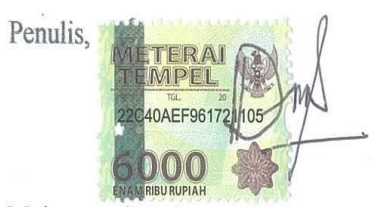

Muhammad Dwi Saputro

## **MOTTO**

"Kamu adalah umat terbaik yang dilahirkan untuk manusia".

# **(QS. Ali 'Imran : 110)**

"Apabila engkau belum bisa menjadi orang 'alim yang bisa bicara (dengan ilmunya), jadilah engkau pendengar yang baik (pendengar yang bisa menyimpan ilmu)".

## **(Ali bin Abi Thalib)**

"Aku bertanya kepada Rasulullah tentang amalan yang paling utama, beliau menjawab: "Shalat di awal waktunya".

## **(HR. Bukhori dan Muslim)**

"Dengan asmaul husna kita akan mengenal Allah. Dengan asmaul husna do'a kita akan dikabulkan oleh Allah Swt. Dengan asmaul husna hidup kita akan menjadi tenang, unggul dan berprestasi".

### **(Prof. Dr. H. Miftah Faridi)**

#### **KATA PENGANTAR**

Puji syukur penulis panjatkan kehadirat Allah SWT yang telah memberikan petunjuk, rahmat, ridho dan hidayah-Nya, sehingga penulis dapat menyelesaikan dengan baik dan tepat waktu tugas akhir ini dengan judul **"Penyusunan Laporan Keuangan Menggunakan Zahir** *Small Business* **5.1 Pada Minimarket Syar'e Mart".**

Penyusunan tugas akhir ini disusun untuk memenuhi salah satu persyaratan dalam menyelesaikan Program Studi Diploma III Ekonomi Prodi Akuntansi guna memperoleh gelar Ahli Madya pada Universitas Islam Indonesia.

Tugas akhir ini mungkin tidak akan terselesaikan dengan baik tanpa adanya bantuan dari berbagai pihak, baik dalam bentuk moril maupun materiil. Oleh karena itu, dengan segala kerendahan hati penulis mengucapkan terimakasih dan rasa hormat kepada:

- 1. Pak Fathul Wahid., S.T., M.Sc., Ph.D selaku Rektor Universitas Islam Indonesia.
- 2. Ibu Drs. Nur Fauziah., MM selaku Ketua Program Diploma III Ekonomi Universitas Islam Indonesia.
- 3. Ibu Yestias Maharani., SE., Ak., M.Acc selaku Ketua Program Studi Akuntansi, Diploma III Ekonomi, Universitas Islam Indonesia.
- 4. Ibu Tatik., S.E., Akt., M.Ak selaku Dosen Pembimbing Tugas Akhir yang telah meluangkan waktu dan pikirannya untuk memberikan bantuan,

dorongan (*motivation*), arahan, dan saran sehingga penulis dapat menyelesaikan tugas akhir ini dengan baik.

- 5. Seluruh Dosen Program Diploma III Ekonomi, Universitas Islam Indonesia atas berbagai ilmu dan pengetahuan yang telah diberikan selama ini kepada penulis baik formal dan informal.
- 6. Seluruh Staf/Karyawan Program Diploma III Ekonomi, Universitas Islam Indonesia atas bantuannya.
- 7. Ibu Selfira Salsabila., S.E., Ak., M.Ak selaku Direktur Minimarket Syar'e Mart yang telah mengizinkan Minimarket Syar'e Mart sebagai objek penelitian serta memfasilitasi tempat untuk penulis selama pelaksanaan magang.
- 8. Ibu Rik Hayatus A.Md (Manajer Produksi & Pemasaran), Silfiyana Nurhidayah A.Md (*Accounting*), Emi Sutrisni (Kasir), Eka Chandra (Kasir), Dini Aryati (Kasir), Qoirinisa Novika W (Kasir) yang telah memberikan cerita, canda tawa, dorongan (*motivation*) dan inspirasi kepada penulis.
- 9. Bapak Ahmad Junaidi (Alm), Ibu Rusmiyati (Almh), Kak Lisa Nuraini S.KM tercinta yang telah mendidik, membesarkan dan memberikan do'a, nasihat, dukungan, dan inspirasi, sehingga penulis bersemangat dalam menyelesaikan tugas akhir ini dengan baik.
- 10. Keluarga Besar H. Sumarsono (Magelang) dan H. Muhid (Sampit) atas dukungan moral dan materiilnya.
- 11. Teman-teman Koperasi Mahasiswa Universitas Islam Indonesia, GPS (Gerakan Peduli Sosial), LoveMasjid Yogyakarta, Aksi Cepat Tanggap -Masyarakat Relawan Indonesia Yogyakarta, GEPES, D'NEDTO, Kost Syariah yang telah memberikan keceriaan, perubahan, dukungan, ilmu, motivasi, pelajaran hidup, dan pengalaman yang akan selalu dikenang.
- 12. Seluruh teman-teman seperjuangan Program Studi Akuntansi Angkatan 2015, Diploma III Ekonomi, Universitas Islam Indonesia yang telah memberikan motivasi dan doa untuk menyelesaikan tugas akhir ini.
- 13. Pihak-pihak yang tidak sempat disebutkan satu persatu yang telah memberikan bantuan dan dukungannya.

Dengan kerendahan hati, penulis menyadari bahwa dalam penyusunan laporan magang ini masih jauh dari kata sempurna karena masih banyak kekurangan baik dari segi isi maupun tata bahasa. Oleh karena itu, penulis menerima segala bentuk kritik dan saran yang bersifat membangun untuk kesempurnaan penulisan kedepannya. Semoga tugas akhir dapat bermanfaat bagi para pembaca.

Yogyakarta, 24 Mei 2018

Penulis

Muhammad Dwi Saputro

# **DAFTAR ISI**

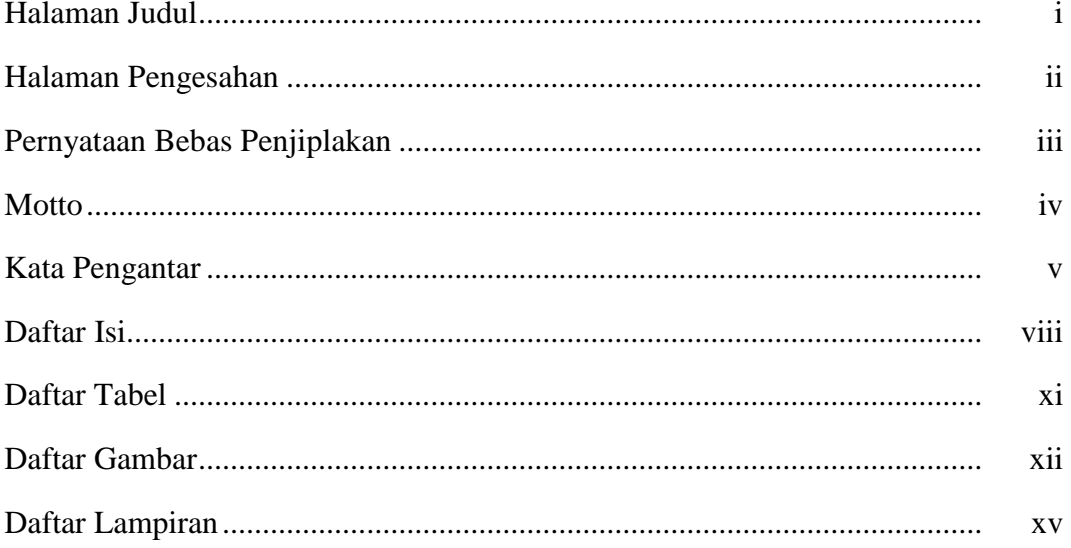

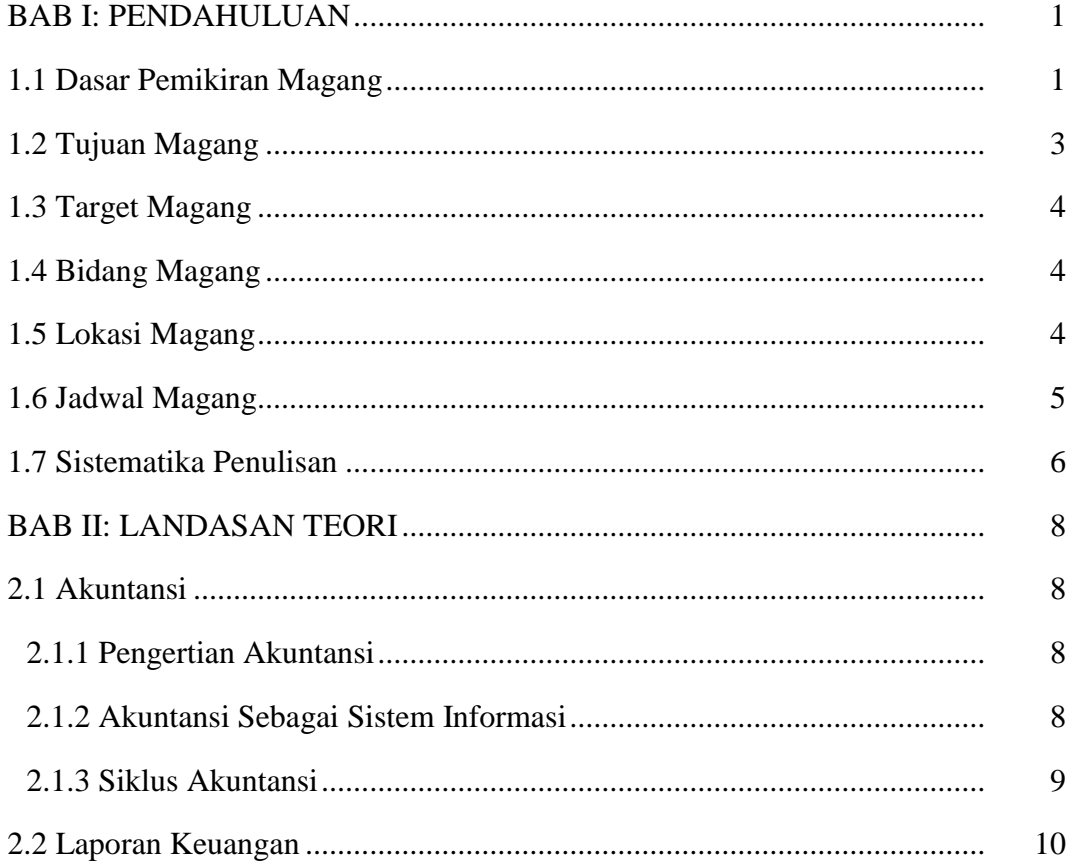

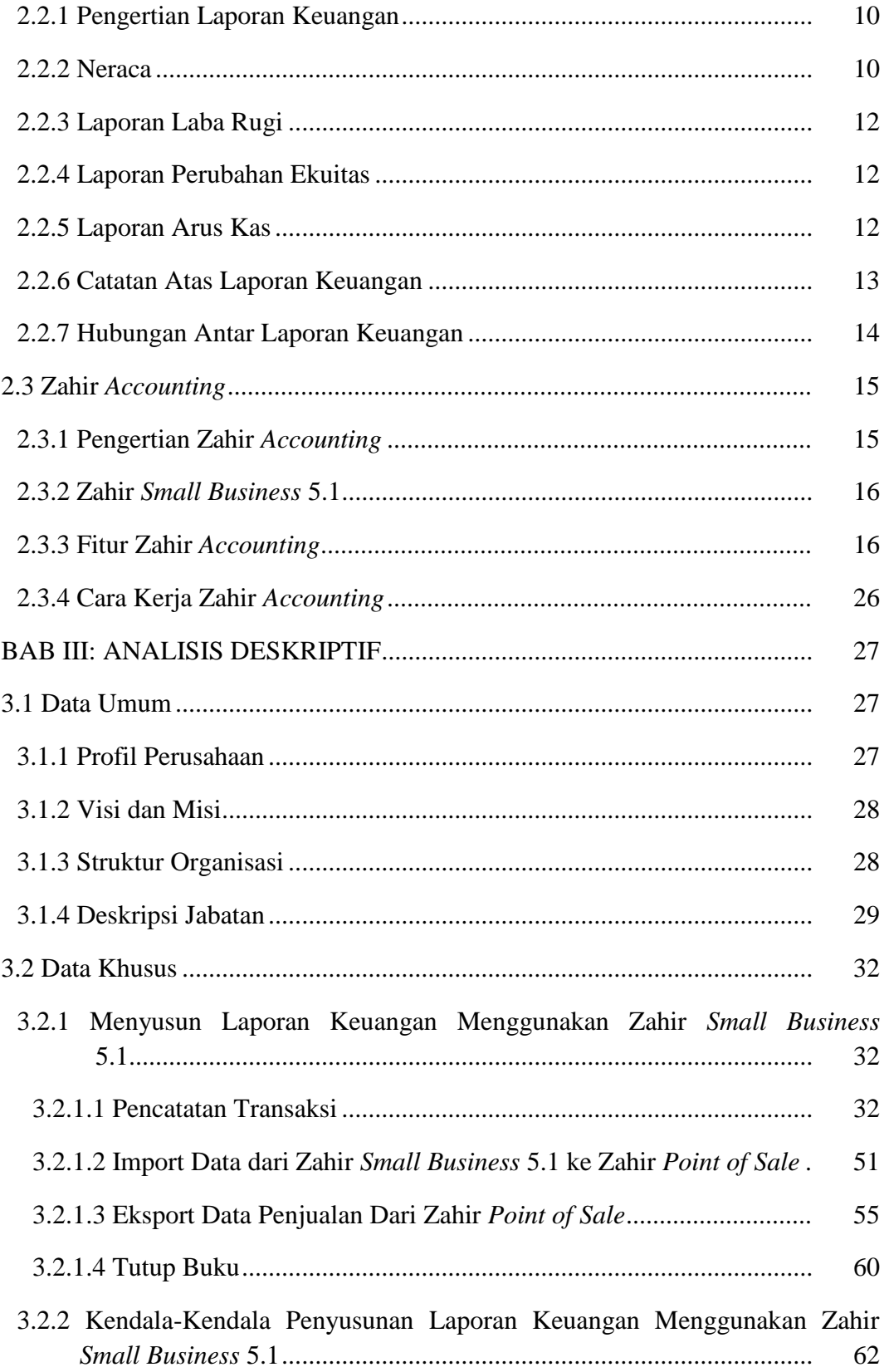

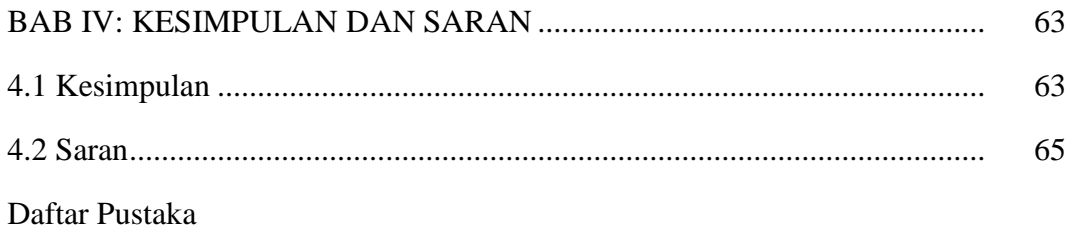

Lampiran

# **DAFTAR TABEL**

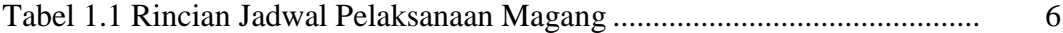

## **DAFTAR GAMBAR**

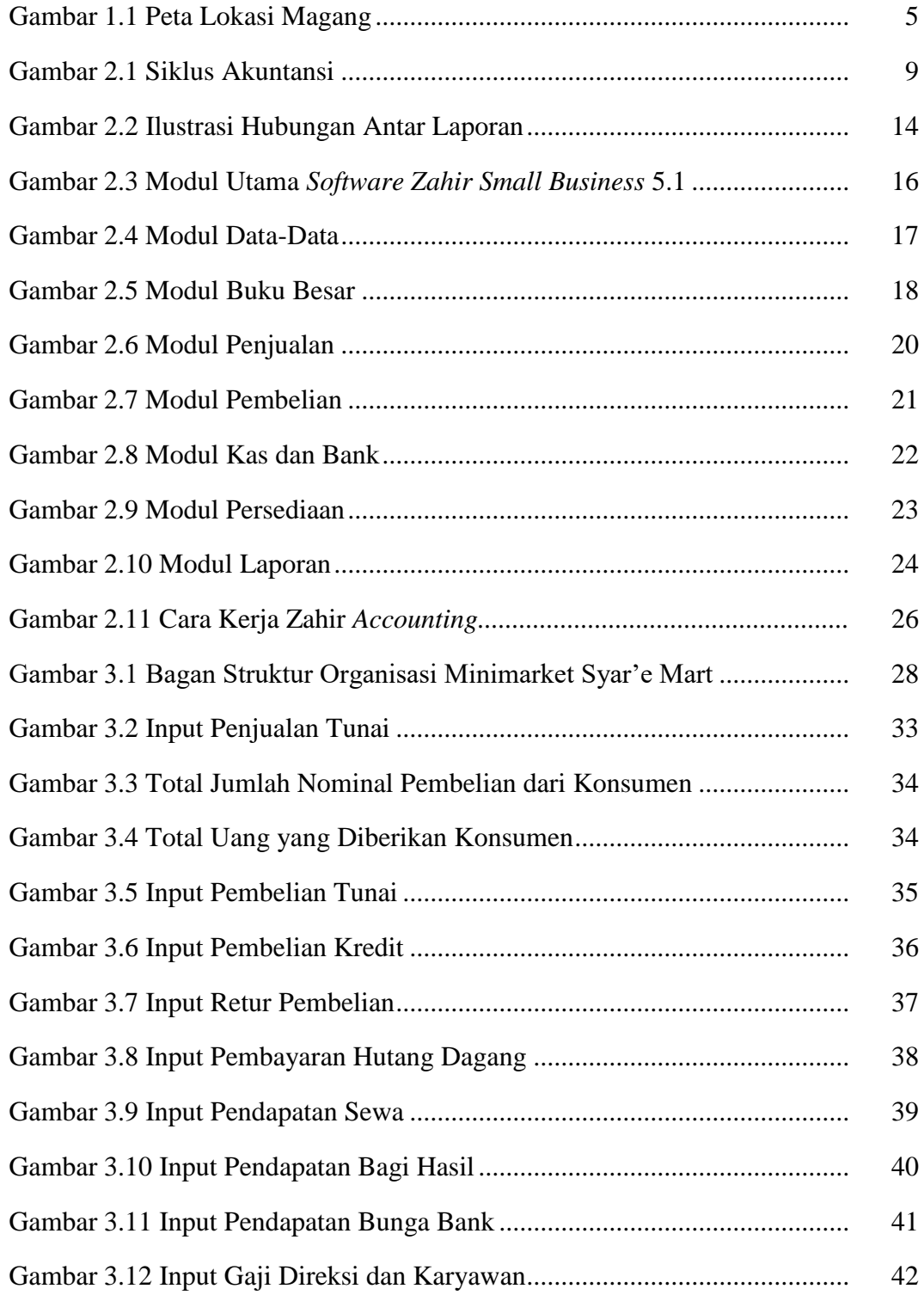

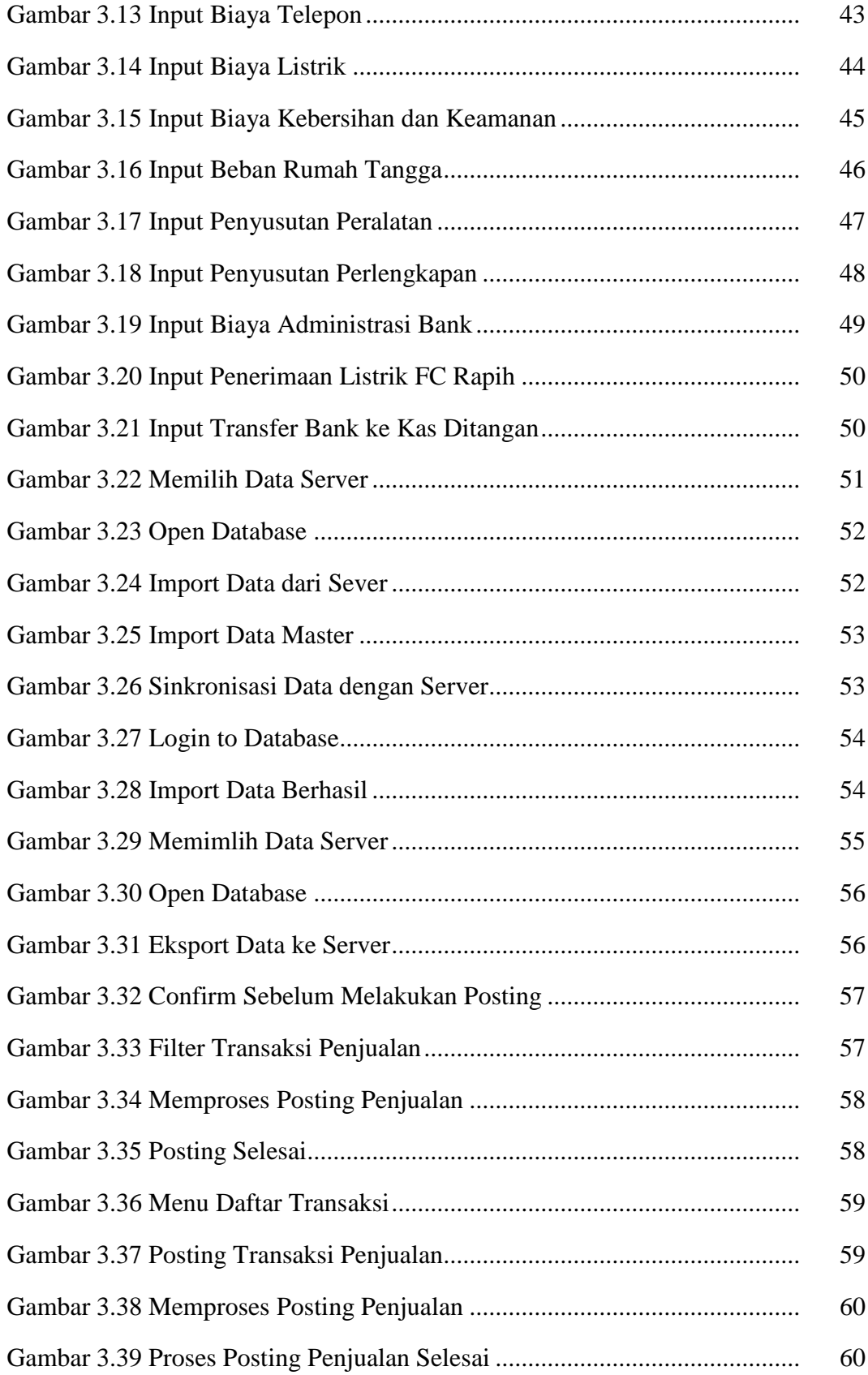

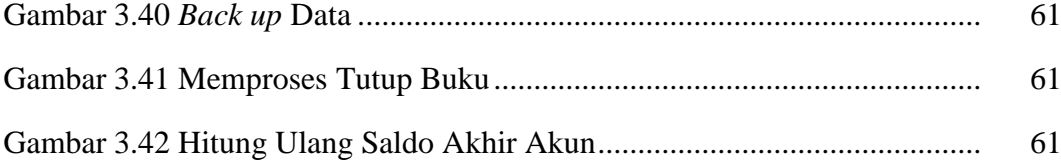

# **DAFTAR LAMPIRAN**

- Lampiran 1: Surat Keterangan Magang
- Lampiran 2: Neraca
- Lampiran 3: Laporan Laba Rugi
- Lampiran 4: Faktur Pembelian Tunai
- Lampiran 5: Faktur Pembelian Kredit
- Lampiran 6: Faktur Retur Pembelian
- Lampiran 7: Faktur Pelunasan Hutang Dagang
- Lampiran 8: Kwitansi Pendapatan Sewa
- Lampiran 9: Kwitansi Pendapatan Bagi Hasil
- Lampiran 10: Kwitansi Pembelian Pulsa
- Lampiran 11: Kwitansi Biaya Kebersihan dan Keamanan
- Lampiran 12: Slip Pengambilan Uang

## **BAB I**

## **PENDAHULUAN**

## **1.1 Dasar Pemikiran Magang**

Di zaman saat ini pendidikan merupakan peranan yang sangat penting dalam menghadapi dunia kerja. Untuk menghadapi dunia kerja nyata, seseorang tidak hanya dituntut memiliki kemampuan teori*,* kemampuan mengaplikasikan pengetahuan teori ke dalam dunia kerja nyata menjadi faktor penting. Salah satunya dengan adanya kegiatan magang yang dilakukan oleh seorang mahasiswa Program Diploma III Fakultas Ekomomi Universitas Islam Indonesia, dengan melakukan praktek kerja lapangan secara langsung di sebuah perusahaan dagang, jasa maupun manufaktur. Setelah menyelesaikan kegiatan magang mahasiswa diwajibkan untuk membuat laporan magang. Untuk itu, penulis melaksanakan magang di Minimarket Syar'e Mart.

Bersamaan dengan kemajuan zaman, di Indonesia banyak bermunculan perusahaan dagang dibidang *retail*, perkembangan dunia usaha dibidang retail semakin meningkat dari tahun ke tahun, dan membuat sebuah persaingan yang semakin ketat antar perusahaan *retail*. Hal ini menuntut sebuah perusahaan harus bisa berbenah agar menjadi perusahaan yang mempunyai daya saing tinggi. Seorang manajer diperusahaan dituntut harus menilai kinerja sebuah perusahaan dengan lebih baik lagi. Manajer memerlukan sebuah informasi keuangan untuk menilai sebuah kinerja dan memberikan keputusan-keputusan,

informasi mengenai keuangan perusahaan disajikan didalam sebuah laporan keuangan (Hutahuruk, 2017:256).

Laporan keuangan memberikan informasi tentang posisi keuangan, kinerja dan arus kas, yang diperlukan untuk mengawasi dalam pengambilan keputusan dalam menjalankan perusahaan. Informasi yang yang disajikan harus cepat, akurat, dan jelas, maka dari itu sebuah perusahaan memerlukan sebuah program aplikasi komputer untuk mencatat transaksi-transaksi penting seperti pembelian barang, penjualan barang, pengeluaran kas, penerimaan kas. Program aplikasi komputer yang dapat digunakan dalam penyusunan laporan keuangan seperti *Microsoft Excel, Accurate, MYOB,* Zahir *Accounting* dan lain-lain. Dengan adanya *software-software* akuntansi tersebut peningkatan efisiensi kinerja dapat tercapai dikarenakan sistemnya telah memiliki tingkat akurasi yang tinggi dalam mengola data akuntansi dan akan memudahkan dalam pembuatan laporan neraca, laba rugi, buku besar, jurnal dan laporanlaporan lainnya yang tentunya membutuhkan waktu dan tenaga dalam membuatnya (Azalea, 2013:3). Salah satu program aplikasi komputer yang dapat digunakan untuk sebuah perusahaan adalah Zahir *Accounting.*

Zahir *Accounting* merupakan salah satu program aplikasi komputer yang dibuat oleh salah satu perusahaan pengembang aplikasi akuntansi yaitu PT Zahir Internasional. Menggunakan Zahir *Accounting* dapat menyimpan datadata akuntansi menjadi lebih baik, sehingga data lebih terorganisir, proses pencarian data lebih mudah dan informasi yang dibutuhkan dapat tersedia dengan cepat, akurat dan efisien. *Software* Zahir *Accounting* dapat meminimalisir kesalahan yang terjadi dalam pencatatan transaksi dan mempercepat proses penyusunan laporan keuangan (Alfabank, 2014:1).

Minimarket Syar'e Mart adalah sebuah perusahaan *retail* yang berdiri sejak tahun 2010 dan berlokasi dilingkungan Kampus Terpadu Universitas Islam Indonesia. Dengan usahanya yang bergerak dalam bidang perdagangan, kegiatannya yaitu menjual alat tulis kantor, makanan, minuman dan obatobatan. Minimarket Syar'e Mart setiap harinya harus melakukan pencatatan pembukuan dan penginputan data akuntansi dengan menggunakan Zahir *Small Business* 5.1 untuk transaksi penjualan, pembelian, penerimaan kas, pengeluaran kas dan mengecek persediaan barang dagang. Setiap bulan bagian *accounting* membuat laporan keuangan untuk ditujukan kepada direktur Minimarket Syar'e Mart. Berdasarkan latar belakang masalah diatas, maka penulis ingin mengetahui bagaimana proses penyusunan laporan keuangan menggunakan Zahir *Small Business* 5.1 di Minimarket Syar'e Mart. Oleh karena itu penulis mengambil judul "**PENYUSUNAN LAPORAN KEUANGAN MENGGUNAKAN ZAHIR** *SMALL BUSINESS* **5.1 PADA MINIMARKET SYAR'E MART**".

#### **1.2 Tujuan Magang**

- 1. Mengetahui bagaimana proses penyusunan laporan keuangan menggunakan Zahir *Small Business* 5.1 pada Minimarket Syar'e Mart
- 2. Mengetahui kendala-kendala dalam penyusunan laporan keuangan menggunakan Zahir *Small Business* 5.1 pada Minimarket Syar'e Mart

## **1.3 Target Magang**

- 1. Mampu menyusun laporan keuangan menggunakan Zahir *Small Business* 5.1 pada Minimarket Syar'e Mart
- 2. Memahami kendala-kendala dalam penyusunan laporan keuangan menggunakan Zahir *Small Business* 5.1 pada Minimarket Syar'e Mart

## **1.4 Bidang Magang**

Magang dilaksanakan pada bidang akuntansi. Tugas dari bidang akuntansi adalah:

- a. Menginput faktur pembelian
- b. Menginput pengeluaran kas
- c. Menginput penerimaan kas
- d. Mengolah data transaksi penjualan
- e. Membuat laporan keuangan menggunakan Zahir *Small Business* 5.1

## **1.5 Lokasi Magang**

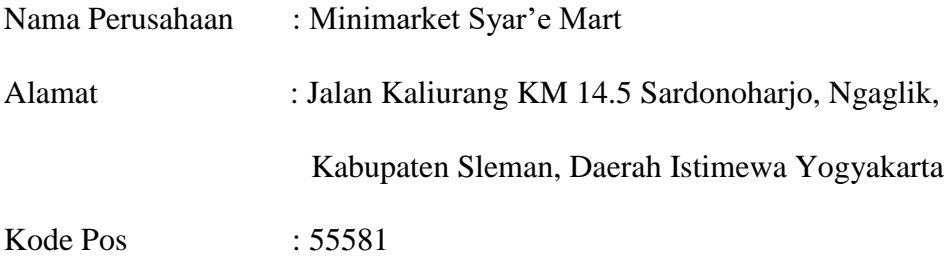

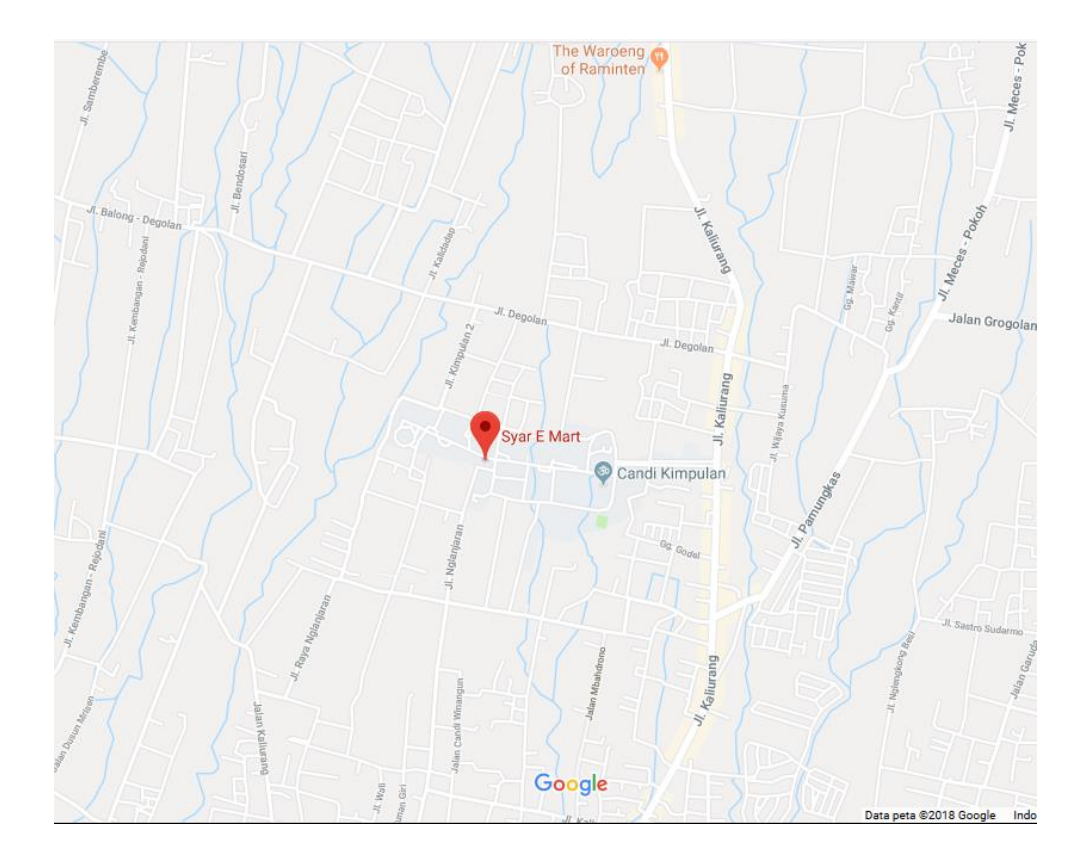

**Gambar 1.1 Peta Lokasi Magang**

# **1.6 Jadwal Magang**

Magang dilaksanakan selama 1 bulan, mulai 26 Februari 2018 – 26 Maret 2018 dan dijadwalkan 5 hari dalam seminggu. Dalam pelaksanaan magang, penulis mengikuti prosedur yang ditetapkan oleh Minimarket Syar'e Mart.

Hari Kerja : Senin – Jum'at

Jam Kerja : 08.00 – 15.00

| N <sub>o</sub> | Keterangan           | Waktu Pelaksanaan |                |                |                       |   |                |   |                |   |                |   |                |
|----------------|----------------------|-------------------|----------------|----------------|-----------------------|---|----------------|---|----------------|---|----------------|---|----------------|
|                |                      | Bulan 1           |                |                | $\overline{B}$ ulan 2 |   |                |   | Bulan 3        |   |                |   |                |
|                |                      | $\mathbf{1}$      | $\overline{2}$ | $\overline{3}$ | 4                     | 1 | $\overline{2}$ | 3 | $\overline{4}$ | 1 | $\overline{2}$ | 3 | $\overline{4}$ |
| $\mathbf{1}$   | Pelaksanaan kegiatan |                   |                |                |                       |   |                |   |                |   |                |   |                |
|                | magang               |                   |                |                |                       |   |                |   |                |   |                |   |                |
| $\overline{2}$ | Bimbingan<br>dengan  |                   |                |                |                       |   |                |   |                |   |                |   |                |
|                | dosen pembimbing     |                   |                |                |                       |   |                |   |                |   |                |   |                |
| 3              | Penulisan TOR        |                   |                |                |                       |   |                |   |                |   |                |   |                |
| $\overline{4}$ | Penyusunan laporan   |                   |                |                |                       |   |                |   |                |   |                |   |                |
|                | magang               |                   |                |                |                       |   |                |   |                |   |                |   |                |

**Tabel 1.1 Rincian Jadwal Pelaksanaan Magang**

Sumber : Data primer diolah tahun 2018

## **1.7 Sistematika Penulisan**

Sistematika penulisan tugas akhir ini secara garis besar terdiri dari 4 bagian, yaitu:

## BAB I PENDAHULUAN

Bab ini berisikan tentang dasar pemikiran magang, tujuan magang, target magang, bidang magang, tempat magang, waktu magang dan sistematika penulisan laporan tugas akhir.

## BAB II LANDASAN TEORI

Bab ini berisi tentang dasar-dasar teori yang melandasi permasalahan dalam penelitian dan menjadi acuan dalam laporan penulisan tugas akhir.

## BAB III ANALISIS DESKRIPTIF

Bab ini berisi tentang pembahasan serta analisis data yang diperoleh selama proses kegiatan pelaksanaan magang. Dalam bab ini membahas tentang profil, visi & misi, struktur organisasi, serta deskripsi jabatan di Minimarket Syar'e Mart. Pembahasan akan difokuskan pada proses penyusunan laporan keuangan menggunakan Zahir *Small Business* 5.1 pada Minimarket Syar'e Mart dan kendala-kendala dalam penyusunan laporan keuangan menggunakan Zahir *Small Business* 5.1 pada Minimarket Syar'e Mart.

## BAB IV KESIMPULAN DAN SARAN

Bab ini berisi tentang kesimpulan hasil analisis deskriptif pada bab sebelumnya dan saran yang sebaiknya dilakukan untuk Minimarket Syar'e Mart.

## **BAB II**

# **LANDASAN TEORI**

#### **2.1 Akuntansi**

#### **2.1.1 Pengertian Akuntansi**

Menurut Hutauruk (2017:4), akuntansi merupakan kumpulan konsep dan teknik yang digunakan untuk mengukur dan melaporkan informasi keuangan dalam suatu unit usaha ekonomi. Informasi akuntansi sangat potensial untuk dilaporkan kepada pihak-pihak yang membutuhkan.

#### **2.1.2 Akuntansi Sebagai Sistem Informasi**

Menurut Hutauruk (2017:5), akuntansi sebagai sistem informasi karena dengan semakin rumitnya variabel-variabel yang dihadapi para manajer, keadaan ini mengakibatkan para manajer dan pihak yang memerlukan informasi keuangan semakin tergantung pada proses akuntansi. Proses akuntansi yaitu transaksi-transaksi perusahaan diubah menjadi data statistik dan diringkas serta dilaporkan dalam bentuk laporan keuangan.

Menurut Sutrisno (2010:3), akuntansi dibuat untuk memberikan informasi kepada berbagai pihak yang berkaitan dengan perusahaan. Informasi yang disajikan diperlukan oleh:

- 1. Manajer,
- 2. Pemilik (Investor),
- 3. Kreditor,
- 4. Instansi Pemerintah,

5. Pemakai Lainnya.

## **2.1.3 Siklus Akuntansi**

Menurut Hutauruk (2017:6), siklus akuntansi merupakan serangkaian kegiatan akuntansi yang dilakukan secara sistematis, dimulai dari pengelompokan dan verifikasi bukti transaksi, proses pencatatan akuntansi sampai dengan penutupan pembukuan.

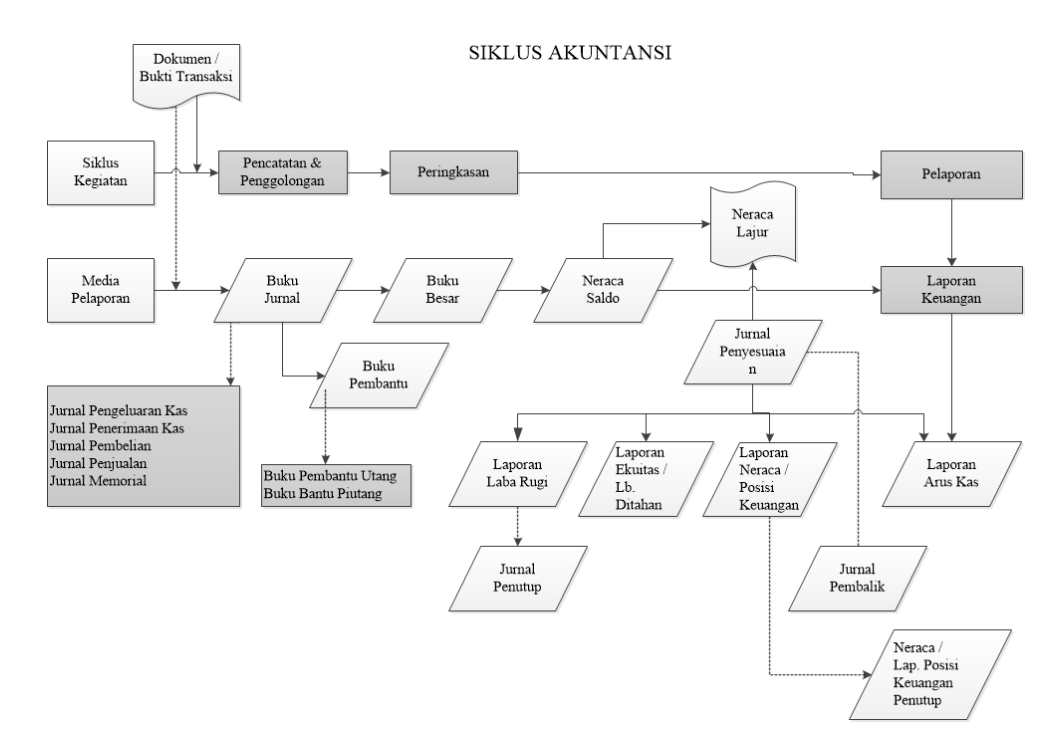

Sumber: Hutauruk (2017:6)

#### **Gambar 2.1 Siklus Akuntansi**

Secara rinci, kegiatan yang membentuk siklus akuntansi dapat dapat diuraikan sebagai berikut:

- 1. Menganalisis transaksi perusahaan dan menyiapkan bukti pembukuan (dokumen atau bukti transaksi, nota, kwitansi, invoice, faktur, dan lainlain).
- 2. Mencatat akun ke buku jurnal.
- 3. Mem-*posting* akun ke buku besar.
- 4. Menyusun neraca saldo.
- 5. Membuat jurnal penyesuaian.
- 6. Menyusun neraca lajur/kertas kerja.
- 7. Menyusun konsep laporan keuangan (laporan posisi keuangan, laporan laba/rugi, laporan arus kas, dan laporan perubahan ekuitas).
- 8. Membuat jurnal penutup dan neraca saldo penutup.
- 9. Membuat jurnal penyesuaian kembali (jurnal balik).

#### **2.2 Laporan Keuangan**

#### **2.2.1 Pengertian Laporan Keuangan**

Menurut Hutauruk (2017:13), laporan keuangan merupakan hasil akhir dari aktivitas akuntansi. Laporan ini mengikhitisarkan data transaksi dalam bentuk yang berguna bagi pengambilan keputusan.

Sedangkan menurut Sodikin dan Riyono (2012:23), laporan keuangan merupakan hasil akhir dari suatu siklus akuntansi. Sebagai hasil akhir dari suatu siklus akuntansi, laporan keungan menyajikan informasi yang berguna untuk pengambilan keputusan ekonomi berbagai pihak.

#### **2.2.2 Neraca**

Menurut Hutauruk (2017:13), neraca adalah laporan keuangan yang menggambarkan kondisi keuangan suatu perusahaan pada tanggal tertentu yang umumnya pada akhir bulan atau tahun. Neraca menyajikan aset, kewajiban, dan ekuitas entitas pada suatu saat tertentu.

Informasi yang disajikan dalam neraca adalah terdiri dari:

1. Aset

Aset lancar

- a. Kas dan setara kas;
- b. Piutang usaha dan piutang lainnya;
- c. Aset keuangan (tidak termasuk jumlah yang ditunjukkan pada (a), (b), dan (h));

d. Persediaan;

Aset tetap

# a. Aset tetap;

- b. Aset tidak berwujud;
- c. Aset biolojik;
- d. Investasi yang dicatat dengan metode ekuitas;
- e. Total aset tidak lancar yang diklasifikasikan dimiliki untuk dijual dan dikelompokkan ke dalam aset yang akan dilepas;
- 2. Kewajiban
	- a. Utang usaha dan utang lainnya;
	- b. Kewajiban keuangan (kecuali jumlah dari (j). dan (n));
	- c. Aset dan kewajiban pajak;
	- d. Kewajiban yang termasuk dalam kelompok yang akan dilepaskan yang diklasifikasikan dimiliki untuk dijual;
	- e. Kewajiban diestimasi;
- f. Hak minoritas, disajikan secara terpisah dalam ekuitas pemilik saham induk; dan
- 3. Ekuitas

Ekuitas yang terkait dengan pemilik saham induk.

#### **2.2.3 Laporan Laba Rugi**

Menurut Hutauruk (2017:14), laporan laba rugi adalah laporan keuangan yang menunjukkan kemampuan perusahaan atau entitas bisnis dalam menghasilkan keuntungan pada suatu periode waktu tertentu atau menyajikan penghasilan dan beban entitas untuk suatu periode.

### **2.2.4 Laporan Perubahan Ekuitas**

Menurut Hutauruk (2017:14), laporan perubahan ekuitas adalah laporan keuangan yang menunjukkan perubahan ekuitas selama periode waktu tertentu. Laporan perubahan ekuitas menyajikan laba atau rugi entitas untuk satu periode, pos penghasilan dan beban yang diakui secara langsung dalam ekuitas untuk periode tersebut, pengaruh perubahan kebijakan akuntansi dan koreksi kesalahan yang diakui dalam periode tersebut, dan (tergantung pada format laporan perubahan ekuitas yang dipilih oleh entitas) jumlah investasi diperoleh dan dividen dan distribusi lain ke pemilik ekuitas selama periode tersebut.

#### **2.2.5 Laporan Arus Kas**

Menurut Hutauruk (2017:15), laporan arus kas adalah laporan keuangan yang menggambarkan arus kas masuk dan arus kas keluar dalam satu periode tertentu. Laporan arus kas menyajikan informasi perubahan historis atas kas dan satara kas entitas, yang menunjukkan secara terpisah perubahan yang terjadi selama periode dari aktivitas operasi, investasi dan pendanaan.

Laporan arus kas ini terdiri dari tigas aktivitas, yang terdiri dari:

1. Aktivitas Operasi

Arus kas dari aktivitas operasi terutama diperoleh dari aktivitas penghasilan utama pendapatan entitas. Oleh karena itu, arus kas tersebut pada umumnya berasal dari transaksi dan peristiwa lain dan kondisi yang memengaruhi penetapan laba atau rugi.

2. Aktivitas Investasi

Arus kas dari aktivitas investasi mencerminkan pengeluaran kas sehubungan dengan sumber daya yang bertujuan untuk menghasilkan pendapatan dan arus kas masa depan.

3. Aktivitas Pendanaan

Arus kas dari aktivitas investasi mencerminkan semua aktivitas yang berkaitan dengan upaya untuk mendukung operasional perusahaan dengan menyediakan kebutuhan dana dari berbagai sumber.

## **2.2.6 Catatan Atas Laporan Keuangan**

Menurut Hutauruk (2017:15), catatan atas laporan keuangan adalah laporan keuangan yang berisi informasi sebagai tambahan informasi yang disajikan dalam laporan keuangan. Catatan atas laporan keuangan memberikan penjelasan neratif atau rincian jumlah yang disajikan dalam laporan keuangan dan informasi pos-pos yang tidak memenuhi kriteria pengakuan dalam laporan keuangan. Catatan atas laporan keuangan disajikan secara sistematis sepanjang hal tersebut praktis, setiap pos dalam laporan keuangan merujuk-silang ke informasi terkait dalam catatatan atas laporan keuangan.

# **2.2.7 Hubungan Antar Laporan**

| Laporan Laba Rugi                                                          |                                                                                                    | Laporan Perubahan Ekuitas                                                                                                    |                                   |                                                                                              |  |  |  |  |
|----------------------------------------------------------------------------|----------------------------------------------------------------------------------------------------|----------------------------------------------------------------------------------------------------|-----------------------------------|----------------------------------------------------------------------------------------------|--|--|--|--|
| Pendapatan<br>Biaya<br>Laba Bersih                                         | XXX<br>(XXX)<br>XXX                                                                                                    | Modal Awal<br>(+) Setoran Tambahan<br>Laba Bersih<br>$(-)$ Prive<br>Modal Akhir                                                 | <b>XXX</b><br><b>XXX</b><br>(xxx) | <b>XXX</b><br><b>XXX</b><br>XXX                                                              |  |  |  |  |
| Laporan Arus Kas                                                           |                                                                                                    | Neraca Akhir                                                                                                    |                                   |                                                                                              |  |  |  |  |
| Operasi<br>Investasi<br>Pendanaan<br>Kenaikan Kas<br>Kas Awal<br>Kas Akhir | <b>XXX</b><br>(XXX)<br>XXX<br><b>XXX</b><br>XXX<br>XXX.                                                                                                    | Kas ------<br>Aset Selain Kas<br>Aset Total<br>Kewajiban Lancar<br>Kewajiban Nonlancar<br>Modal<br>Kewajiban dan Ekuitas Totali |                                   | <b>XXX</b><br><b>XXX</b><br>$\mathbf{XXX}$<br><b>XXX</b><br><b>XXX</b><br>XXX.<br><b>XXX</b> |  |  |  |  |
|                                                                            | Catatan Atas Laporan Keuangan<br>Catatan No. 1<br>Kas Rp. xxx adalah sejumlah kas yang<br>dimiliki oleh perusahaan pada tanggal 31<br>Desember 20xx. Kas tersebut terdiri atas:<br>uang tunai Rp. xxx yang tersimpan di<br>brankas perusahaan, dan rekening giro<br>Rp. xxx di Bank xxx |                                                                                                    |                                   |                                                                                              |  |  |  |  |

Sumber: Sodikin dan Riyono (2012:49)

#### **Gambar 2.2 Ilustrasi Hubungan Antar Laporan**

Menurut Sodikin dan Riyono (2012:48) keterkaitan antar laporan keuangan sebagai berikut:

- 1. Informasi laba bersih dilaporan laba rugi akan menjadi salah satu pos di laporan perubahan ekuitas.
- 2. Modal akhir di laporan ekuitas akan menjadi salah satu pos di neraca akhir tahun.
- 3. Saldo kas akhir tahun di laporan arus kas menjadi pos kas di neraca akhir tahun.
- 4. Semua pos di empat laporan akan dijelaskan dalam CALK.

#### **2.3 Zahir** *Accounting*

#### **2.3.1 Pengertian Zahir** *Accounting*

Menurut Yuswanto dan Hanafi (2013:1), zahir *accounting* merupakan *software* akuntansi yang dibuat secara terpadu (*integrated software*).

Sedangkan menurut Himayati (2008:2), zahir *accounting* adalah sebuah program akuntansi yang didesain khusus untuk mengelola keuangan perusahaan secara mudah, fleksibel yang berfasilitas lengkap dan dapat digunakan untuk macam-macam perusahaan, naik jasa maupun perusahaan dagang.

Zahir *accounting* telah mengalami perkembangan sebagai berikut :

1996 : Zahir Versi 1.0, Edisi GL pertama kali dibuat

- 1997 : Zahir Versi 2.0 mulai dibuat
- 1999 : Zahir Versi 2.0 mulai dipasarkan
- 2000 : Diluncurkan Zahir Versi 2.1
- 2002 : Diluncurkan Versi 3.0 dan lahirnya Zahir POS dan Zahir Enterprise
- 2003 : Diluncurkan Versi 4.0 dan lahirnya Edisi *Flexy GL*, *Flexy Money* dan

*Flexy Trade*

2004 : Diluncurkan Versi 5.0 dengan Database *Client Server*

- 2005 : Lahirnya Edisi *Small Business Accounting*
- 2006 : Diluncurkan Versi 5.1

2014 : Diluncurkan Versi 6.0

#### **2.3.2 Zahir** *Small Business Accounting* **Versi 5.1**

Menurut Yuswanto dan Hanafi (2013:1), zahir *small business accounting* versi 5.1 adalah *software* untuk usaha kecil yang bergerak di bidang jasa dan perdagangan, organisasi nirlaba dan perorangan, yang memerlukan pembukuan sederhana, mengelola uang, piutang, tagihan dan pelaporan yang lengkap namun dengan harga sangat terjangkau.

#### **2.3.3 Fitur Zahir** *Accounting*

Berikut ini fitur yang ada di software zahir *accounting* menurut Hutauruk (2017:26) :

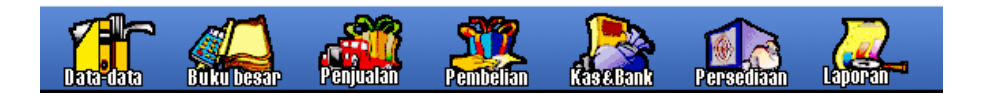

Sumber: Zahir *Small Business Accounting* Versi 5.1

 **Gambar 2.3 Modul Utama** *Software Zahir Small Business* **5.1**

#### 1. Menu Data-Data

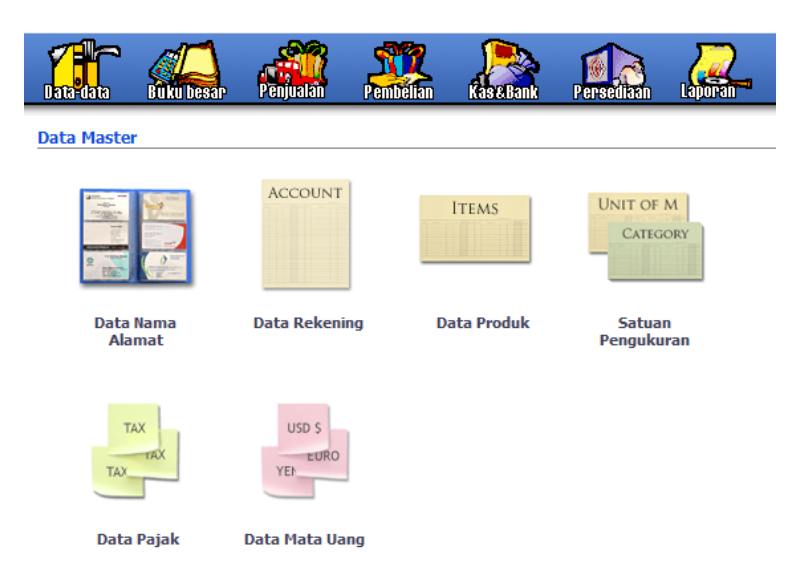

Sumber: Zahir *Small Business Accounting* Versi 5.1

## **Gambar 2.4 Modul Data-Data**

Menu data-data terdiri submenu sebagai berikut:

a. Data Nama Alamat

Data nama alamat adalah menu untuk membuat dan meng-edit data pelanggan (*customer*), supplier (*vendor*), dan karyawan (*employee*).

b. Data Rekening Perkiraan

Data rekening perkiraan adalah menu untuk membuat dan meng-*edit*, dan menghapus data rekening serta menampilkan daftar rekening perkiraan (*chart of account*).

c. Data Produk

Data produk adalah menu untuk membuat dan meng-*edit* dan menghapus data barang, serta menampilkan daftar barang/persediaan dan lain-lain.

d. Satuan Pengukuran

Satuan pengukuran adalah menu untuk membuat satuan pengukuran dan konversi satuan.

e. Data Pajak

Data pajak adalah menu untuk mengelola data pajak, menentukan rekening transaksi pajak masukan, pajak keluaran serta penentuan persentase pajaknya.

f. Data Mata Uang

Data mata uang adalah menu untuk mengelola mata uang yang akan digunakan dalam transaksi, menentukan rekening-rekening yang akan digunakan dalam transaksi menggunakan mata uang tersebut, dan menentukan nilai tukarnya.

2. Buku Besar

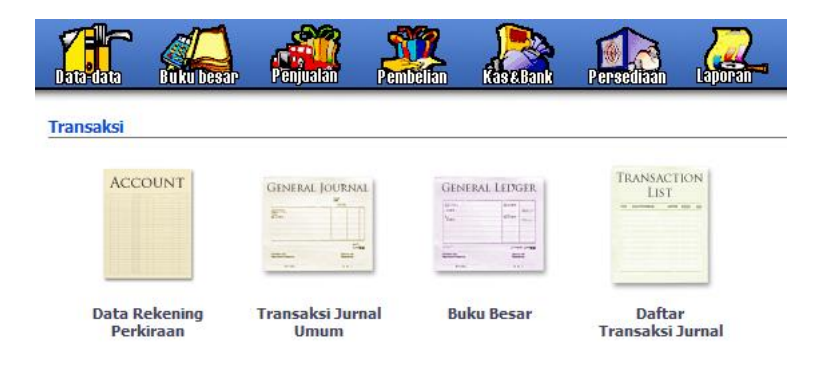

Sumber: Zahir *Small Business Accounting* Versi 5.1

## **Gambar 2.5 Modul Buku Besar**

Menu buku besar terdiri submenu sebagai berikut:

1. Data Rekening Perkiraan (*Chart of Account*)

Data rekening perikiraan (*chart of account*) adalah menu untuk membuat, mengedit dan menghapus data rekening. Serta menampilkan daftar rekening perkiraan (*chart of account*).

2. Transaksi Jurnal Umum

Transaksi jurnal umum adalah menu untuk menginput [transaksi jurnal](mk:@MSITStore:C:/Program%20Files%20(x86)/Zahir%20Enterprise%206%20-%20Workshop%20Vesion/Zahir.chm::/module_6_2_1_1.htm)  [umum](mk:@MSITStore:C:/Program%20Files%20(x86)/Zahir%20Enterprise%206%20-%20Workshop%20Vesion/Zahir.chm::/module_6_2_1_1.htm) dalam format debet dan kredit. Transaksi jurnal umum tersusun dari kode rekening-kode rekening, dimana nilai transaksi harus diinput pada kolom yang sesuai, apakah kolom debet atau kolom kredit, dimana nilai total kolom debet harus sama dengan total kolom kredit.

3. Buku Besar

Buku besar adalah menu untuk menampilkan perubahan saldo setiap rekening (debet dan kreditnya).

4. Daftar Transaksi Jurnal Umum

Daftar transaksi jurnal umum adalah menu untuk mencetak, mengedit dan menghapus transaksi jurnal umum yang sudah di *input* sebelumnya serta menampilkan daftar transaksi jurnal umum yang pernah di buat dalam suatu periode.

#### 3. Penjualan

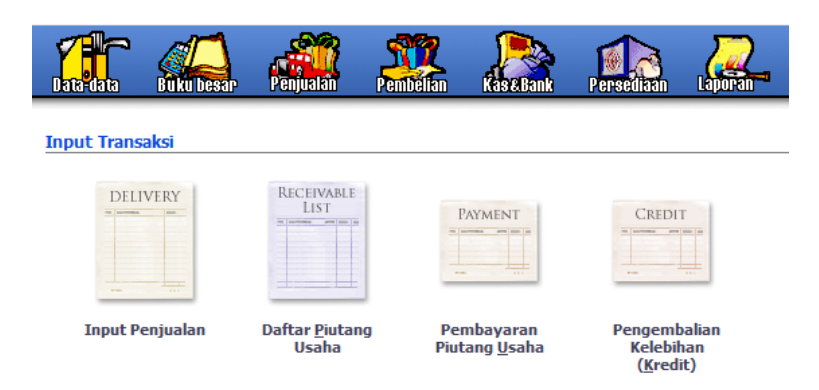

Sumber: Zahir *Small Business Accounting* Versi 5.1

## **Gambar 2.6 Modul Penjualan**

Menu penjualan terdiri submenu sebagai berikut:

1. Input Penjualan

Input penjualan adalah menu untuk menginput transaksi [penjualan/pengiriman barang](mk:@MSITStore:C:/Program%20Files%20(x86)/Zahir%20Enterprise%206%20-%20Workshop%20Vesion/Zahir.chm::/module_6_2_2_3.htm) per pelanggan. Transaksi penjualan ini secara otomatis akan membuat transaksi jurnal akuntansi, menghitung harga pokok penjualan, mengurangi kartu stok dan mengupdate kartu piutang.

2. Daftar Piutang Usaha

Daftar piutang usaha adalah menu untuk menampilkan saldo piutang dagang per pelanggan berdasarkan umur piutang baik secara total atau per transaksi, detail pembayarannya, dan menampilkan grafik umur piutang.

3. Pembayaran Piutang Usaha

Pembayaran piutang usaha adalah menu untuk untuk menginput transaksi pembayaran piutang usaha oleh pelanggan.
4. Pengembalian Kelebihan (Kredit)

Pengembalian kelebihan (kredit) adalah menu untuk menginput transaksi kelebihan pembayaran dari pelanggan, dimana uang pelanggan akan dikembalikan secara tunai atau digunakan sebagai pembayaran piutang/penjualan lainnya.

4. Pembelian

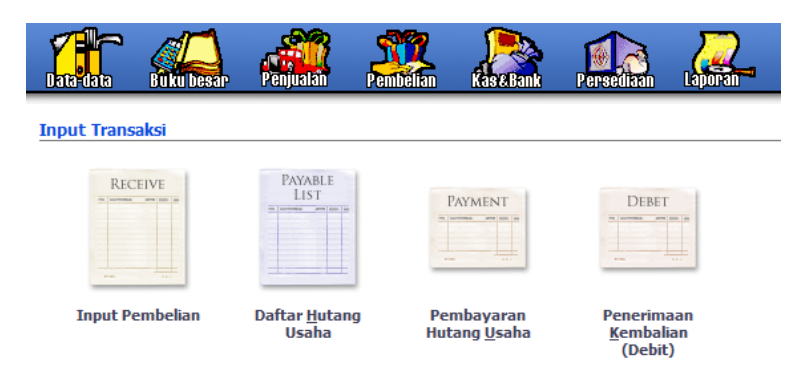

Sumber: Zahir *Small Business Accounting* Versi 5.1

## **Gambar 2.7 Modul Pembelian**

Menu pembelian terdiri submenu sebagai berikut:

1. Input Pembelian

Input pembelian adalah menu untuk menginput transaksi [penerimaan](mk:@MSITStore:C:/Program%20Files%20(x86)/Zahir%20Enterprise%206%20-%20Workshop%20Vesion/Zahir.chm::/module_6_2_3_4.htm)  [barang/pembelian.](mk:@MSITStore:C:/Program%20Files%20(x86)/Zahir%20Enterprise%206%20-%20Workshop%20Vesion/Zahir.chm::/module_6_2_3_4.htm) Transaksi pembelian ini secara otomatis akan membuat jurnal akuntansi, menambah kartu stok dan mengupdate kartu hutang.

2. Daftar Utang Usaha

Daftar utang usaha adalah menu untuk menampilkan saldo hutang dagang per supplier/pemasok berdasarkan umur hutang baik secara total ataupun per transaksi, beserta detail transaksi pembayarannya, dan menampilkan grafik umur hutang.

3. Pembayaran Hutang Usaha

Pembayaran hutang usaha adalah menu untuk menginput transaksi pembayaran hutang.

4. Penerimaan Kembalian (Debet)

Penerimaan kembalian (debet) adalah menu untuk menginput transaksi kelebihan pembayaran dari supplier, dimana uang akan dikembalikan secara tunai atau digunakan untuk pembayaran hutang/pembelian yang lainnya.

5. Kas & Bank

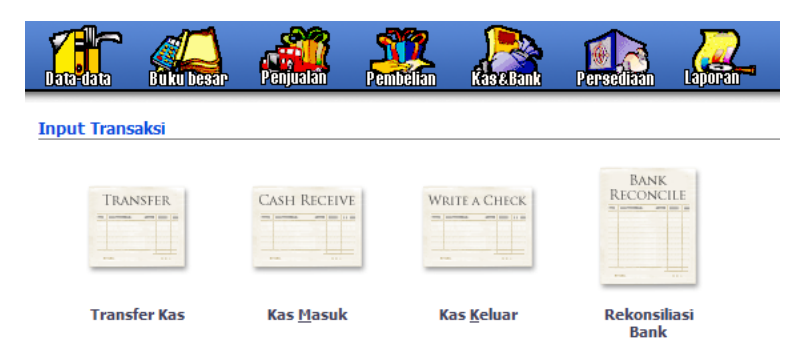

Sumber: Zahir *Small Business Accounting* Versi 5.1

## **Gambar 2.8 Modul Kas dan Bank**

Menu kas & bank terdiri submenu sebagai berikut:

1. Transfer Kas

Transfer kas adalah menu untuk menginput transaksi [transfer kas,](mk:@MSITStore:C:/Program%20Files%20(x86)/Zahir%20Enterprise%206%20-%20Workshop%20Vesion/Zahir.chm::/module_6_2_5_3.htm) dengan memilih rekening bank asal, rekening bank tujuan dan nilai uang yang akan ditransfer.

2. Kas Masuk

Kas masuk adalah menu untuk menginpu[t transaksi uang masuk,](mk:@MSITStore:C:/Program%20Files%20(x86)/Zahir%20Enterprise%206%20-%20Workshop%20Vesion/Zahir.chm::/module_6_2_5_2.htm) saldo rekening kas/bank akan bertambah akibat transaksi ini.

3. Kas Keluar

Kas keluar adalah menu untuk untuk menginpu[t transaksi uang keluar,](mk:@MSITStore:C:/Program%20Files%20(x86)/Zahir%20Enterprise%206%20-%20Workshop%20Vesion/Zahir.chm::/module_6_2_5_1.htm) saldo rekening kas/bank akan berkurang akibat transaksi ini.

4. Rekonsiliasi Bank

Rekonsiliasi bank adalah menu untuk untuk melakukan proses rekonsiliasi, yaitu menyamakan transaksi uang masuk/keluar yang dicatat di zahir dengan membandingkannya dengan laporan rekening koran/buku bank.

6. Persediaan

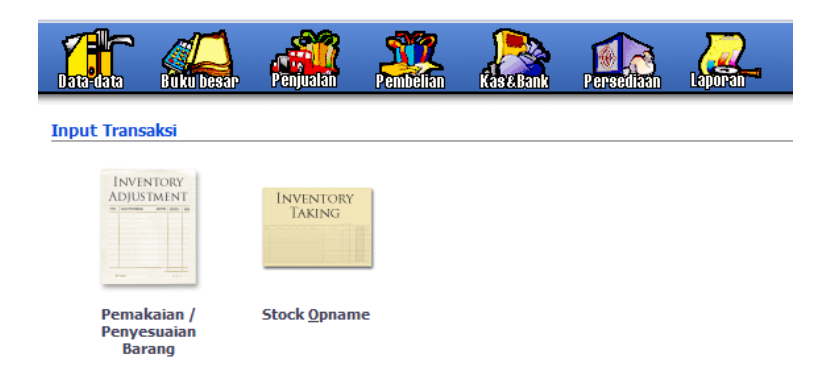

Sumber: Zahir *Small Business Accounting* Versi 5.1

## **Gambar 2.9 Modul Persediaan**

Menu persediaan terdiri submenu sebagai berikut:

1. Pemakaian/Penyesuaian Barang

Pemakaian/penyesuaian barang adalah menu untuk menginput

[transaksi pemakaian barang/penyesuaian.](mk:@MSITStore:C:/Program%20Files%20(x86)/Zahir%20Enterprise%206%20-%20Workshop%20Vesion/Zahir.chm::/module_6_2_4_1.htm)

2. Stock Opname

Stock Opname adalah menu untuk menyamakan jumlah barang yang tercatat di zahir *accounting* dengan yang ada gudang.

7. Laporan

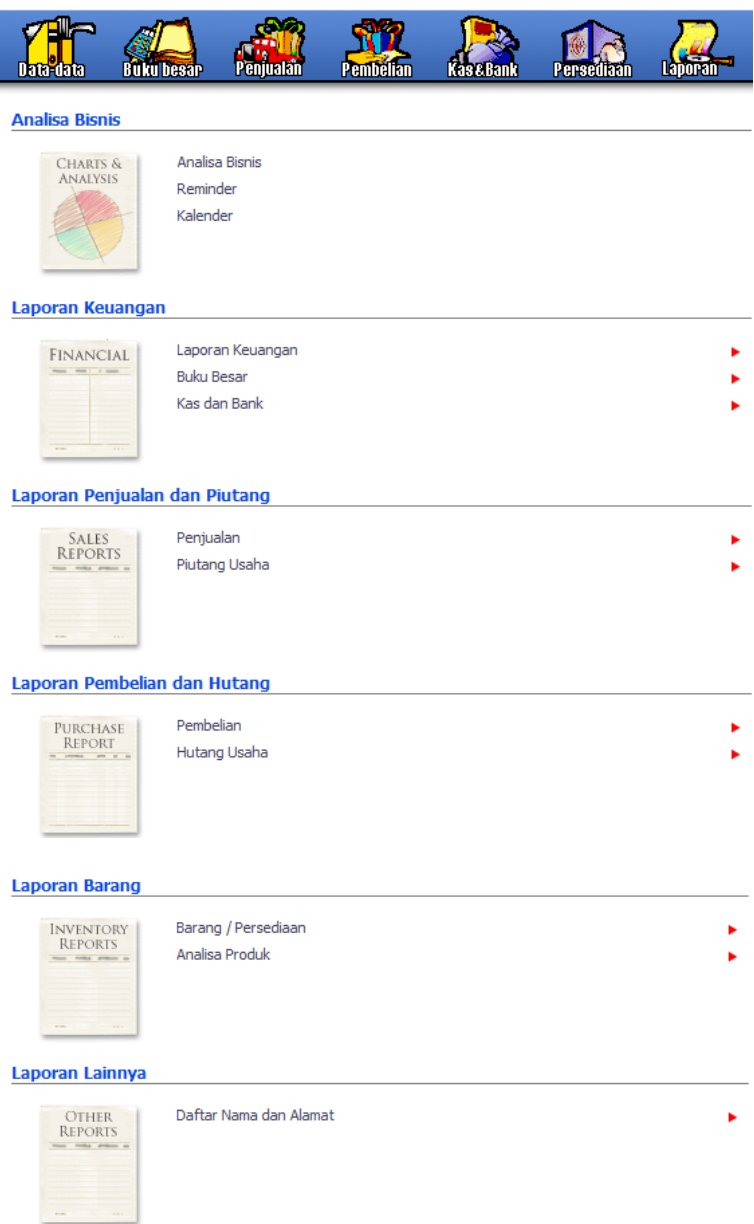

Sumber: Zahir *Small Business Accounting* Versi 5.1

**Gambar 2.10 Modul Laporan**

Menu laporan terdiri submenu sebagai berikut:

1. Analisa Bisnis

Analisa bisnis adalah menu untuk menampilkan grafik analisa bisnis terintegrasi, kalender dan reminder yang menampilkan piutang, hutang dan giro yang sudah jatuh tempo.

2. Laporan Keuangan

Laporan keuangan adalah menu untuk menampilkan dan membuat laporan laba-rugi, neraca, aliran kas, buku besar, dan laporan keuangan yang lainnya.

3. Laporan Penjualan dan Piutang

Laporan penjualan dan piutang adalah menu untuk menampilkan dan membuat laporan penjualan per pelanggan, per salesman, per pelanggan per barang, laporan umur piutang, surat tagihan piutang, dan lain-lain.

4. Laporan Pembelian dan Hutang

Laporan pembelian dan hutang adalah menu untuk menampilkan dan membuat laporan pembelian per supplier, per supplier per barang, laporan umur hutang, dan lain-lain.

5. Laporan Barang

Laporan barang adalah menu untuk menampilkan dan membuat laporan penjualan per barang per pelanggan, per salesman, keuntungan per barang, kartu stok, produk terlaris, dan lain-lain.

#### **2.3.4 Cara Kerja Zahir** *Accounting*

Cara kerja zahir *accounting* adalah dengan menginput seluruh transaksi baik penjualan, pembelian, dan yang lainnya akan bermuara pada general ledger. *General ledger* adalah transaksi jurnal dengan format debetkredit atau sering disebut jurnal *double entry*. Selain membuat jurnal *double entry*, zahir *accounting* akan mencatat penjualan kredit pada kartu piutang pelanggan, dan pembelian kredit pada kartu hutang, serta menghitung harga pokok persediaan secara otomatis dan mencatat barang masuk dan keluar di kartu stok. Transaksi jurnal *double entry* inilah yang menjadi dasar untuk pembuatan laporan keuangan, seperti neraca dan laba rugi.

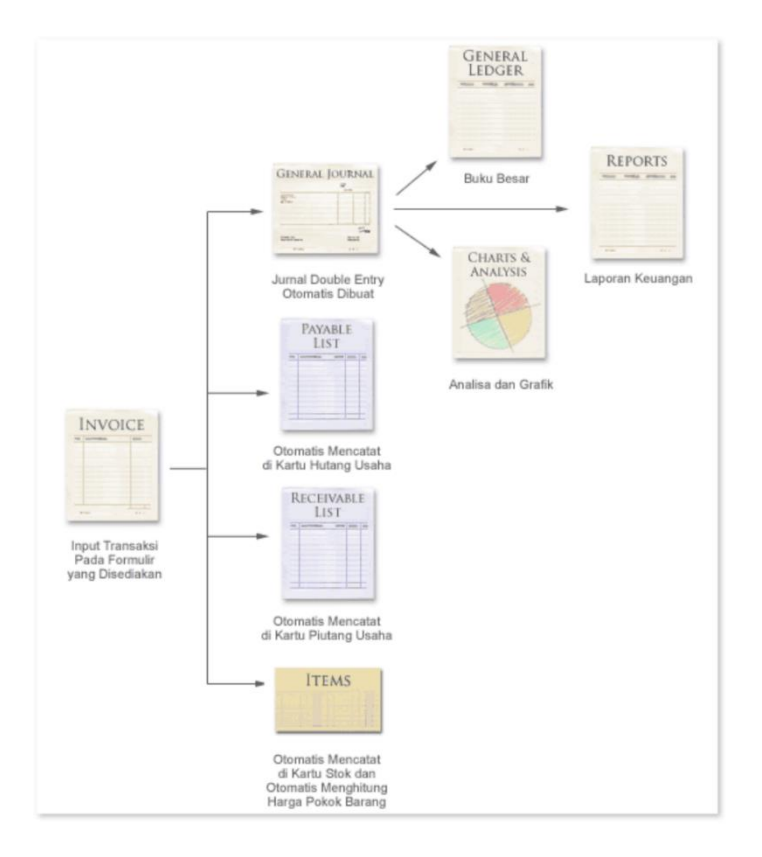

Sumber: Zahir *Small Business Accounting* Versi 5.1

**Gambar 2.11 Cara Kerja Zahir** *Accounting*

#### **BAB III**

## **ANALISIS DESKRIPTIF**

#### **3.1 Data Umum**

#### **3.1.1 Profil Perusahaan**

Minimarket Syar'e Mart merupakan sebuah perusahaan dagang yang bergerak dibidang *retail*. Dalam mengolah perusahaan melandaskan setiap kegiatannya pada prinsip syariah (sesuai dengan nilai-nilai Islam). Kegiatannya yaitu meliputi:

- 1. Al Murabahah (menjual alat tulis kantor, makanan, minuman, obatobatan dan *consumer goods*)
- 2. Ba'i Bithaman (tempo atau kredit) untuk seluruh barang yang dijual
- 3. Profit *Sharing* (bagi hasil dengan rekanan)
- 4. At Thauliyah (harga jual=harga beli)

Minimarket syar'e mart berdiri pada tanggal 25 Januari 2010, yang berlokasikan di lingkungan Kampus Terpadu Universitas Islam Indonesia. Didirikan oleh Dosen Program Diploma III Fakultas Ekonomi Univeristas Islam Indonesia yaitu Khusniyah Purwanti., SE., M.Si dan Joko Susilo., SE., M.Si. Modal pendirian minimarket syar'e mart berasal dari dana hibah yang diberikan oleh Direktorat Jenderal Pendidikan Tinggi pada tahun 2010. Sebelum dana hibah turun dari Direktorat Jenderal Pendidikan Tinggi, modal pendirian berasal dari Mantan Ketua Program Diploma III Fakultas

Ekonomi Universitas Islam Indonesia yaitu Nursya'bani Purnama., SE., M.Si dan pengurus Yayasan Badan Wakaf Univeristas Islam Indonesia yaitu Drs. Suwarno Muhammad., MA dan Dra. Siti Nurul Ngaini., MM.

#### **3.1.2 Visi dan Misi**

Visi dan Misi Minimarket Syar'e Mart yaitu melakukan kegiatan jual dan beli secara syar'i (berpedoman pada nilai-nilai islam) dan memperoleh keuntungan (*profit*) dengan tetap mengedepankan pelayanan, kepuasan dan kenyamanan konsumen (*customer*). Keuntungan (*profit*) yang diperoleh sesuai dengan kebijakan perusahaan dan tetap berlandaskan pada kaidah-kaidah islam.

#### **3.1.1 Struktur Organisasi**

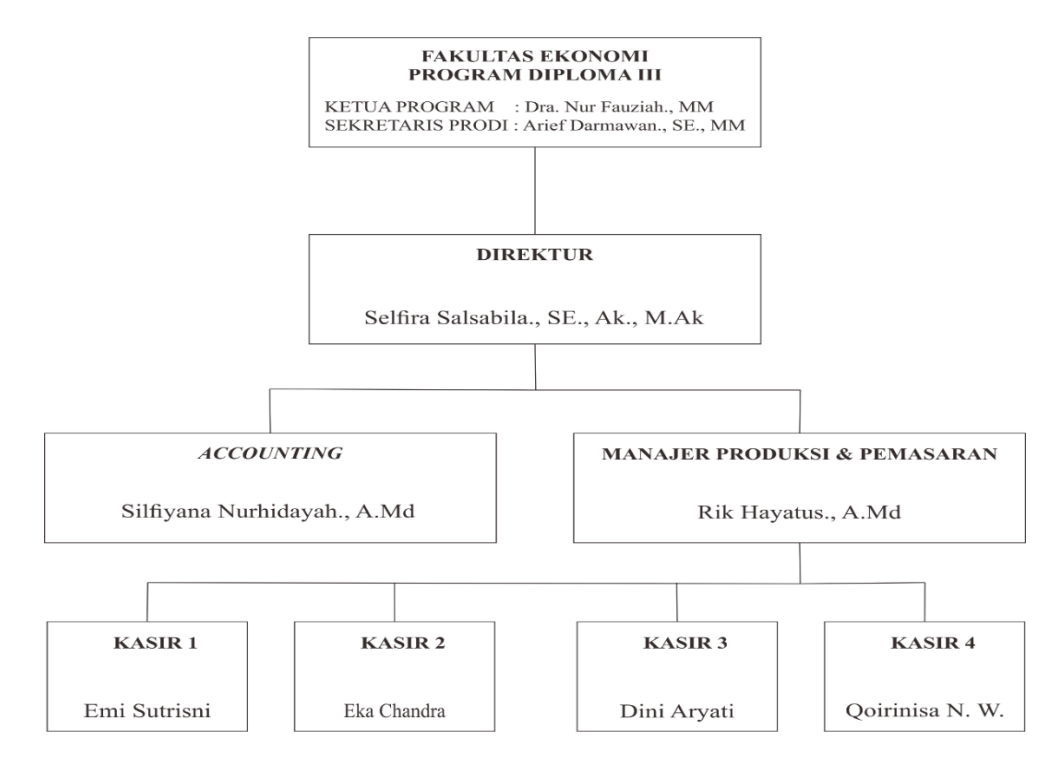

**Gambar 3.1 Bagan Struktur Organisasi Minimarket Syar'e Mart**

#### **3.1.2 Deskripsi Jabatan**

## **DIPLOMA 3 EKONOMI UII**

#### **Tanggung Jawab Diploma 3 FE UII**

- 1. Memberikan nasihat kepada direktur dalam melaksanakan kepengurusan aktivitas di minimarket syar'e mart
- 2. Membantu direktur dalam mengambil keputusan
- 3. Melakukan pengawasan atas jalannya usaha pada minimarket syar'e mart
- 4. Bertindak sebagai wakil pemegang saham melakukan pelaksanaan dari setiap kebijakan yang telah digariskan atau dikeluarkan

#### **Wewenang Diploma 3 FE UII**

- 1. Menghadiri rapat direksi dan memberikan pandangan-pandangan terhadap hal-hal yang dibicarakan
- 2. Mengetahui dan menilai segala kebijakan dan tindakan yang telah dan akan dijalankan oleh direktur

#### **DIREKTUR**

## **Tanggung Jawab Direktur**

- 1. Memimpin dan bertanggungjawab terhadap seluruh kegiatan pada aktivitas minimarket syar'e mart
- 2. Membuat rencana pengembangan dan usaha syare mart dalam jangka pendek & panjang.
- 3. Memberikan laporan pertanggungjawaban kepada pemegang saham.

4. Memimpin dan melaksanakan rapat koordinasi dengan seluruh komponen di bawahnya untuk meningkatkan kinerja karyawan demi menunjang kelancaran operasional bisnis.

## **Wewenang Direktur**

- 1. Mengawasi serta mengurus aset minimarket syar'e mart
- 2. Menunjuk, mengangkat dan memberhentikan manager
- 3. Menandatangani permintaan pengeluaran kas yang jumlahnya besar dan sifatnya penting
- 4. Menetapkan pencapaian tujuan untuk jangka panjang
- 5. Mengambil keputusan dan strategi bagi minimarket syar'e mart

#### **MANAJER PRODUKSI DAN PEMASARAN**

#### **Tanggung Jawab Manajer Produksi dan Pemasaran**

- 1. Bertanggung jawab kepada pemilik minimarket syar'e mart
- 2. Bertanggung jawab terhadap kelancaran minimarket syar'e mart
- 3. Bertanggung jawab atas barang- barang di minimarket syar'e mart
- 4. Bertanggung jawab terhadap hasil penjualan
- 5. Bertanggung jawab terhadap kunci minimarket syar'e mart

## **Wewenang Manajer Produksi dan Pemasaran**

- 1. Berwenang penuh mengelola minimarket syar'e mart dan karyawan minimarket syar'e mart
- 2. Berwenang atas pembelian barang kebutuhan penjualan minimarket syar'e mart

## *ACCOUNTING*

#### **Tanggung Jawab** *Accounting*

- 1. Bertanggung jawab atas semua transaksi yang harus dicatat
- 2. Bertanggung jawab atas pengarsipan dokumen transaksi penerimaan/pengeluaran dan adminsitrasi
- 3. Menyusun laporan keuangan dan menyerahkan laporan tersebut setiap awal bulan berikutnya kepada direktur
- 4. Bertanggung jawab atas pengontrolan sistem pengolahan data keuangan pada zahir

#### **Wewenang** *Accounting*

- 1. Membuat rencana anggaran perusahaan mingguan
- 2. Menginput terjadinya semua transaksi ke dalam software zahir
- 3. Menginput transaksi pembelian barang dagangan yang sifatnya baru dan menentukan harga jualnya
- 4. Melakukan impor dan ekspor data dalam software zahir

## **KASIR**

#### **Tanggung Jawab Kasir**

- 1. Bertanggung jawab terhadap pengelolaan uang kembalian yang ada dikasir
- 2. Bertanggung jawab terhadap pendapatan dari transaksi penjualan tunai baik secara fisik maupun *computerized* dan melaporkan hasil transaksi penjualan tunai harian
- 3. Bertanggung jawab atas *display* produk dagangan

#### **Wewenang Kasir**

- 1. Melakukan transaksi penjualan tunai dengan menggunakan software zahir *point of sale*
- 2. Melayani konsumen
- 3. Mengecek stock barang dagangan yang ada di *display* dan menyuplai barang
- 4. Menghitung saldo kas yang diperuntukkan sebagai uang kembalian setiap hari

### **3.2 Data Khusus**

#### **3.2.1 Penyusunan Laporan Keuangan dengan Zahir** *Small Business* **5.1**

Proses penyusunan laporan keuangan minimarket syar'e mart dengan zahir *small business* 5.1 yaitu dengan melakukan pencatatan transaksi, import data zahir *small business* 5.1 ke zahir *point of sale*, eksport data penjualan dari zahir *point of sale* dan tutup buku.

#### **3.2.1.1 Pencatatan Transaksi**

Pencatatan transaksi merupakan sebuah kegiatan yang wajib dilakukan dalam siklus akuntansi. Hasil dari pencatatan transaksi akan menjadi dasar dalam penyusunan sebuah laporan keuangan. Semua transaksi yang bersifat umum, dalam zahir *accounting* akan dicatat dalam modul buku besar > transaksi jurnal umum. Sedangkan transaksi yang bersifat khusus seperti penjualan, pembelian, penerimaan kas, dan

pengeluaran kas akan dicatat dalam modul penjualan, pembelian, dan kas & bank.

Berikut transaksi-transaksi yang dicatat di minimarket syar'e mart :

## **1. Penjualan**

Pencatatan Transaksi Penjualan Tunai

Langkah-langkah yang dilakukan :

- 1. Klik zahir *point of sale* > input transaksi penjualan
- 2. Isikan data tanggal transaksi, kasir yang bertugas, dan data pelanggan
- 3. Scan kode barang
- 4. Otomatis kode barang, nama barang, jumlah barang, harga dan total akan muncul. Lihat gambar 3.2

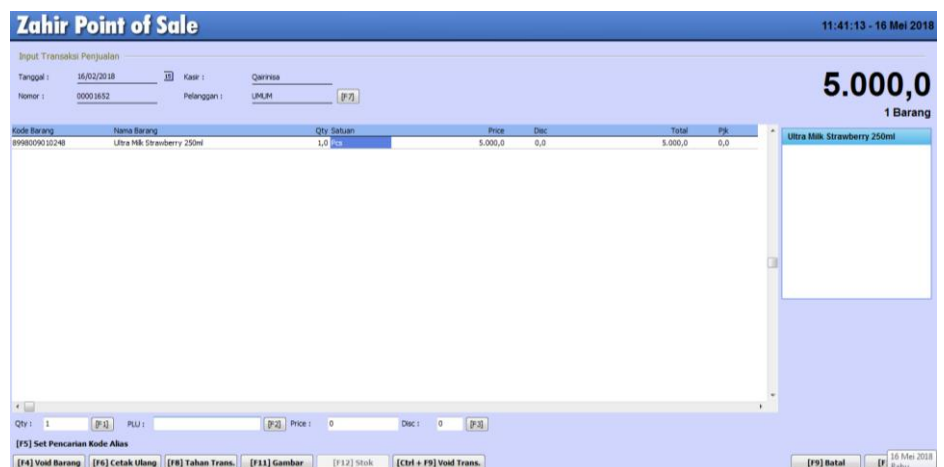

### **Gambar 3.2 Input Penjualan Tunai**

5. Tekan F10 : muncul total jumlah nominal pembelian dari konsumen. Lihat gambar 3.3

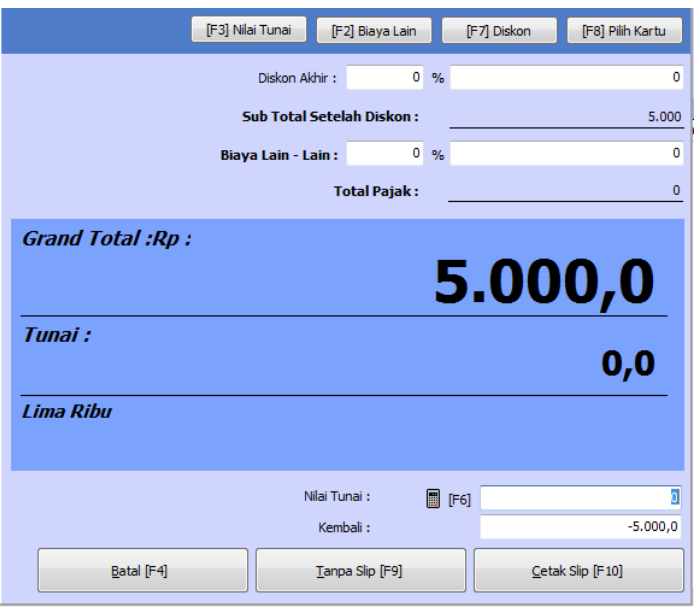

## **Gambar 3.3 Total Jumlah Nominal Pembelian dari Konsumen**

6. Nilai Tunai : masukan nominal uang dari pembeli > klik F9 > klik

yes. Lihat gambar 3.4

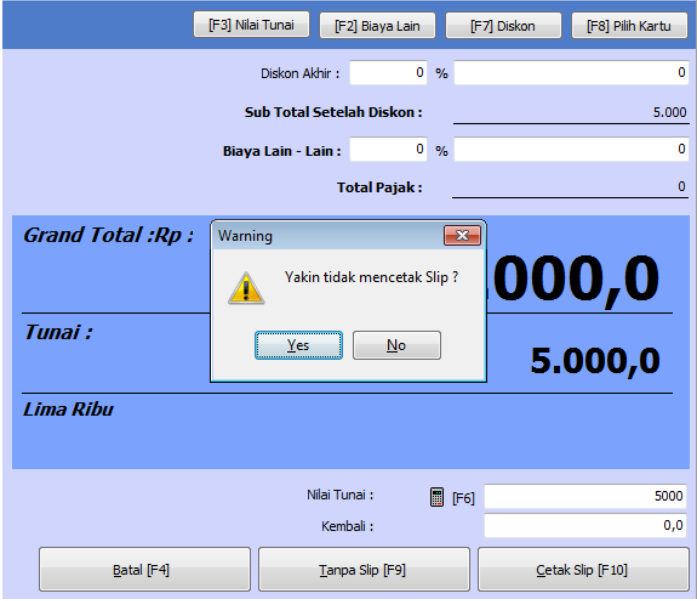

**Gambar 3.4 Total Uang yang Diberikan Konsumen**

## **2. Pembelian**

a. Pencatatan Transaksi Pembelian Tunai

Langkah-langkah yang dilakukan :

- 1. Klik modul pembelian > input pembelian
- 2. Nama pemasok : klik simbol/*icon* mouse > klik data nama pemasok
- 3. Centang pada invoice dan tunai
- 4. Isikan data tanggal faktur, keterangan transaksi, nomor barang,

jumlah barang, harga, dan tanggal pengiriman

5. Klik rekam. Lihat gambar 3.5

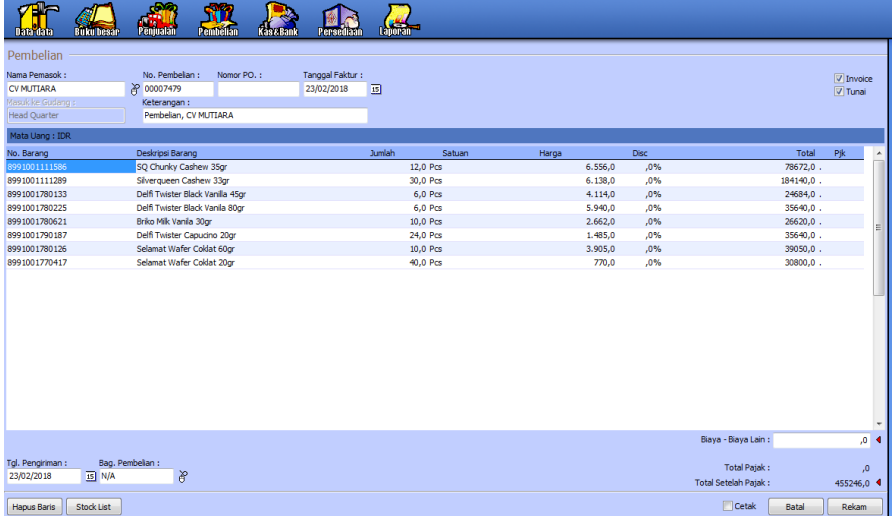

### **Gambar 3.5 Input Pembelian Tunai**

b. Pencatatan Transaksi Pembelian Kredit

Langkah-langkah yang dilakukan :

1. Klik modul pembelian > input pembelian

- 2. Nama pemasok : klik simbol/*icon* mouse > klik data nama pemasok
- 3. Centang pada invoice
- 4. Isikan data tanggal faktur, keterangan transaksi, nomor barang, jumlah barang, harga, dan tanggal pengiriman
- 5. Klik rekam. Lihat gambar 3.6

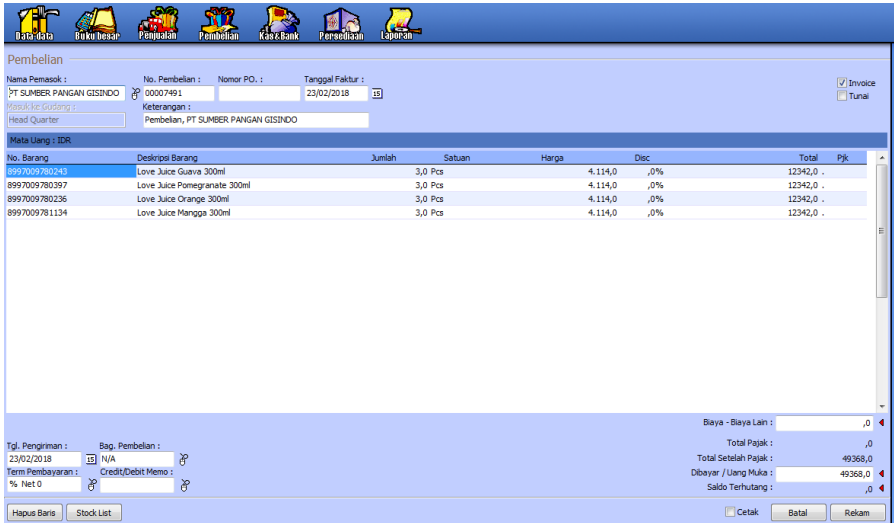

### **Gambar 3.6 Input Pembelian Kredit**

c. Pencatatan Transaksi Retur Pembelian

- 1. Klik modul pembelian > input pembelian
- 2. Nama pemasok : klik simbol/*icon* mouse > klik data nama pemasok
- 3. Centang pada invoice dan tunai
- 4. Isikan data tanggal faktur, keterangan transaksi, nomor barang, jumlah barang diminus, harga, dan tanggal pengiriman

5. Klik rekam. Lihat gambar 3.7

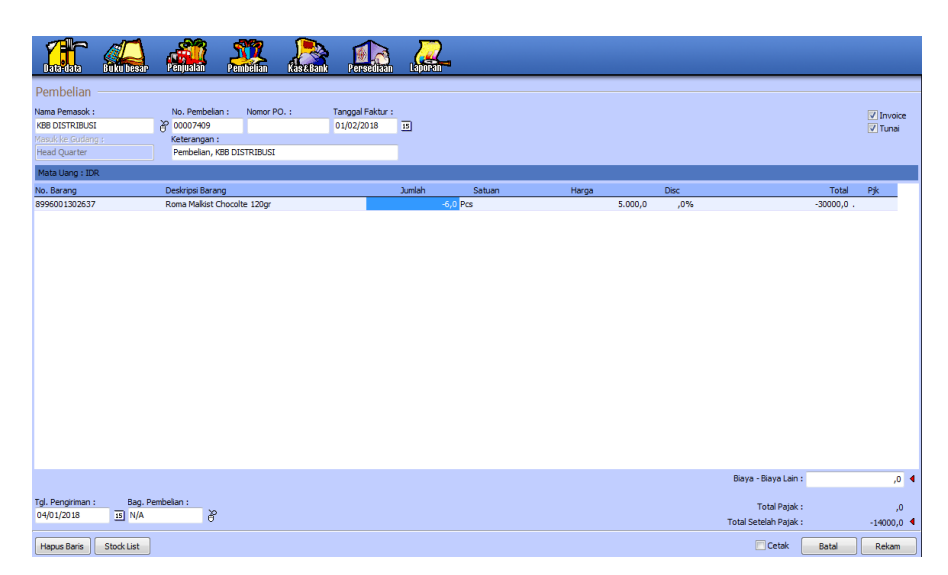

**Gambar 3.7 Input Retur Pembelian**

### **3. Pembayaran Hutang Dagang**

Pencatatan Hutang Dagang

- 1. Klik modul pembelian > pembayaran hutang
- 2. Akun kas : kas ditangan
- 3. Penerima : klik simbol/*icon* mouse > klik data nama
- 4. Isikan data tanggal transaksi dan memo transaksi
- 5. Klik nomor invoice, otomatis muncul tanggal yang akan dibayar dan jumlah hutang
- 6. Klik sebesar
- 7. Klik rekam. Lihat gambar 3.8

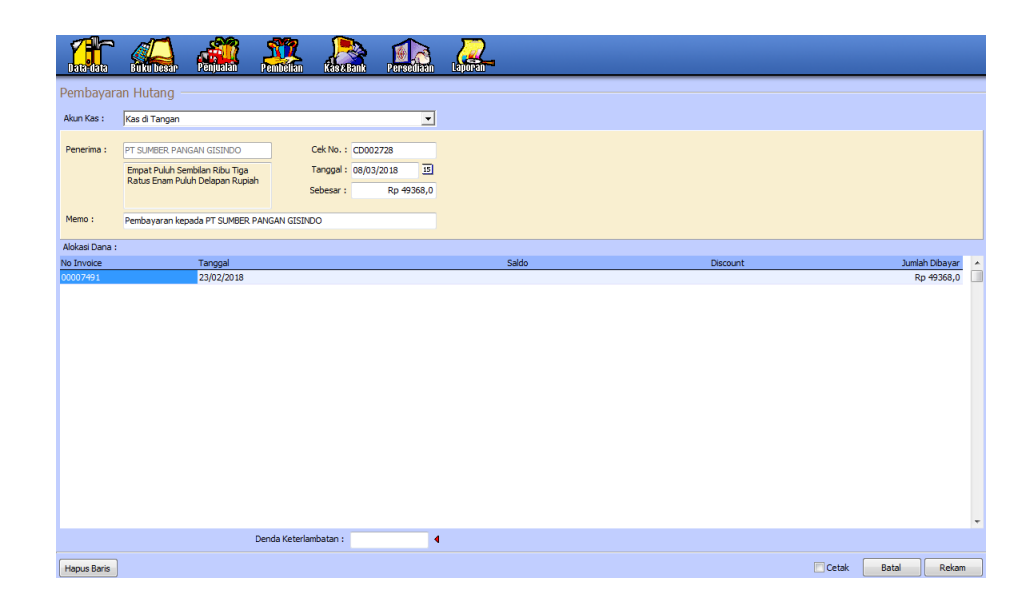

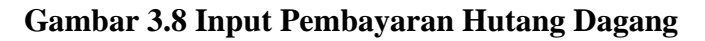

### **4. Pendapatan Usaha**

a. Pencatatan Transaksi Pendapatan Sewa

- 1. Klik modul kas & bank > kas masuk
- 2. Akun kas : kas ditangan
- 3. Dari : klik simbol/*icon* mouse > klik data nama customer
- 4. Isikan data tanggal transaksi, memo transaksi, kode akun, dan nilai
- 5. Klik sebesar
- 6. Klik rekam. Lihat gambar 3.9

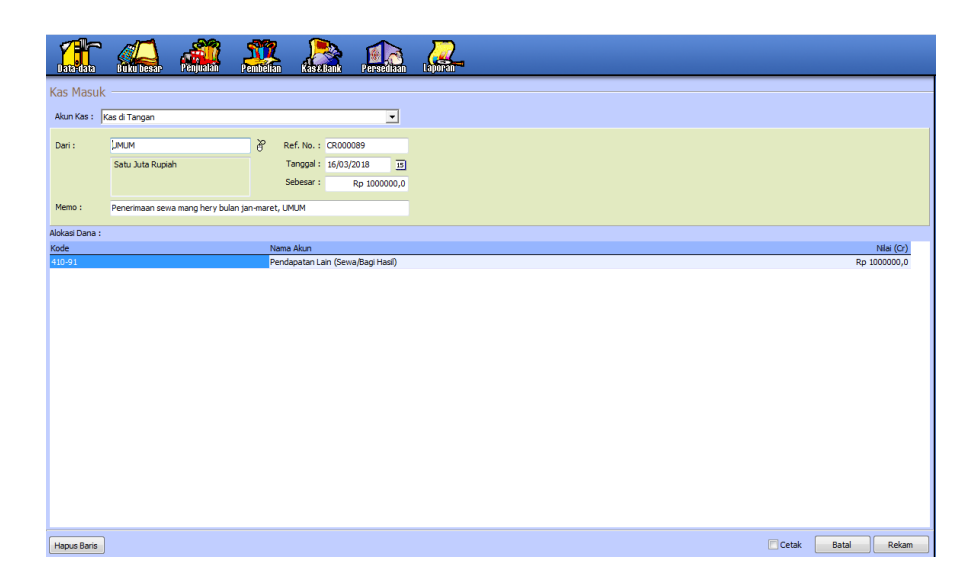

**Gambar 3.9 Input Pendapatan Sewa**

b. Pencatatan Transaksi Pendapatan Bagi Hasil

- 1. Klik modul kas & bank > kas masuk
- 2. Akun kas : kas ditangan
- 3. Dari : klik simbol/*icon* mouse > klik data nama customer
- 4. Isikan data tanggal transaksi, memo transaksi, kode akun, dan nilai
- 5. Klik sebesar
- 6. Klik rekam. Lihat gambar 3.10

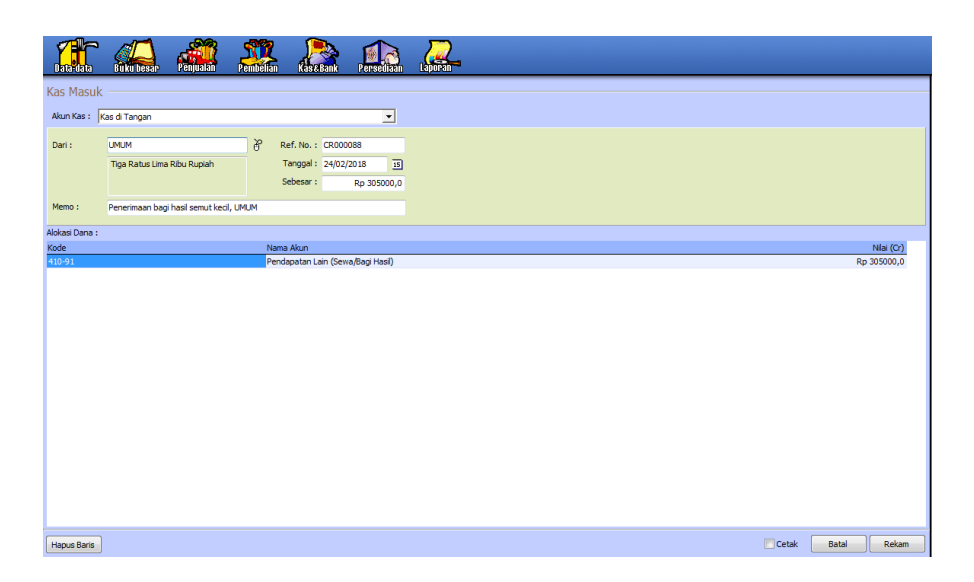

## **Gambar 3.10 Input Pendapatan Bagi Hasil**

# **5. Pendapatan Luar Usaha**

a. Pencatatan Transaksi Pendapatan Bunga Bank

- 1. Klik modul buku besar > transaksi jurnal umum
- 2. Isikan data tanggal transaksi, dan keterangan
- 3. Isikan kode akun dan nama akun
- 4. Isikan nominal pendapatan pada kolom debit dan kredit
- 5. Klik rekam. Lihat gambar 3.11

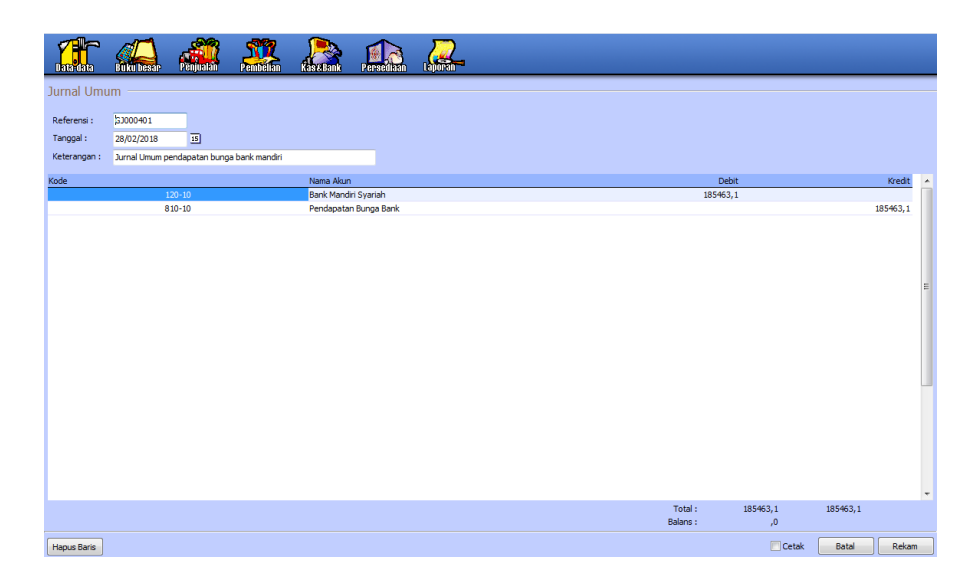

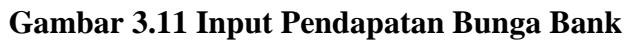

# **6. Pengeluaran Operasional**

## **Biaya Operasional**

a. Pencatatan Transaksi Gaji Direksi dan Karyawan

- 1. Modul kas & bank > kas keluar
- 2. Akun kas : kas ditangan
- 3. Penerima : klik simbol/*icon* mouse > klik data nama penerima
- 4. Isikan data tanggal transaksi, memo keterangan penerima
- 5. Isikan kode akun, nama akun, jumlah nilai
- 6. Klik sebesar
- 7. Klik rekam. Lihat gambar 3.12

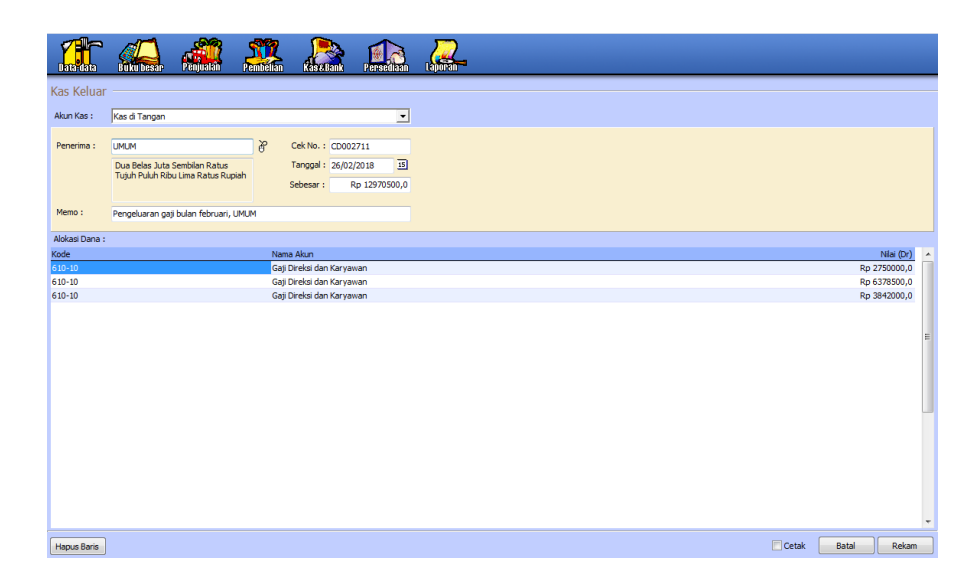

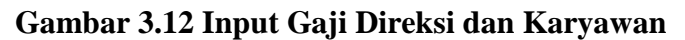

b. Pencatatan Transaksi Biaya Telepon

- 1. Modul kas & bank > kas keluar
- 2. Akun kas : kas ditangan
- 3. Penerima : klik simbol/*icon* mouse > klik data nama
- 4. Isikan data tanggal transaksi, memo keterangan penerima
- 5. Isikan kode akun, nama akun, dan jumlah nilai
- 6. Klik sebesar
- 7. Klik rekam. Lihat gambar 3.13

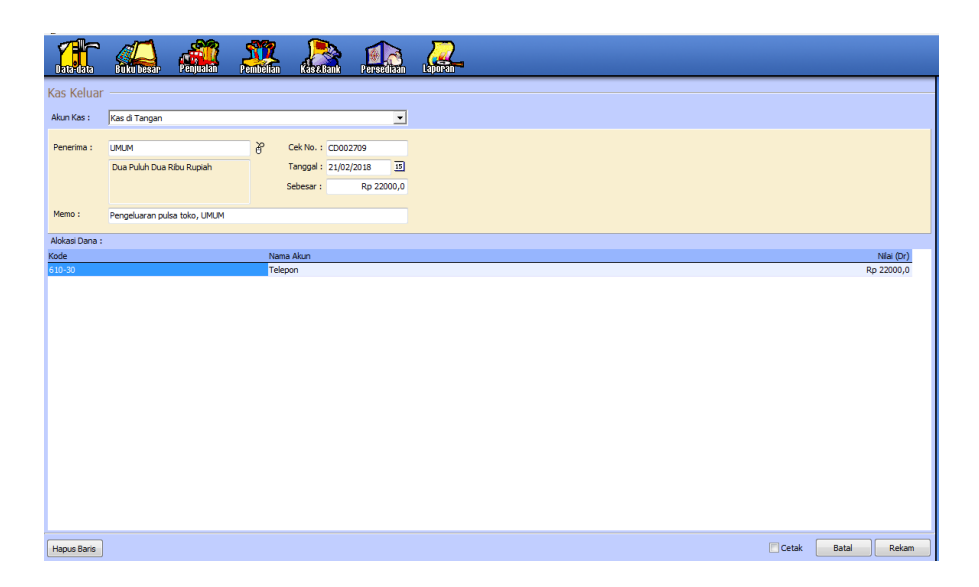

**Gambar 3.13 Input Biaya Telepon**

c. Pencatatan Transaksi Biaya Listrik

- 1. Klik modul buku besar > transaksi jurnal umum
- 2. Isikan data tanggal transaksi dan keterangan
- 3. Isikan kode akun dan nama akun
- 4. Isikan nominal pendapatan pada kolom debit dan kredit
- 5. Klik rekam. Lihat gambar 3.14

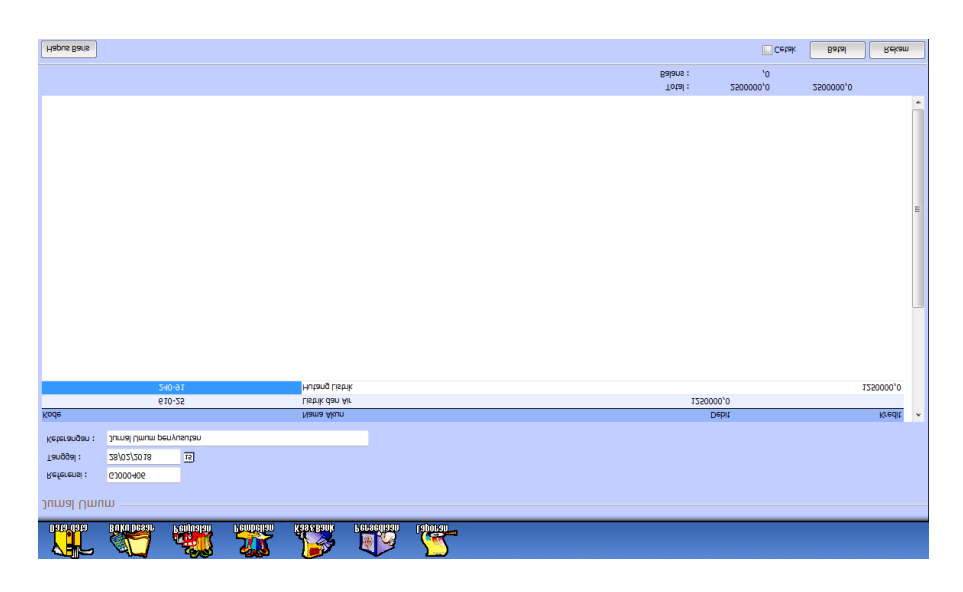

**Gambar 3.14 Input Biaya Listrik**

d. Pencatatan Transaksi Biaya Kebersihan dan Keamanan

- 1. Modul kas & bank > kas keluar
- 2. Akun kas : kas ditangan
- 3. Penerima : klik simbol/*icon* mouse > klik data nama penerima
- 4. Isikan data tanggal transaksi, memo keterangan penerima
- 5. Isikan kode akun, nama akun, dan jumlah nilai
- 6. Klik sebesar
- 7. Klik rekam. Lihat gambar 3.15

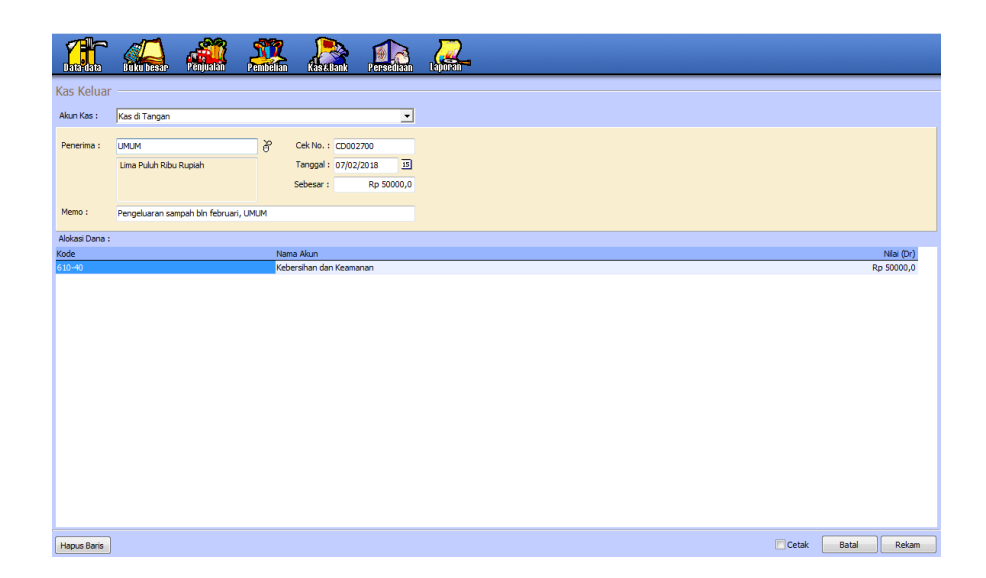

# **Gambar 3.15 Input Biaya Kebersihan dan Keamanan**

e. Pencatatan Transaksi Beban Rumah Tangga

- 1. Modul kas & bank > kas keluar
- 2. Akun kas : kas ditangan
- 3. Penerima : klik simbol/*icon* mouse > klik data nama penerima
- 4. Isikan data tanggal transaksi, memo keterangan penerima
- 5. Isikan kode akun, nama akun, dan jumlah nilai
- 6. Klik sebesar
- 7. Klik rekam. Lihat gambar 3.16

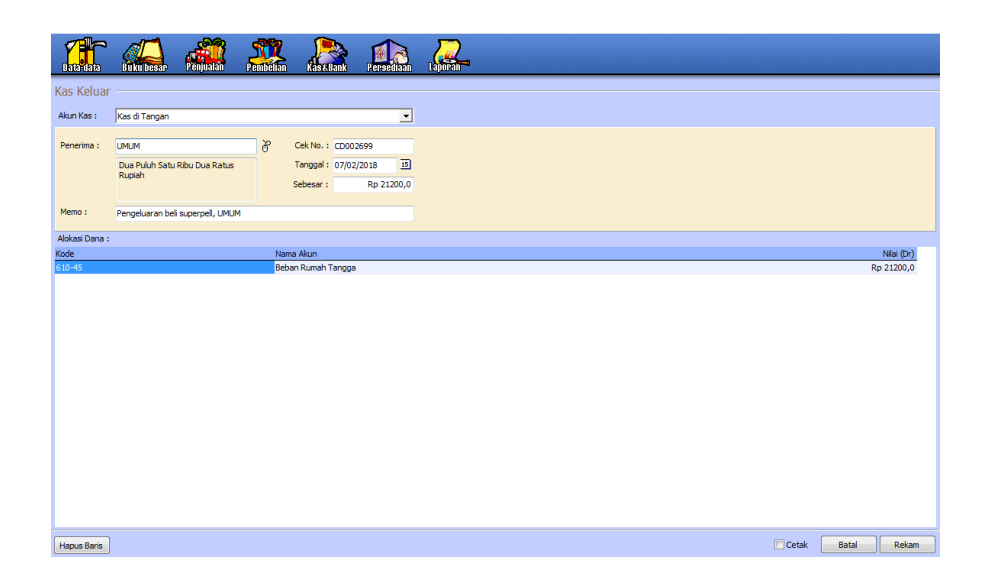

# **Gambar 3.16 Input Beban Rumah Tangga**

### **Biaya Non Operasional**

a. Pencatatan Transaksi Penyusutan Peralatan

- 1. Klik modul buku besar > transaksi jurnal umum
- 2. Isikan data tanggal transaksi dan keterangan
- 3. Isikan kode akun dan nama akun
- 4. Isikan nominal penyusutan pada kolom debit dan kredit
- 5. Klik rekam. Lihat gambar 3.17

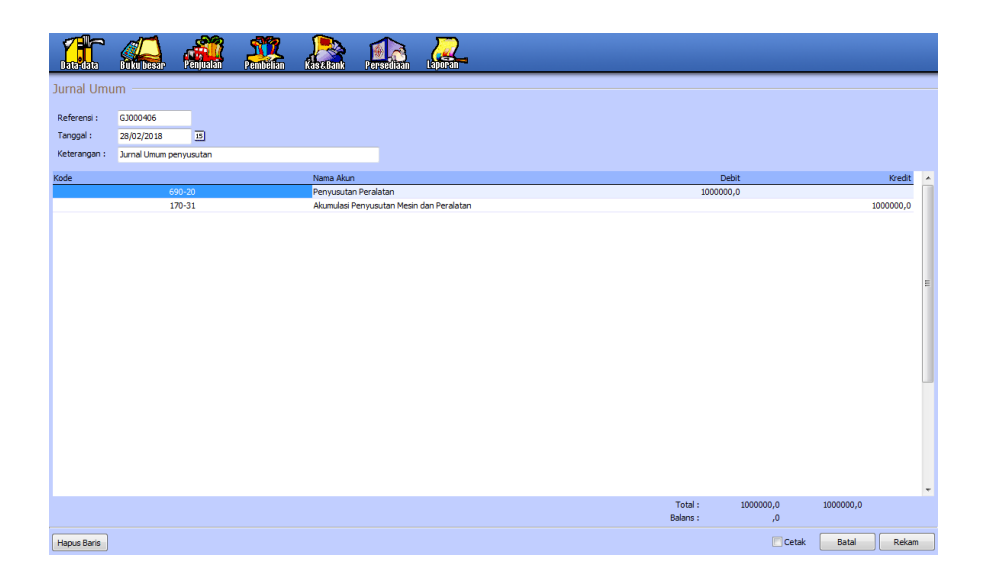

# **Gambar 3.17 Input Penyusutan Peralatan**

b. Pencatatan Transaksi Penyusutan Perlengkapan

- **1.** Klik modul buku besar > transaksi jurnal umum
- **2.** Isikan data tanggal transaksi dan keterangan
- **3.** Isikan kode akun dan nama akun
- **4.** Isikan nominal penyusutan pada kolom debit dan kredit
- **5.** Klik rekam. Lihat gambar 3.18

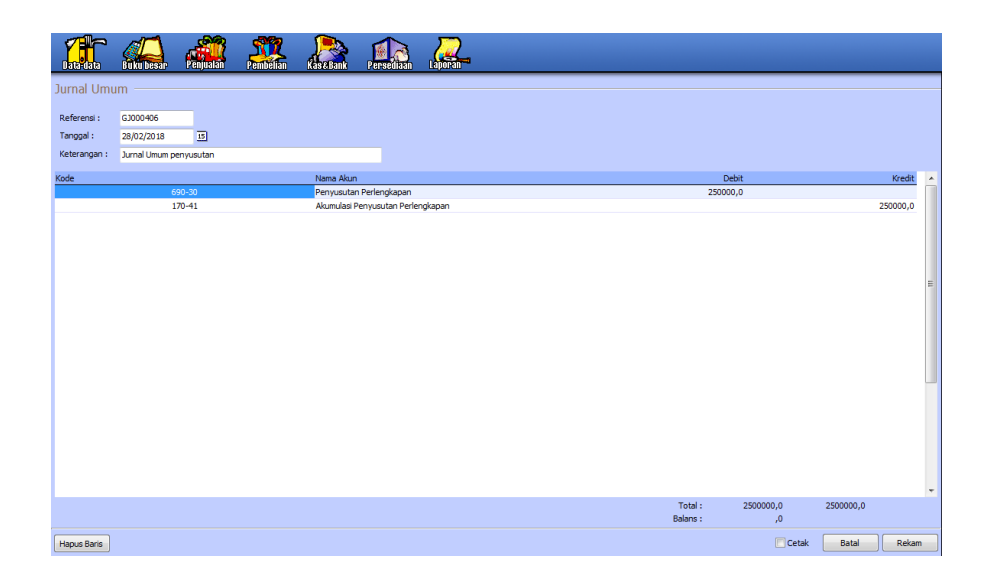

# **Gambar 3.18 Input Penyusutan Perlengkapan**

## **6. Pengeluaran Luar Usaha**

a. Pencatatan Transaksi Biaya Administrasi Bank

- 1. Klik modul buku besar > transaksi jurnal umum
- 2. Isikan data tanggal transaksi dan keterangan
- 3. Isikan kode akun dan nama akun
- 4. Isikan nominal biaya pada kolom debit dan kredit
- 5. Klik rekam. Lihat gambar 3.19

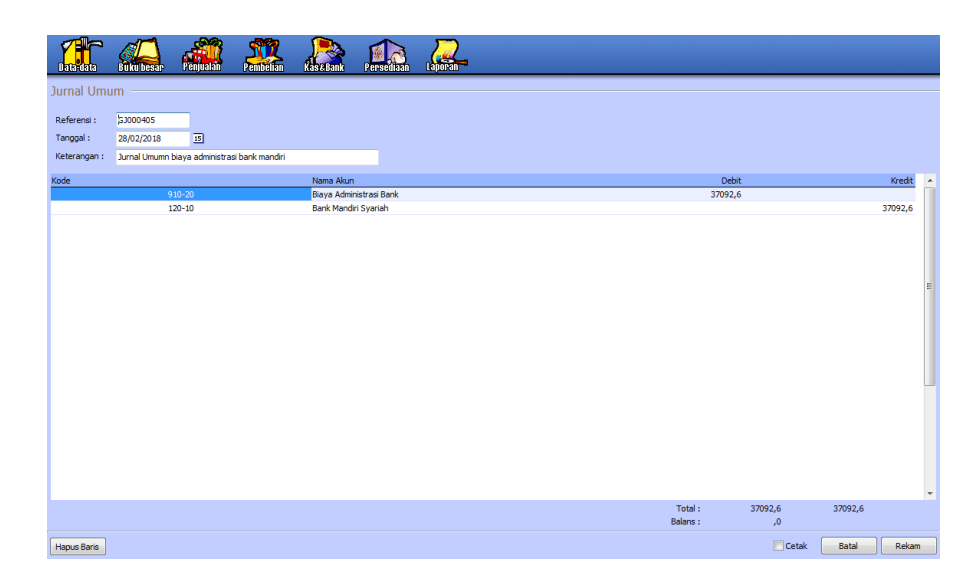

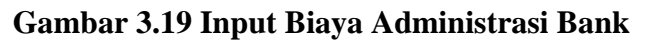

# **7. Penerimaan Listrik FC Rapih**

- 1. Modul kas & bank > kas masuk
- 2. Akun kas : kas ditangan
- 3. Dari : klik simbol/*icon* mouse > klik data nama
- 4. Isikan data tanggal transaksi, memo keterangan penerima
- 5. Isikan kode akun, nama akun, dan jumlah nilai
- 6. Klik sebesar
- 7. Klik rekam. Lihat gambar 3.20

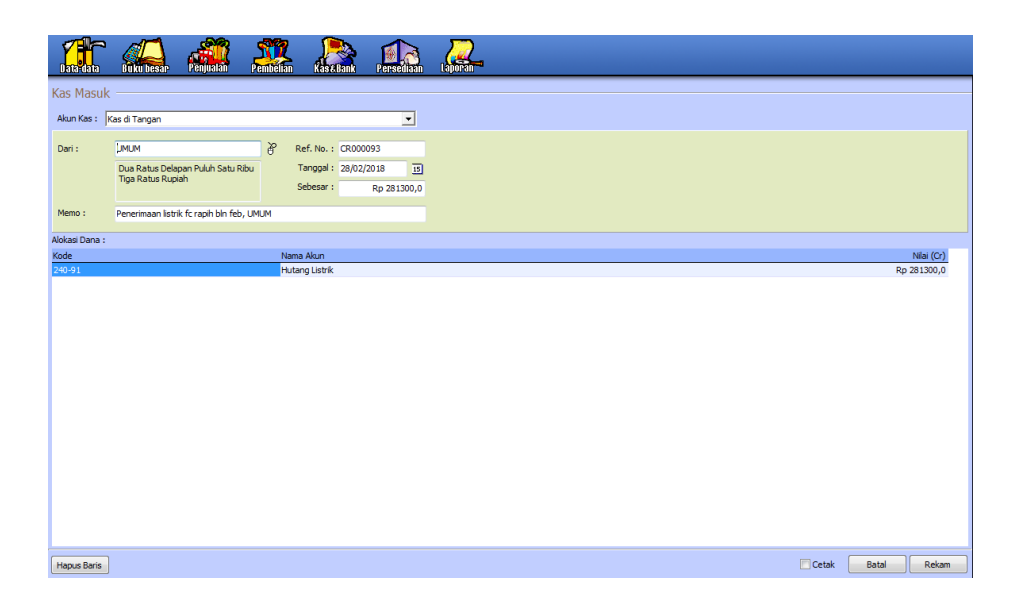

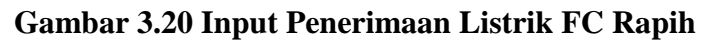

## **8. Transfer dari Bank ke Kas Ditangan**

- 1. Modul kas & bank > transfer bank
- 2. Dari : klik simbol/*icon* mouse > klik bank mandiri syariah
- 3. Ke : klik simbol/*icon* mouse > klik kas ditangan
- 4. Isikan data tanggal transaksi dan keterangan
- 5. Klik rekam. Lihat gambar 3.21

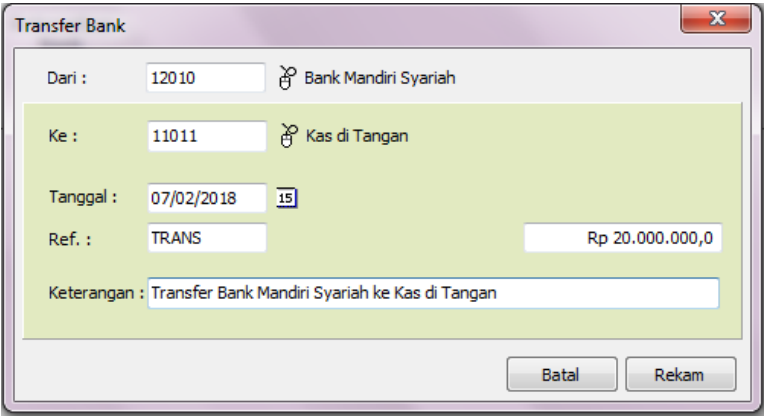

**Gambar 3.21 Input Transfer Bank ke Kas Ditangan**

#### **3.2.1.2 Import Data Zahir Small Business 5.1 ke Zahir Point of Sale**

Import data dari zahir *small business* 5.1 ke zahir *point of sale*  bertujuan untuk menambah data produk baru dan perubahan harga jual karena ada kenaikan harga dari distributor, ke dalam zahir *point of sale* (komputer kasir).

Langkah-langkah yang dilakukan :

- 1. Meng*copy* data zahir dari komputer *Back Office* ke data zahir komputer kasir
- 2. Klik setup database
- 3. Klik F4 untuk memilih data server. Lihat gambar 3.22

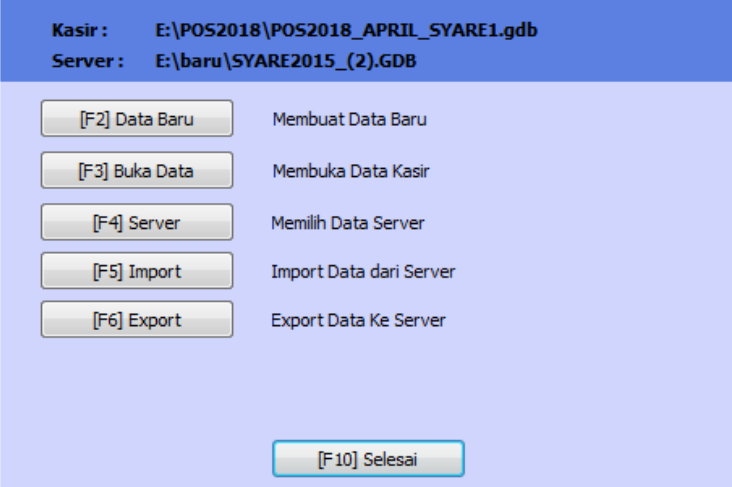

 **Gambar 3.22 Memimlih Data Server**

4. Klik simbol/*icon* dokumen > pilih data zahir komputer kasir yang sudah di *copy* data dari komputer *Back Office* > klik open > Klik ok. Lihat gambar 3.23

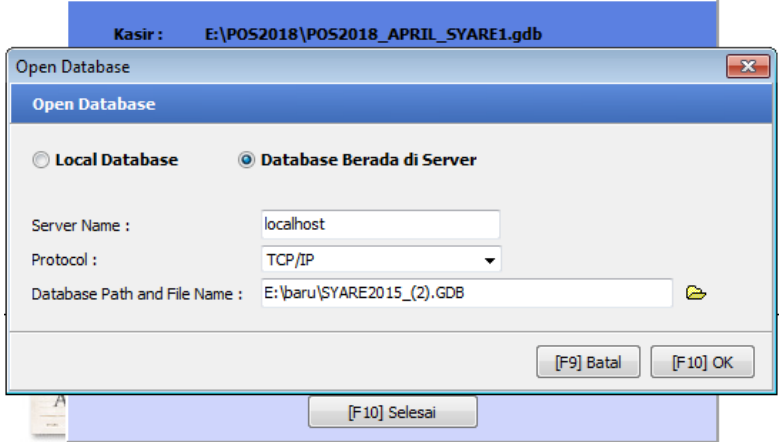

**Gambar 3.23 Open Database**

5. Klik F5 untuk import data dari server. Lihat gambar 3.24

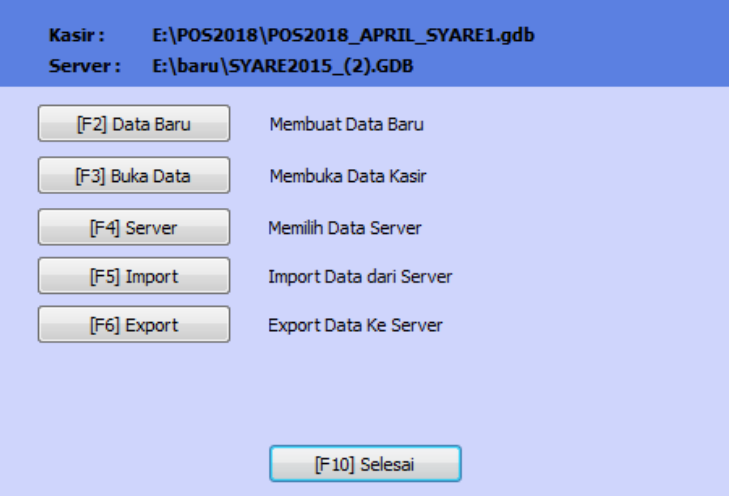

 **Gambar 3.24 Import Data dari Sever**

6. Pada data yang diimport : Centang pilih semua. Lihat gambar 3.25

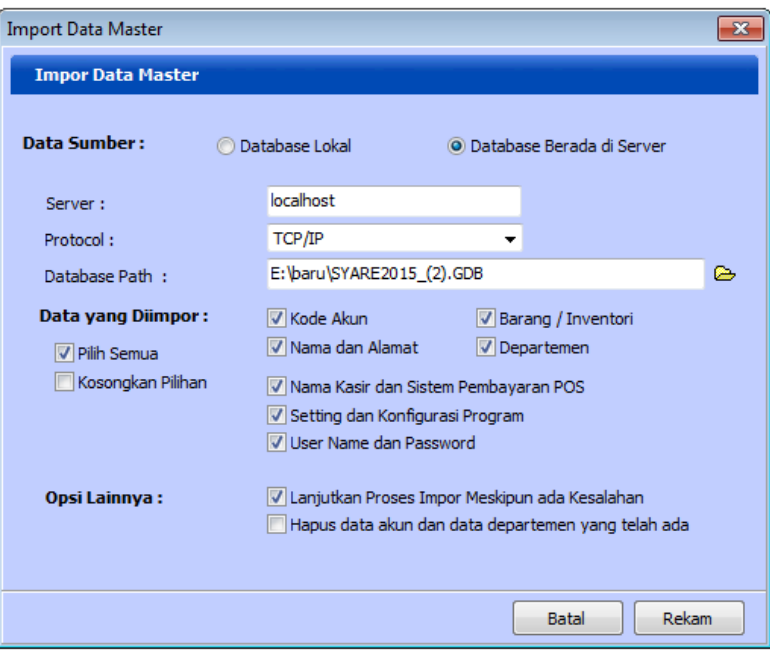

# **Gambar 3.25 Import Data Master**

7. Klik rekam > Klik yes. Lihat gambar 3.26

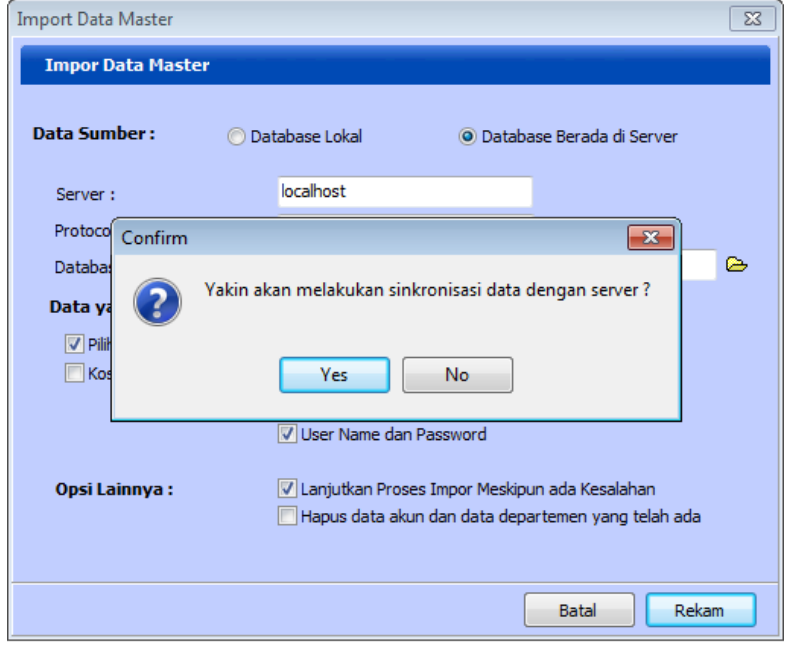

**Gambar 3.26 Sinkronisasi Data dengan Server**

8. Login to database : masukan nama dan *password* untuk mengimport

data > klik ok. Lihat gambar 3.27

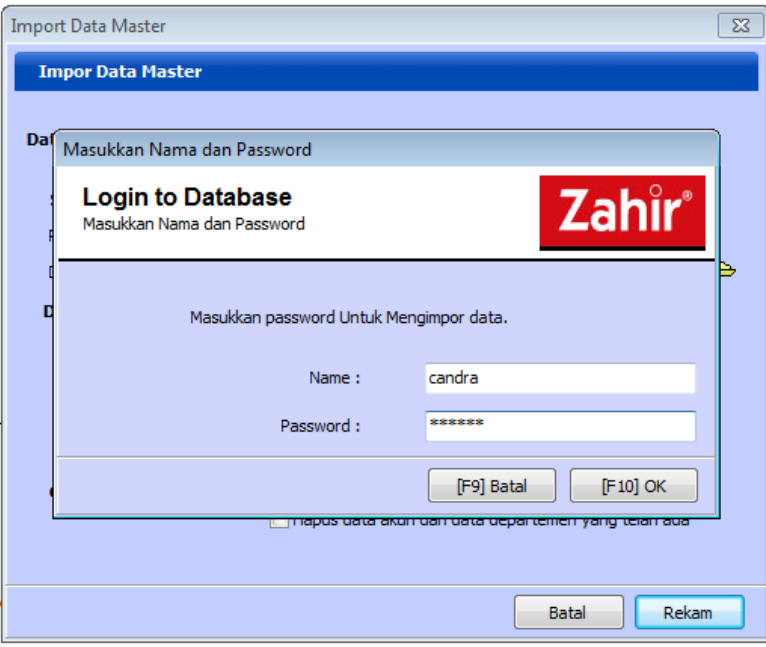

**Gambar 3.27 Login to Database**

9. Setelah import data berhasil > Klik ok. Lihat gambar 3.28

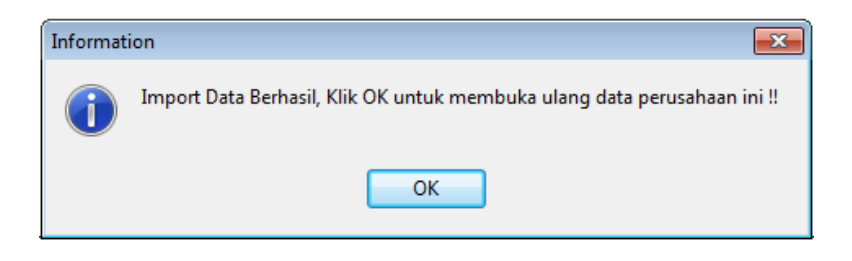

**Gambar 3.28 Import Data Berhasil**

#### **3.2.3.3 Eksport Data Penjualan Dari Zahir** *Point of Sale*

Ekport data penjualan bertujuan untuk memposting data penjualan dari zahir *point of sale* ke komputer back office zahir *small business* 5.1 dan untuk mengetahui hasil penjualan produk selama bulan tersebut.

Langkah-langkah yang dilakukan :

- 1. Pastikan melakukan proses *import* dahulu sebelum melakukan eksport
- 2. Klik setup database
- 3. Klik F4 untuk memilih data server. Lihat gambar 3.29

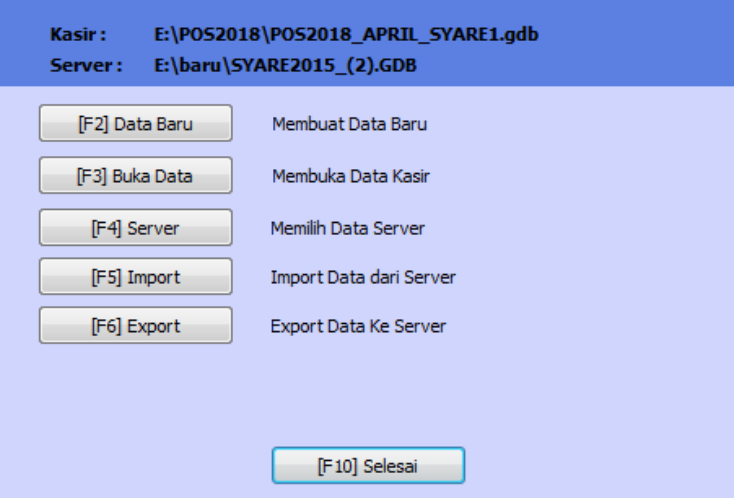

 **Gambar 3.29 Memimlih Data Server**

4. Klik simbol/*icon* dokumen > pilih data zahir di data flashdisk *back* 

*office* > klik open > klik ok. Lihat gambar 3.30

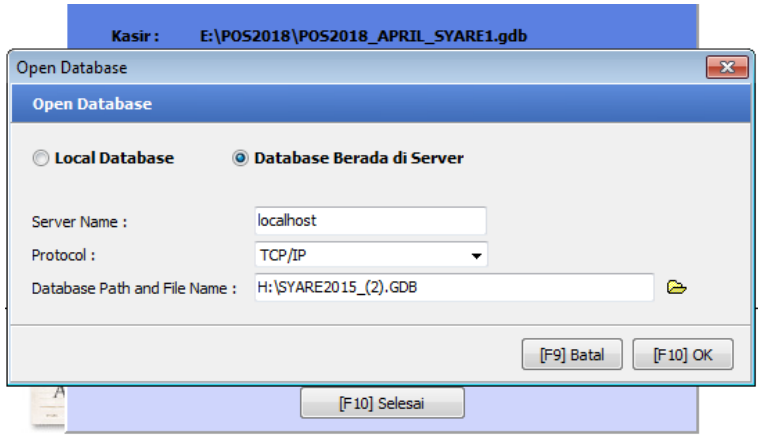

**Gambar 3.30 Open Database**

5. Klik F6 untuk eksport data ke server. Lihat gambar 3.31

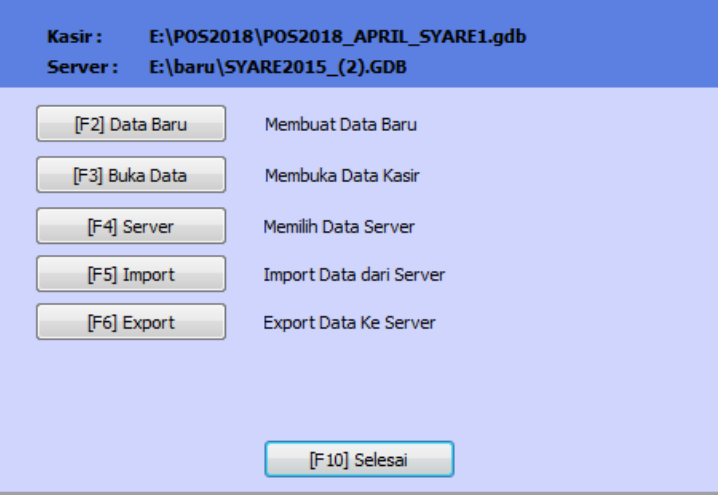

 **Gambar 3.31 Eksport Data ke Server**

6. Confirm > klik yes. Lihat gambar 3.32
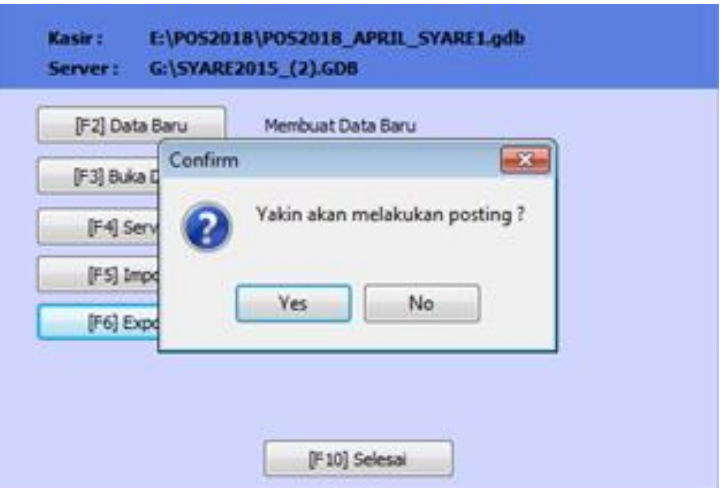

**Gambar 3.32 Confirm Sebelum Melakukan Posting**

7. Filter transaksi penjualan yang akan di eksport > klik ok. Lihat 3.33

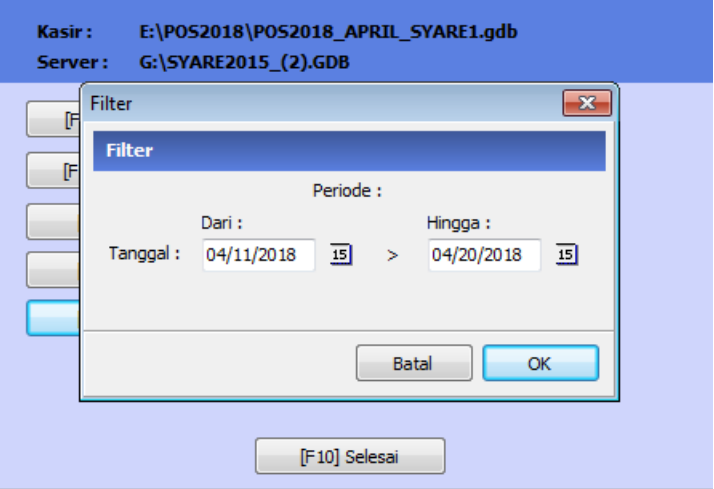

 **Gambar 3.33 Filter Transaksi Penjualan**

8. Memproses posting penjualan. Lihat 3.34

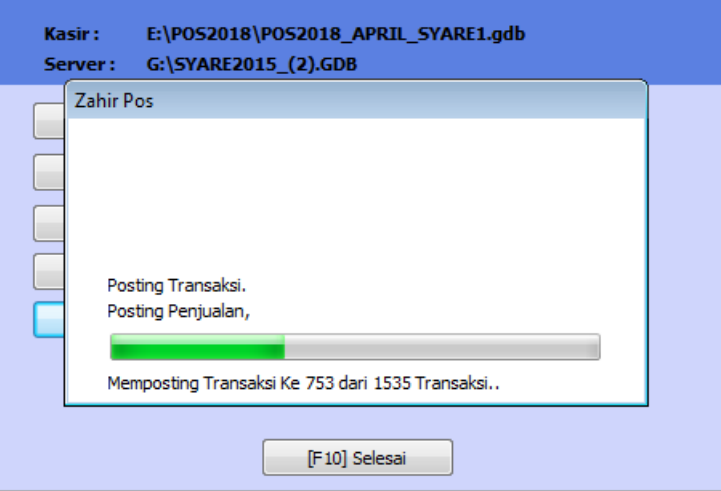

**Gambar 3.34 Memproses Posting Penjualan**

9. Data sukses diposting > klik ok. Lihat gambar 3.35

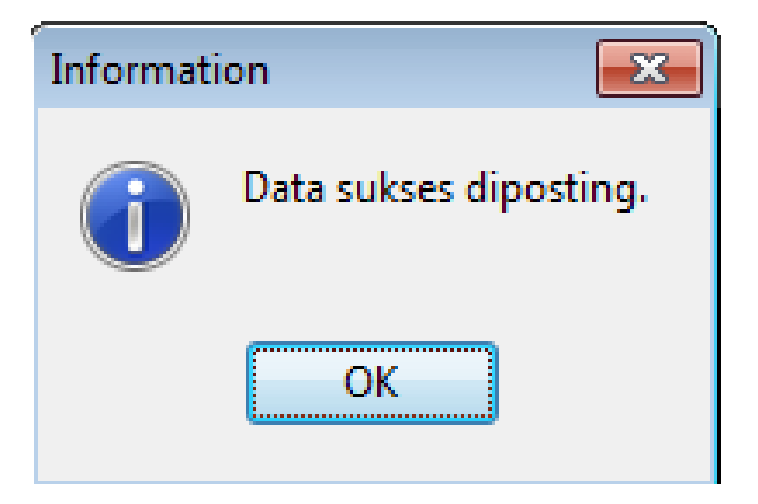

**Gambar 3.35 Posting Selesai**

- 10. Data posting di flashdisk kita *replace* di database zahir *small business* 5.1
- 11. Melakukan posting transaksi penjualan di zahir *small business* 5.1
- 12. Modul penjualan > daftar transaksi penjualan. Lihat gambar 3.36

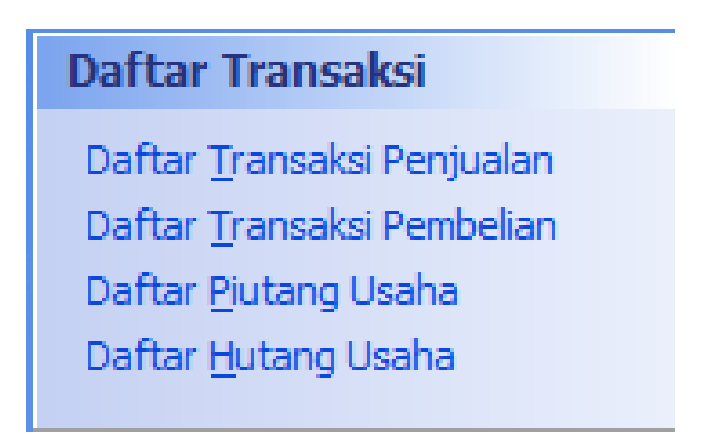

#### **Gambar 3.36 Menu Daftar Transaksi**

13. Daftar transaksi penjualan > posting transaksi. Lihat 3.37

| <sup>0</sup> , Carl O Update<br><b>M</b> Project <b>C</b> Grafik<br><b>Exi</b> Filter<br><b>Daftar Transaksi Penjualan</b><br>Fasilitas<br>Referensi<br>Pelanggan<br>SO <sub>No</sub><br>Tanggal<br>Mata Uang<br>l'a<br><b>Analisa Eisnis</b><br>$-00001504$<br>20/04/2018<br><b>UMJM</b><br><b>IDR</b><br>Ro 24000-<br>Posting Transaksi<br><b>TOR</b><br>$-00001505$<br>20/04/2018<br>LINLIN<br>Rp 600<br>20/04/2018<br><b>LIMLIN</b><br><b>IDR</b><br>$+ 00001506$<br>Rp 450<br>Posting Seluruh Transaksi<br>20/04/2018<br><b>UMUM</b><br><b>IDR</b><br>00001507<br>Rp 400<br><b>IDR</b><br><b>Rp 600</b><br>20/04/2018<br><b>UMLIN</b><br>$+ 00001508$<br>Hapus<br>$+ 00001509$<br>20/04/2018<br><b>UNUM</b><br><b>IDR</b><br>Rp 550<br>Unpost<br><b>IDR</b><br>Rp 1650<br>$+ 00001510$<br>20/04/2018<br>LIMLIN<br>20/04/2018<br><b>IDR</b><br>Rp 300<br>$+ 00001511$<br><b>UMLIN</b><br>Perincian<br><b>IDR</b><br>00001512<br>20/04/2018<br>LINLIN<br><b>Rp 500</b><br>Cetak Faktur<br>IDR<br>Rp 2500<br>$-00001513$<br>20/04/2018<br>LINUM<br><b>IDR</b><br>Rp 600<br>$+ 00001514$<br>20/04/2018<br><b>UMUM</b><br>Jurnal Voucher<br>IDR<br><b>Rp 650</b><br>$\triangleright$ 00001515<br>20/04/2018<br>LINLIN<br>$* 00001516$<br>20/04/2018<br><b>UMUM</b><br><b>IDR</b><br>Rp 750<br>Copy To Clipboard<br><b>IDR</b><br>Rp 530<br>20/04/2018<br><b>UM,M</b><br>$\times$ 00001517<br><b>IDR</b><br>20/04/2018<br>Rp 8500,0<br>$+ 00001518$<br><b>LINLIN</b><br>Daftar Piutang Usaha<br>$+ 00001519$<br>20/04/2018<br><b>IDR</b><br>Rp 9000.0<br><b>UMJN</b><br>Dafter Hutang Usaha<br><b>IDR</b><br>LINUM.<br>Rp 4000,0<br>$\blacktriangleright$ 00001520<br>20/04/2018<br><b>IDR</b><br>00001521<br>20/04/2018<br><b>UMJN</b><br>Rp 7500,0<br>20/04/2018<br><b>IDR</b><br>Rp 3000.0<br>$\bullet$ 00001522<br><b>UMUM</b><br><b>IDR</b><br>$\bullet$ 00001523<br>20/04/2018<br>LIM, M<br>Rp 5500,0<br><b>IDR</b><br>$+ 00001524$<br>20/04/2018<br><b>LINEIN</b><br>Rp 20000.0<br><b>IDR</b><br>Rp 10000,0<br>$+ 00001525$<br>20/04/2018<br>LINLIN<br>$\blacktriangleright$ 00001526<br><b>UMJM</b><br><b>IDR</b><br>Rp 16800.0<br>20/04/2018<br><b>IDR</b><br>$\blacktriangleright$ 00001527<br>20/04/2018<br><b>UM,M</b><br>Rp 500,0<br><b>IDR</b><br>$+ 00001528$<br>20/04/2018<br><b>UMJN</b><br>Rp 3000.0<br>$\blacktriangleright$ 00001529<br>LIMLIN<br><b>IDR</b><br>Rp 16500,0<br>20/04/2018<br>IDR<br>20/04/2018<br>Rp 29500.0<br>$+ 00001530$<br>LIMLIN<br>20/04/2018<br><b>IDR</b><br>Rp 5500.0<br>00001531<br><b>UMUM</b><br><b>IDR</b><br>$\blacktriangleright$ 00001532<br>20/04/2018<br>LINUM<br>Rp 6000.0<br>00001533<br><b>UMJN</b><br><b>IDR</b><br>Rp 15500.0<br>20/04/2018<br><b>IDR</b><br>20/04/2018<br>Rp 3000,0<br>$\blacktriangleright$ 00001534<br>LINUM<br>$-00001535$<br>20/04/2018<br><b>LINLIN</b><br>IDR.<br>Rp 12500,0<br><b>IDR</b><br>$+ 00001536$<br>Rp 29000.0<br>20/04/2018<br><b>UMUM</b> | <b>Buku besar</b><br>Data data | Penivalan | ٩V<br>Permetian<br><b>Kask Bank</b> | <b>Laptorian</b><br><b>Persediaan</b> |  |  |  | 00 |
|----------------------------------------------------------------------------------------------------|--------------------------------|-----------|-------------------------------------|---------------------------------------|--|--|--|----|
|                                                                                                    |                                |           |                                     |                                       |  |  |  |    |
|                                                                                                    |                                |           |                                     |                                       |  |  |  |    |
|                                                                                                    |                                |           |                                     |                                       |  |  |  |    |
|                                                                                                    |                                |           |                                     |                                       |  |  |  |    |
|                                                                                                    |                                |           |                                     |                                       |  |  |  |    |
|                                                                                                    |                                |           |                                     |                                       |  |  |  |    |
|                                                                                                    |                                |           |                                     |                                       |  |  |  |    |
|                                                                                                    |                                |           |                                     |                                       |  |  |  |    |
|                                                                                                    |                                |           |                                     |                                       |  |  |  |    |
|                                                                                                    |                                |           |                                     |                                       |  |  |  |    |
|                                                                                                    |                                |           |                                     |                                       |  |  |  |    |
|                                                                                                    |                                |           |                                     |                                       |  |  |  |    |
|                                                                                                    |                                |           |                                     |                                       |  |  |  |    |
|                                                                                                    |                                |           |                                     |                                       |  |  |  |    |
|                                                                                                    |                                |           |                                     |                                       |  |  |  |    |
|                                                                                                    |                                |           |                                     |                                       |  |  |  |    |
|                                                                                                    |                                |           |                                     |                                       |  |  |  |    |
|                                                                                                    |                                |           |                                     |                                       |  |  |  |    |
|                                                                                                    |                                |           |                                     |                                       |  |  |  |    |
|                                                                                                    |                                |           |                                     |                                       |  |  |  |    |
|                                                                                                    |                                |           |                                     |                                       |  |  |  |    |
|                                                                                                    |                                |           |                                     |                                       |  |  |  |    |
|                                                                                                    |                                |           |                                     |                                       |  |  |  |    |
|                                                                                                    |                                |           |                                     |                                       |  |  |  |    |
|                                                                                                    |                                |           |                                     |                                       |  |  |  |    |
|                                                                                                    |                                |           |                                     |                                       |  |  |  |    |
|                                                                                                    |                                |           |                                     |                                       |  |  |  |    |
|                                                                                                    |                                |           |                                     |                                       |  |  |  |    |
|                                                                                                    |                                |           |                                     |                                       |  |  |  |    |
|                                                                                                    |                                |           |                                     |                                       |  |  |  |    |
|                                                                                                    |                                |           |                                     |                                       |  |  |  |    |
|                                                                                                    |                                |           |                                     |                                       |  |  |  |    |
|                                                                                                    |                                |           |                                     |                                       |  |  |  |    |
|                                                                                                    |                                |           |                                     |                                       |  |  |  |    |
|                                                                                                    |                                |           |                                     |                                       |  |  |  |    |
|                                                                                                    |                                |           |                                     |                                       |  |  |  |    |

**Gambar 3.37 Posting Transaksi Penjualan**

14. Memproses posting penjualan. Lihat 3.38

| <b>Buku besar</b><br>Data data | <b>Penjualan</b> | W<br>Pentielian | Kasy Bank  | Perseitiaan | tabran                      |             |                          |           |                                       | 00                         |
|--------------------------------|------------------|-----------------|------------|-------------|-----------------------------|-------------|--------------------------|-----------|---------------------------------------|----------------------------|
| Deftar Transaksi Penjualan     |                  |                 |            |             |                             |             | <b>Meroject P</b> Grafik |           | <sup>1</sup> Carl 1 Update The Filter | Fasilitas                  |
| Referensi                      | SO No.           |                 | Tanggal    |             | Pelanggan                   | Mata Uang   |                          |           | l'a<br>Nia                            |                            |
| $* 00001504$                   |                  |                 | 20/04/2018 |             | <b>LINUM</b>                | <b>IDR</b>  |                          |           | Rp 24000.                             | <b>Analisa Bisnis</b>      |
| $\bullet$ 00001505             |                  |                 | 20/04/2018 |             | LIMLIM                      | IDR         |                          |           | Rp 6000,0                             | Reminder                   |
| $\blacktriangleright$ 00001506 |                  |                 | 20/04/2018 |             | <b>LINLIN</b>               | <b>IDR</b>  |                          |           | Rp 4500.0                             | Kalender.                  |
| $-00001507$                    |                  |                 | 20/04/2018 |             | <b>UMJM</b>                 | <b>IDR</b>  |                          |           | Rp 4000.0                             |                            |
| $+ 00001508$                   |                  |                 | 20/04/2018 |             | <b>LINUM</b>                | ton         |                          |           | Rp 6000.0                             | Data - Data                |
| $+ 00001509$                   |                  |                 | 20/04/2018 |             | <b>LIMLIM</b>               | <b>IDR</b>  |                          |           | Rp 5500,0                             |                            |
| 00001510                       |                  |                 | 20/04/2018 |             | <b>LIMLIM</b>               | <b>IDR</b>  |                          |           | Rp 16500,0                            | Rekening Perkiraan         |
| $+ 00001511$                   |                  |                 | 20/04/2018 |             | LIMLIM                      | <b>IDR</b>  |                          |           | Rp 3000,0                             | Data Alamat                |
| $+ 00001512$                   |                  |                 | 20/04/2018 |             | 184.84                      | mo          |                          |           | Rp 5000.0                             | Data Barang                |
| $\triangleright$ 00001513      |                  |                 | 20/04/2018 |             | Zahir Small Business        | ton         |                          |           | Rp 25000.0                            |                            |
| $\blacktriangleright$ 00001514 |                  |                 | 20/04/2018 |             |                             |             |                          |           | Rp 6000.0                             | Daftar Transaksi           |
| $+ 00001515$                   |                  |                 | 20/04/2018 |             |                             |             |                          |           | Rp 6500,0                             |                            |
| $\blacktriangleright$ 00001516 |                  |                 | 20/04/2018 |             |                             |             |                          |           | Rp 7500.0                             | Daftar Transaksi Pentualan |
| 00001517                       |                  |                 | 20/04/2018 |             |                             |             |                          |           | Rp 5300.0                             | Daftar Transaksi Pembelian |
| $+ 00001518$                   |                  |                 | 20/04/2018 |             |                             |             |                          |           | Rp 8500.0                             | Daftar Butang Usaha        |
| $+ 00001519$                   |                  |                 | 20/04/2018 |             |                             |             |                          |           | Rp 9000,0                             | Daftar Hutang Usaha        |
| $\blacktriangleright$ 00001520 |                  |                 | 20/04/2018 |             | Posting Transaksi Penjualan |             |                          |           | Rp 4000,0                             |                            |
| $+ 00001521$                   |                  |                 | 20/04/2018 |             | 00001504 - LIMLIN           |             |                          |           | Rp 7500,0                             |                            |
| .00001522                      |                  |                 | 20/04/2018 |             |                             |             |                          |           | Rp 3000,0                             |                            |
| $\bullet$ 00001523             |                  |                 | 20/04/2018 |             |                             |             |                          |           | Rp 5500.0                             |                            |
| $+ 00001524$                   |                  |                 | 20/04/2018 |             |                             |             |                          |           | Rp 20000.0                            |                            |
| $\bullet$ 00001525             |                  |                 | 20/04/2018 |             | <b>LENE RVC</b>             | <b>SENG</b> |                          |           | Rp 10000.0                            |                            |
| $+ 00001526$                   |                  |                 | 20/04/2018 |             | <b>LIVERY</b>               | top         |                          |           | Rp 10800.0                            |                            |
| $\blacktriangleright$ 00001527 |                  |                 | 20/04/2018 |             | LIM.IN                      | IDR         |                          |           | Rp 500,0                              |                            |
| $+ 00001528$                   |                  |                 | 20/04/2018 |             | <b>UNUM</b>                 | <b>IDR</b>  |                          |           | Rp 3000.0                             |                            |
| $\blacktriangleright$ 00001529 |                  |                 | 20/04/2018 |             | <b>LIMLIM</b>               | IDR         |                          |           | Rp 16500,0                            |                            |
| $+ 00001530$                   |                  |                 | 20/04/2018 |             | <b>UNUM</b>                 | <b>IDR</b>  |                          |           | Rp 29500,0                            |                            |
| $+ 00001531$                   |                  |                 | 20/04/2018 |             | LINLIN                      | <b>TOR</b>  |                          |           | Rp 5500,0                             |                            |
| $+ 00001532$                   |                  |                 | 20/04/2018 |             | <b>LINUM</b>                | IDR         |                          |           | Rp 6000,0                             |                            |
| $-00001533$                    |                  |                 | 20/04/2018 |             | LIMLIN                      | <b>IDR</b>  |                          |           | Rp 15500.0                            |                            |
| $+ 00001534$                   |                  |                 | 20/04/2018 |             | LIM.IN                      | <b>TOR</b>  |                          |           | Rp 3000,0                             |                            |
| $-00001535$                    |                  |                 | 20/04/2018 |             | <b>LINUM</b>                | IDR         |                          |           | Rp 12500.0                            |                            |
| 00001536                       |                  |                 | 20/04/2018 |             | <b>LIMLIM</b>               | <b>IDR</b>  |                          |           | Rp 29000.0                            |                            |
|                                |                  |                 |            |             |                             |             |                          |           |                                       |                            |
| Hapus   Linpost                |                  |                 |            |             |                             |             | Cetak Faktur             | Perincian | Selesai                               |                            |

**Gambar 3.38 Memproses Posting Penjualan**

15. Proses posting penjualan selesai (centang merah). Lihat gambar 3.39

| <b>Bata data</b>               | <b>Buku besar</b>          | Penjuatan | W<br>Pentrellan | æ<br><b>Kasz Bank</b> | Pensediaan | <b>ASSESS</b>  |                          |                     |                          |    | 00                         |
|--------------------------------|----------------------------|-----------|-----------------|-----------------------|------------|----------------|--------------------------|---------------------|--------------------------|----|----------------------------|
|                                | Daftar Transaksi Penjualan |           |                 |                       |            |                |                          | La groject 2 Grafik | Carl & Update For Filter |    | Fasilitas                  |
| Referensi                      |                            | SO No.    |                 | Tanggal               |            | Pelanggan      | Mata Uang                |                     | Nila                     | Ta |                            |
| $\blacktriangleright$ 00001504 |                            |           |                 | 20/04/2018            |            | <b>UMUM</b>    | <b>IDR</b>               |                     | Rp 24000.                |    | Arvalisa Biorrio           |
| $\rightarrow$ 00001505         |                            |           |                 | 20/04/2018            |            | <b>LIMLIN</b>  | IDR.                     |                     | Rp 6000,0                |    | Reminder                   |
| $+ 00001506$                   |                            |           |                 | 20/04/2018            |            | LiMLIN         | <b>IDR</b>               |                     | Rp 4500.0                |    | Kalerider                  |
| ▶ 00001507                     |                            |           |                 | 20/04/2018            |            | <b>UMUM</b>    |                          |                     | Rp 4000,0                |    |                            |
| $\blacktriangleright$ 00001508 |                            |           |                 | 20/04/2018            |            | <b>LIMLIN</b>  | <b>IDR</b><br><b>IDR</b> |                     | Rp 6000,0                |    | Data - Data                |
| $\blacktriangleright$ 00001509 |                            |           |                 | 20/04/2018            |            | <b>UMUM</b>    | IDR.                     |                     | Rp 5500,0                |    |                            |
| $+ 00001510$                   |                            |           |                 | 20/04/2018            |            | <b>UMUM</b>    | <b>IDR</b>               |                     | Rp 16500.0               |    | Rekening Perkiraan         |
| $\blacktriangleright$ 00001511 |                            |           |                 | 20/04/2018            |            | <b>LIMLIN</b>  | IDR.                     |                     | Rp 3000.0                |    | Data Alamat                |
| $\blacktriangleright$ 00001512 |                            |           |                 | 20/04/2018            |            | <b>UMLIN</b>   | <b>IDR</b>               |                     | Rp 5000.0                |    | Data Barang                |
| $\blacktriangleright$ 00001513 |                            |           |                 | 20/04/2018            |            | <b>LIVILIN</b> | IDR.                     |                     | Rp 25000,0               |    |                            |
| $* 00001514$                   |                            |           |                 | 20/04/2018            |            | <b>LIMLIN</b>  | <b>IDR</b>               |                     | Rp 6000,0                |    | Daftar Transaksi           |
| $\blacktriangleright$ 00001515 |                            |           |                 | 20/04/2018            |            | LIMLIM         | <b>IDR</b>               |                     | Rp 6500,0                |    |                            |
| 00001516                       |                            |           |                 | 20/04/2018            |            | LIMLIN         | <b>IDR</b>               |                     | Rp 7500,0                |    | Daftar Transaksi Penjualan |
| $\rightarrow$ 00001517         |                            |           |                 | 20/04/2018            |            | <b>LIMLIN</b>  | <b>IDR</b>               |                     | Rp 5300,0                |    | Daftar Transaksi Pembelian |
| $\blacktriangleright$ 00001518 |                            |           |                 | 20/04/2018            |            | <b>LIVILIN</b> | <b>IDR</b>               |                     | Rp 8500,0                |    | Daftar Piutang Usaha       |
| $\blacktriangleright$ 00001519 |                            |           |                 | 20/04/2018            |            | <b>LIMLIN</b>  | IDR.                     |                     | Rp 9000,0                |    | Dafter Hutang Usaha        |
| $+ 00001520$                   |                            |           |                 | 20/04/2018            |            | <b>LIMLIN</b>  | IDR                      |                     | Rp 4000,0                |    |                            |
| $\bullet$ 00001521             |                            |           |                 | 20/04/2018            |            | <b>UMLIN</b>   | IDR.                     |                     | Rp 7500,0                |    |                            |
| $\blacktriangleright$ 00001522 |                            |           |                 | 20/04/2018            |            | <b>LIMLIN</b>  | <b>IDR</b>               |                     | Rp 3000,0                |    |                            |
| $\triangleright$ 00001523      |                            |           |                 | 20/04/2018            |            | <b>UMUM</b>    | <b>IDR</b>               |                     | Rp 5500,0                |    |                            |
| $+ 00001524$                   |                            |           |                 | 20/04/2018            |            | <b>LIVILIN</b> | <b>IDR</b>               |                     | Rp 20000,0               |    |                            |
| $\blacktriangleright$ 00001525 |                            |           |                 | 20/04/2018            |            | <b>LIVILIN</b> | IDR.                     |                     | Rp 10000,0               |    |                            |
| $+ 00001526$                   |                            |           |                 | 20/04/2018            |            | LIVILIN        | <b>IDR</b>               |                     | Rp 10800,0               |    |                            |
| $\blacktriangleright$ 00001527 |                            |           |                 | 20/04/2018            |            | <b>LIMLIN</b>  | IDR.                     |                     | Rp 500,0                 |    |                            |
| $\blacktriangleright$ 00001528 |                            |           |                 | 20/04/2018            |            | <b>UMLIN</b>   | <b>IDR</b>               |                     | Rp 3000,0                |    |                            |
| $\blacktriangleright$ 00001529 |                            |           |                 | 20/04/2018            |            | <b>UMUM</b>    | IDR                      |                     | Rp 16500,0               |    |                            |
| $\bullet$ 00001530             |                            |           |                 | 20/04/2018            |            | <b>LIMLIN</b>  | IDR.                     |                     | Rp 29500,0               |    |                            |
| $\triangleright$ 00001531      |                            |           |                 | 20/04/2018            |            | <b>UMLIM</b>   | IDR.                     |                     | Rp 5500,0                |    |                            |
| $\blacktriangleright$ 00001532 |                            |           |                 | 20/04/2018            |            | LIMLIN         | <b>IDR</b>               |                     | Rp 6000,0                |    |                            |
| $+ 00001533$                   |                            |           |                 | 20/04/2018            |            | LIVILIN        | <b>IDR</b>               |                     | Rp 15500,0               |    |                            |
| $\blacktriangleright$ 00001534 |                            |           |                 | 20/04/2018            |            | <b>UMLIM</b>   | <b>IDR</b>               |                     | Rp 3000,0                |    |                            |
| $\times$ 00001535              |                            |           |                 | 20/04/2018            |            | <b>LIMLIN</b>  | <b>IDR</b>               |                     | Rp 12500,0               |    |                            |
| $\blacktriangleright$ 00001536 |                            |           |                 | 20/04/2018            |            | <b>LINLIN</b>  | <b>IDR</b>               |                     | Rp 29000,0               |    |                            |
|                                |                            |           |                 |                       |            |                |                          |                     |                          | ×  |                            |
| <b>Hoods</b> Linpost           |                            |           |                 |                       |            |                | Cetak Faktur             |                     | Selesai<br>Perincian     |    |                            |

**Gambar 3.39 Proses Posting Penjualan Selesai**

### **3.2.3.4 Tutup Buku**

Langkah-langkah yang dilakukan :

- 1. Pilih menu tutup buku > klik tutup buku akhir bulan
- 2. Backup data sebelum tutup buku > klik yes. Lihat gambar 3.40

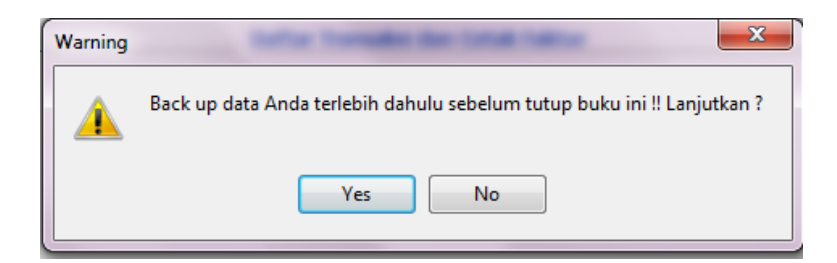

#### **Gambar 3.40** *Back up* **Data**

3. Klik proses. Lihat gambar 3.41

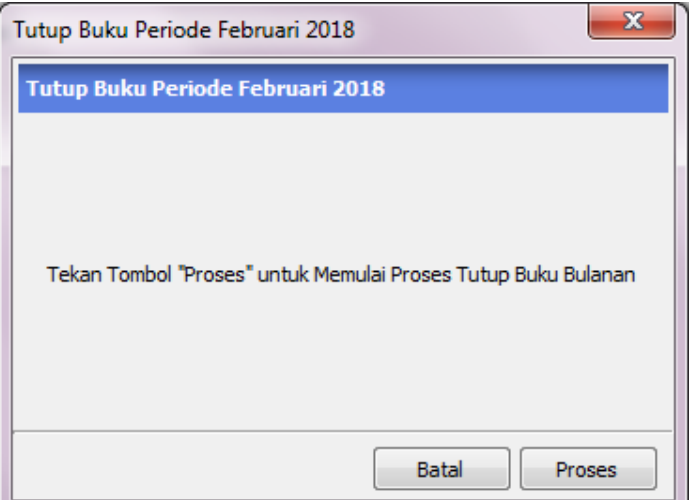

#### **Gambar 3.41 Memproses Tutup Buku**

4. Hitung ulang saldo akhir akun > klik ok. Lihat gambar 3.42

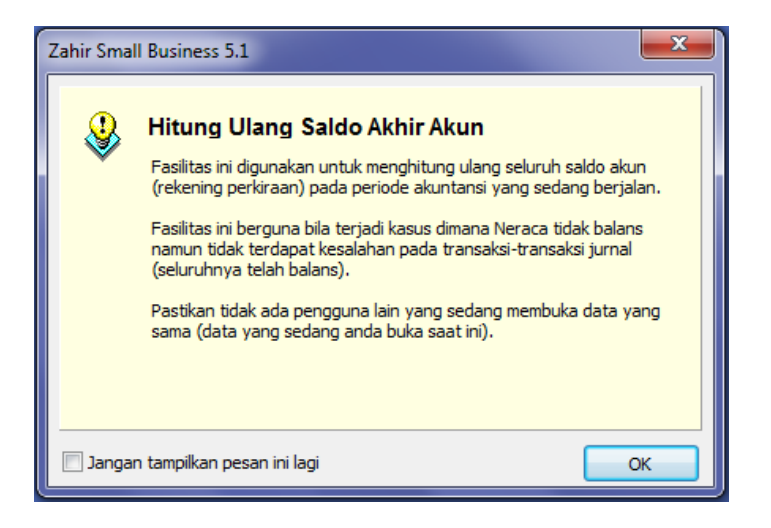

**Gambar 3.42 Hitung Ulang Saldo Akhir Akun**

# **3.2.2 Kendala-Kendala Penyusunan Laporan Keuangan Menggunakan Zahir** *Small Business* **5.1**

Kendala-kendala yang dihadapi dalam penyusunan laporan keuangan menggunakan zahir *small business* 5.1 pada minimarket syar'e mart adalah :

1. Aplikasi zahir *small business* 5.1 sering *error*

Aplikasi zahir *small business* 5.1 sering terjadi *error* ketika telah menginput transaksi-transaksi tetapi tidak terekam oleh sistem.

2. Proses penginputan pembelian barang dagang

Dalam proses ini, nama barang di zahir *small business* 5.1 berbeda dengan nama yang di faktur.

- 3. Proses import data zahir *small business* 5.1 ke zahir *point of sale* Dalam proses import belum menggunakan singkronisasi dengan internet (FTP).
- 4. Eksport data penjualan dari zahir *point of sale*

Dalam proses eksport data penjualan belum menggunakan singkronisasi dengan internet (FTP).

5. Sistem persediaan di zahir *small business* 5.1 Sistem pencatatan di zahir *small business* 5.1 masih belum berfungsi kurang baik, maka dari itu mengakibatkan persediaan selalu bertambah walau persediaan sudah terjual.

#### **BAB IV**

#### **KESIMPULAN DAN SARAN**

#### **4.1 Kesimpulan**

Berdasarkan hasil pembahasan yang telah diuraikan oleh penulis, mengenai penyusunan laporan keuangan menggunakan zahir *small business* 5.1 pada minimarket syar'e mart. Maka dapat ditarik kesimpulan bahwa proses penyusunan laporan keuangan di minimarket syar'e mart sudah menggunakan sistem komputerisasi, yaitu dengan menggunakan *software* zahir *small business* 5.1. Dalam penyusunan laporan keuangan, *accounting* melakukan :

- 1. Pencatatan seluruh transaksi-transaksi secara manual di buku kas keluar masuk serta buku daftar hutang.
- 2. Melakukan penginputan transaksi di modul yang disediakan zahir *small business* 5.1.
- 3. Melakukan pengarsipan faktur pembelian, biaya operasional, dan pendapatan lain-lain
- 4. Melakukan proses import data zahir *small business* 5.1 ke dalam zahir *point of sale* untuk menambah data produk baru dan perubahan harga jual karena ada kenaikan harga dari distributor.
- 5. Melakukan eksport data penjualan dari zahir *point of sale* untuk memposting data penjualan dari zahir *point of sale* ke zahir *small business* 5.1
- 6. Tutup buku di akhir bulan setelah proses diatas selesai.

Dengan menggunakan zahir *small business* 5.1 dapat mempercepat dalam proses pembuatan laporan keuangan. Laporan keuangan yang disusun menggunakan zahir *small business* 5.1 sangat mempermudah pekerjaan seorang accounting dalam mengelola keuangan perusahaan agar lebih rapi dan meminimalisir kesalahan dalam mengelola data keuangan.

Kendala-kendala yang dihadapi dalam penyusunan laporan keuangan menggunakan zahir *small business* 5.1 pada minimarket syar'e mart adalah :

1. Aplikasi zahir *small business* 5.1 sering *error*

Aplikasi zahir *small business* 5.1 sering terjadi *error* ketika telah menginput transaksi-transaksi tetapi tidak terekam oleh sistem.

- 2. Proses penginputan pembelian barang dagang Dalam proses ini, nama barang di zahir *small business* 5.1 berbeda dengan nama yang di faktur.
- 3. Proses import data zahir *small business* 5.1 ke zahir *point of sale* Dalam proses import belum menggunakan singkronisasi dengan internet (FTP).
- 4. Eksport data penjualan dari zahir *point of sale* Dalam proses eksport data penjualan belum menggunakan singkronisasi dengan internet (FTP).
- 5. Sistem persediaan di zahir *small business* 5.1

Sistem pencatatan di zahir *small business* 5.1 masih belum berfungsi kurang baik, maka dari itu mengakibatkan persediaan selalu bertambah walau persediaan sudah terjual.

#### **4.2 Saran**

Berdasarkan kesimpulan yang telah dikemukan di atas, penulis ingin memberikan beberapa saran yang dapat digunakan sebagai masukan bagi minimarket syar'e mart yaitu sebagai berikut :

- 1. Minimarket syar'e mart sebaiknya meng*update* zahir small business 5.1 ke versi yang lebih tinggi, sehingga meminimalisir terjadinya *error.*
- 2. Minimarket syar'e mart sebaiknya mengubah data nama barang sesuai dengan faktur pembelian, agar memudahkan dalam proses penginputan.
- 3. Minimarket syar'e mart sebaiknya menggunakan sinkronisasi dengan internet (FTP) dalam melakukan proses import dan eksport data penjualan, sehingga memudahkan *accounting* dalam melakukan proses import dan eksport data penjualan tersebut tanpa harus datang langsung ke komputer kasir.
- 4. Minimarket syar'e mart sebaiknya memperbaiki sistem persediaan di zahir *small business* 5.1, agar dapat melakukan stock opname dengan baik.
- 5. Minimarket syar'e mart sebaiknya memperbaiki sistem pengendalian internal dalam penyusunan laporan keuangan.

#### **DAFTAR PUSTAKA**

- Alfabank. 2014. *Buku Panduan Belajar Zahir Accounting.* Yogyakarta: Lembaga Pendidikan Alfabank
- Azalea, Hayunandha Dewi. 2016. *Penyusunan Laporan Keuangan Menggunakan MYOB Accounting Software Pada UD Pertani Jaya.* Yogyakarta: Universitas Gadjah Mada
- Himayati. 2008. *Eksplorasi Zahir Accounting.* Jakarta: Elex Media Komputindo
- Hutauruk, Martinus Robert. 2017. *Akuntansi Perusahaan Dagang Aplikasi Program Zahir Acoounting Versi 6.* Yogyakarta: UPP STIM YKPN
- Sodikin, Slamet Sugiri., dan Riyono, Bogat Agus. 2012. *Akuntansi Pengantar 1.*  Edisi Kesembilan. Yogyakarta: UPP STIM YKPN
- Sutrisno. 2010. *Akuntansi Proses Penyusunan Laporan Keuangan.* Yogyakarta: Ekonisia
- Yuswanto dan Hanafi, Leo Sanjaya. 2013. *Komputerisasi Akuntansi dengan Zahir Accounting*. Jakarta: Prestasi Pustaka

# **LAMPIRAN**

16 Mei, 2018

#### **SYAR'E MART**

## **Neraca**

#### Februari 2018

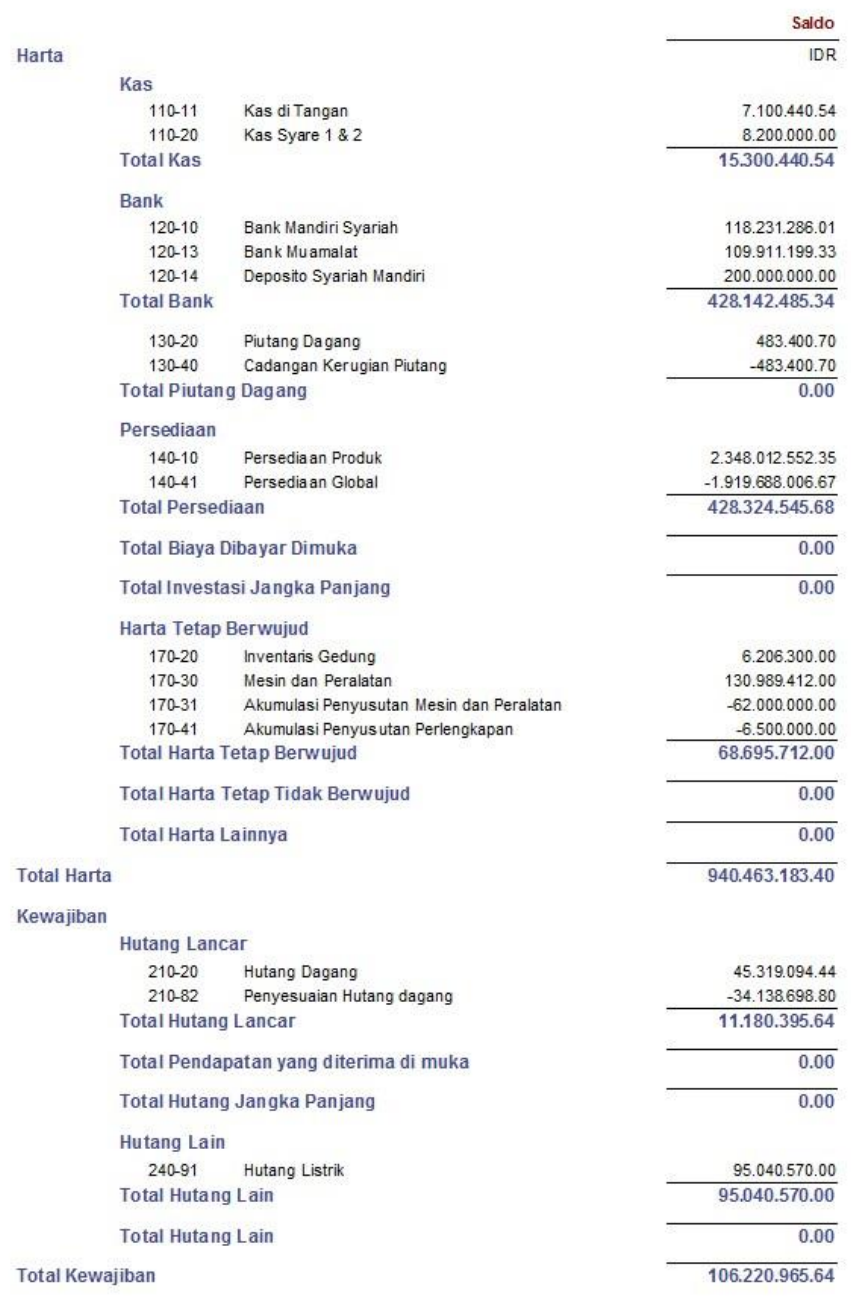

Halaman : 1

 $10:46$ 

#### 10:48 16 Mei, 2018

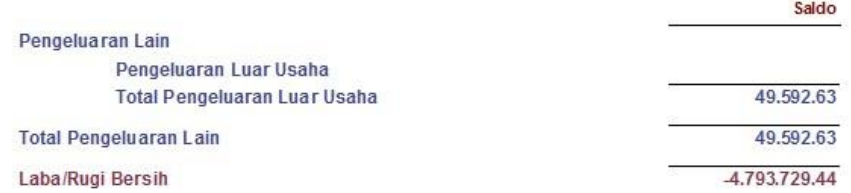

 $10:48$ 16 Mei, 2018

## **SYAR'E MART**

# Laba Rugi

#### Februari 2018

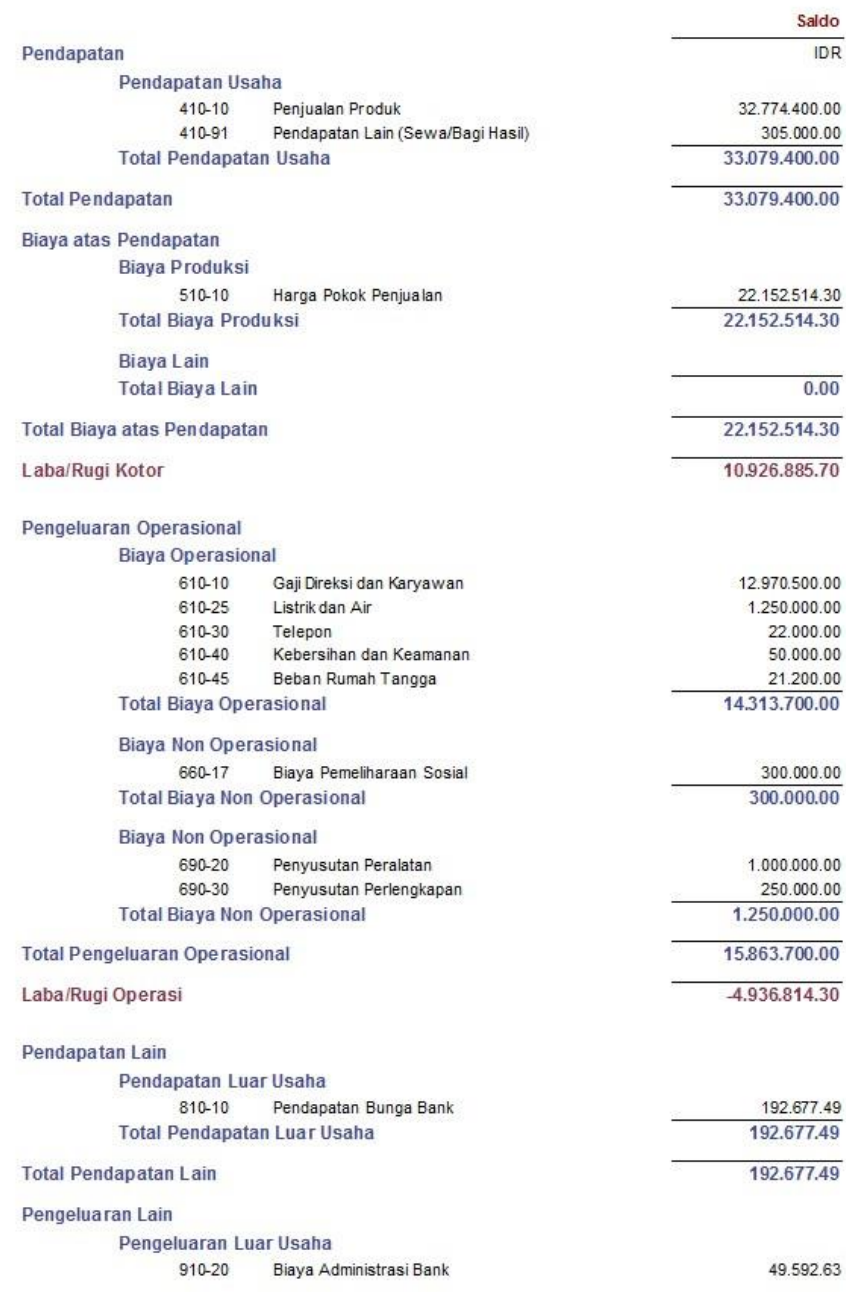

Halaman : 1

10:46 16 Mei, 2018

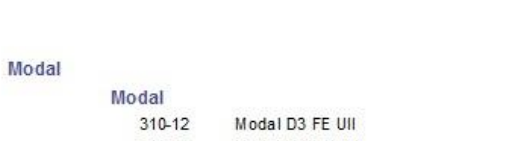

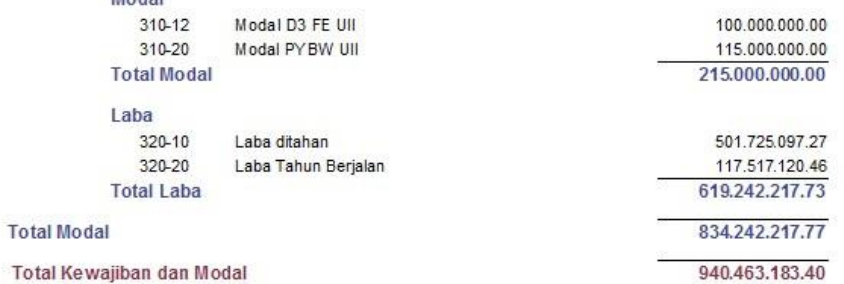

Saldo

Total Kewajiban dan Modal

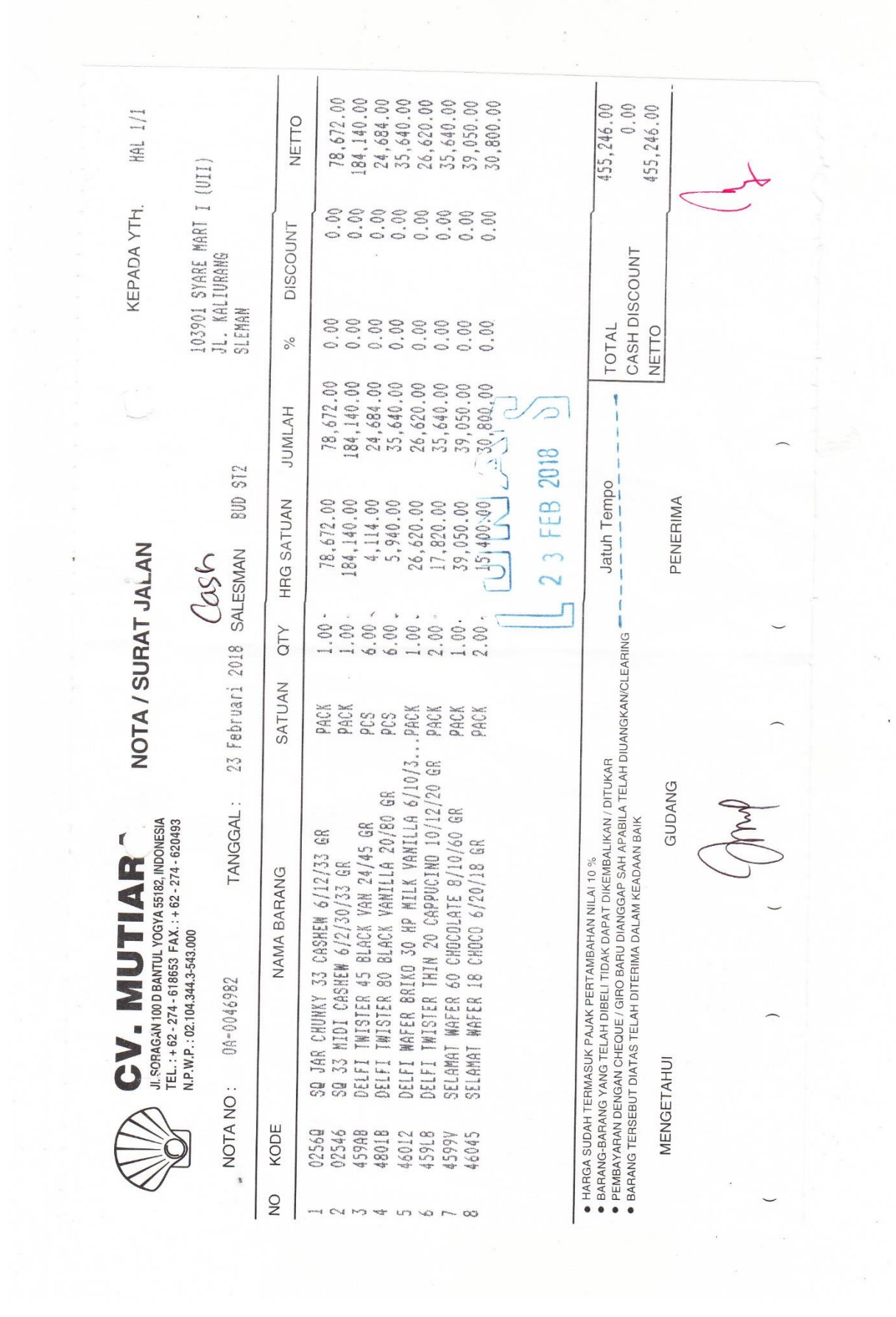

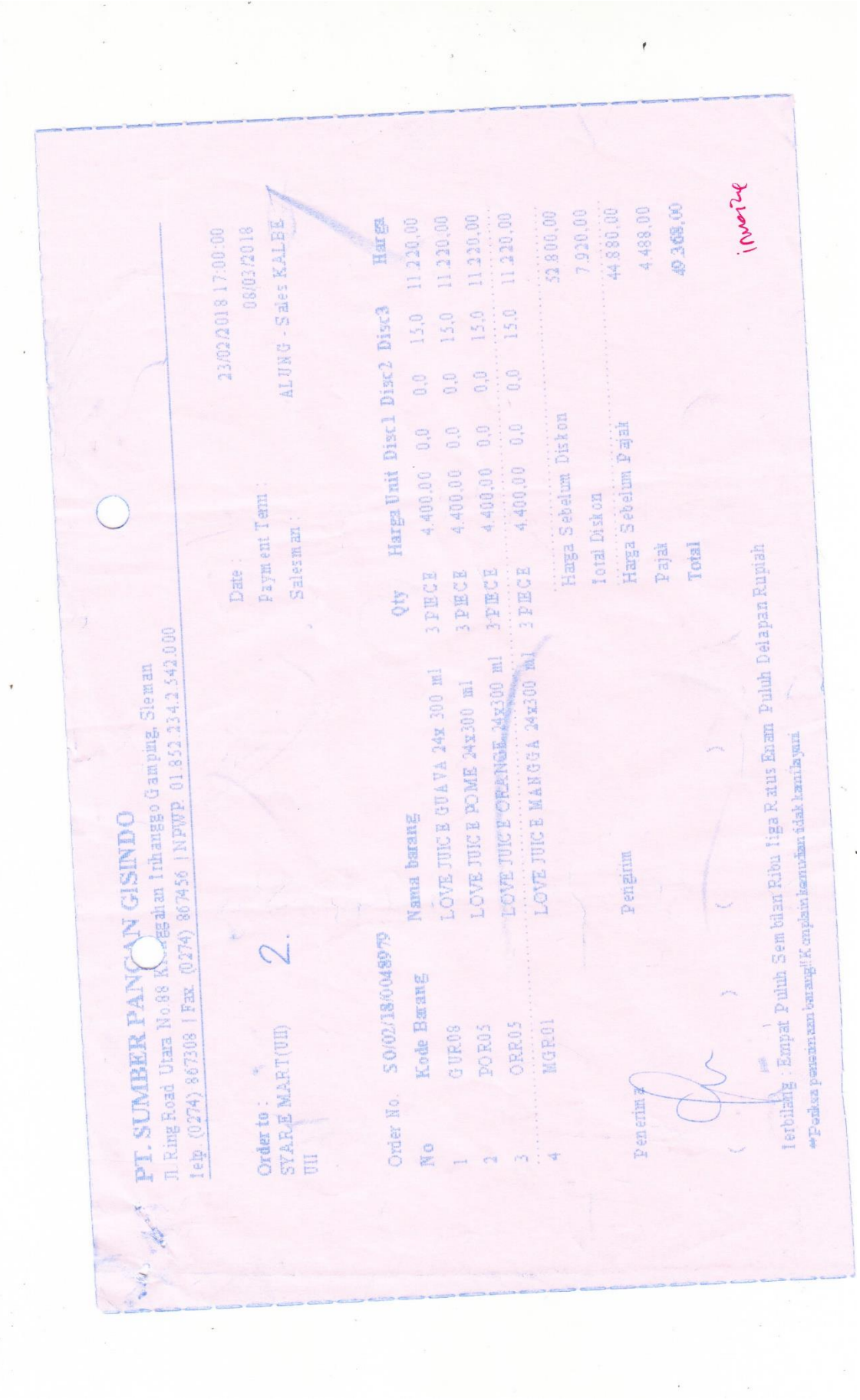

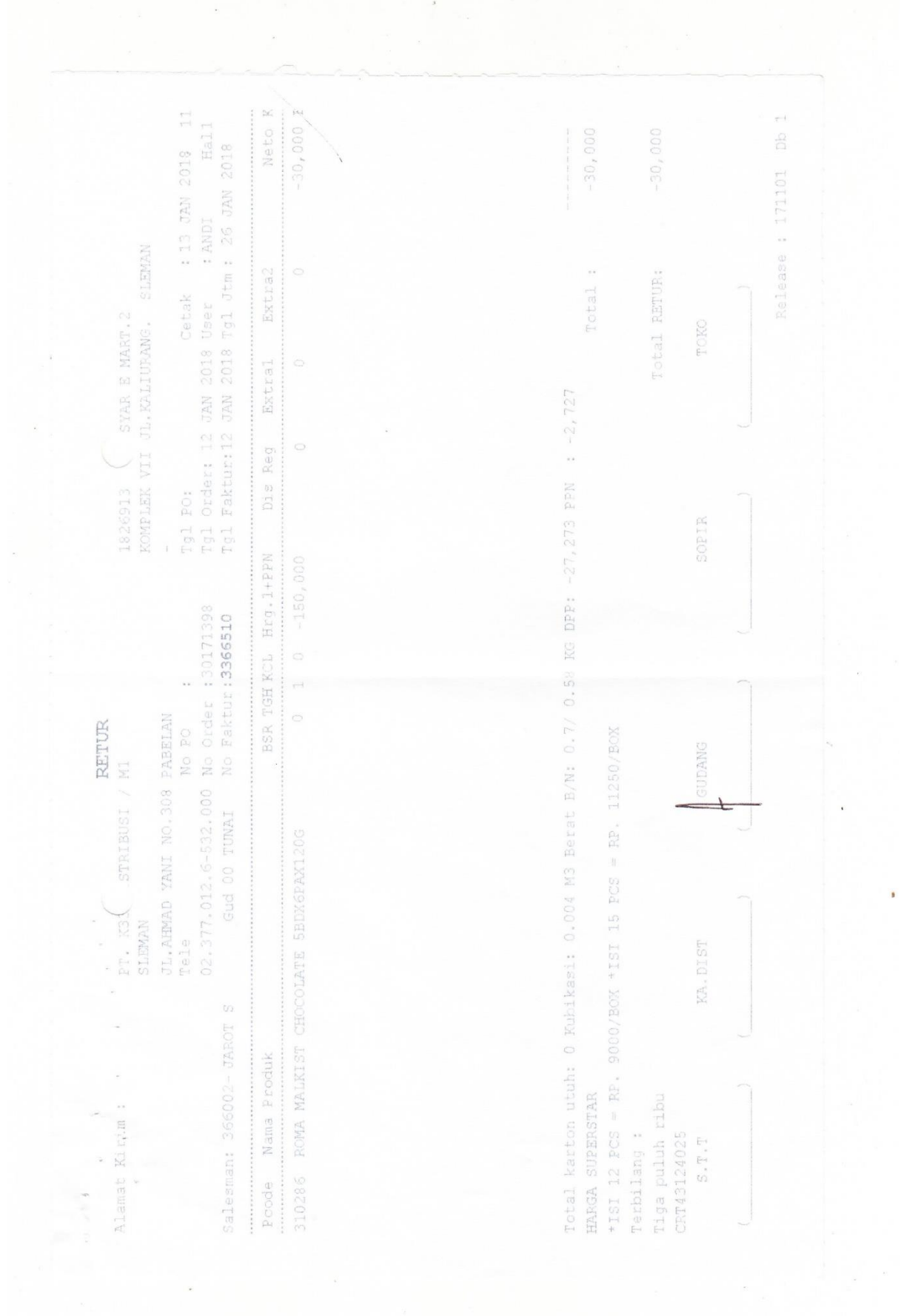

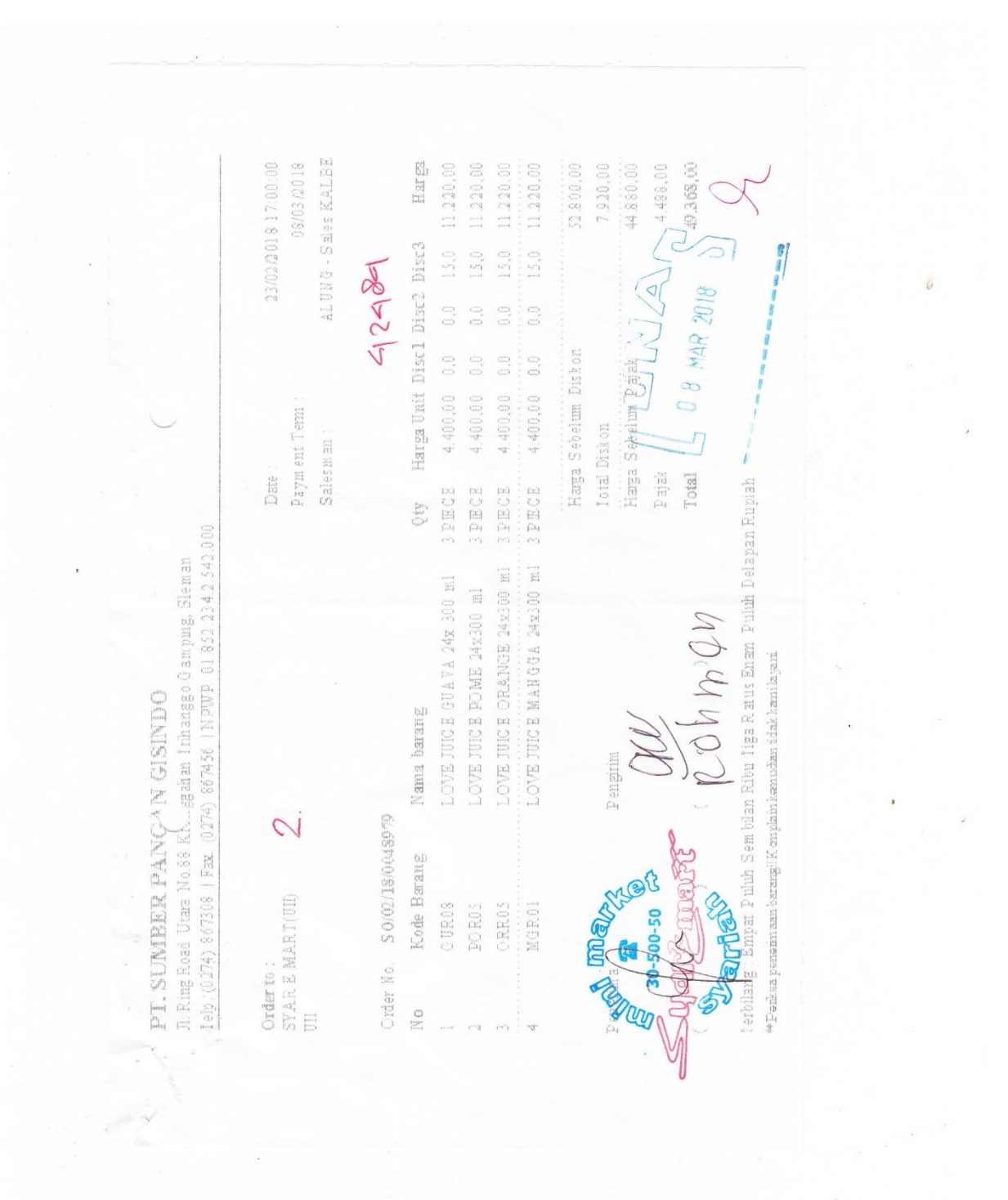

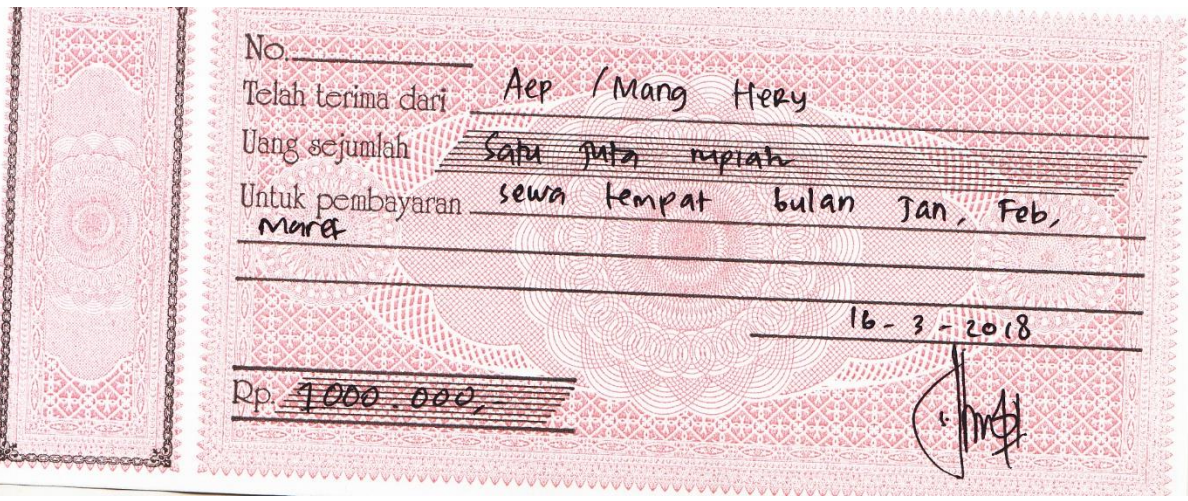

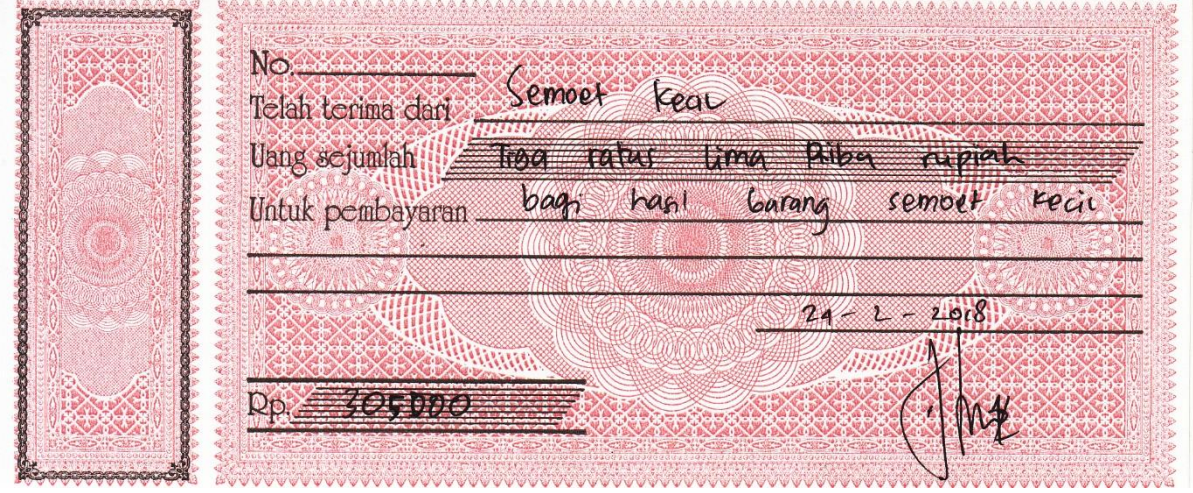

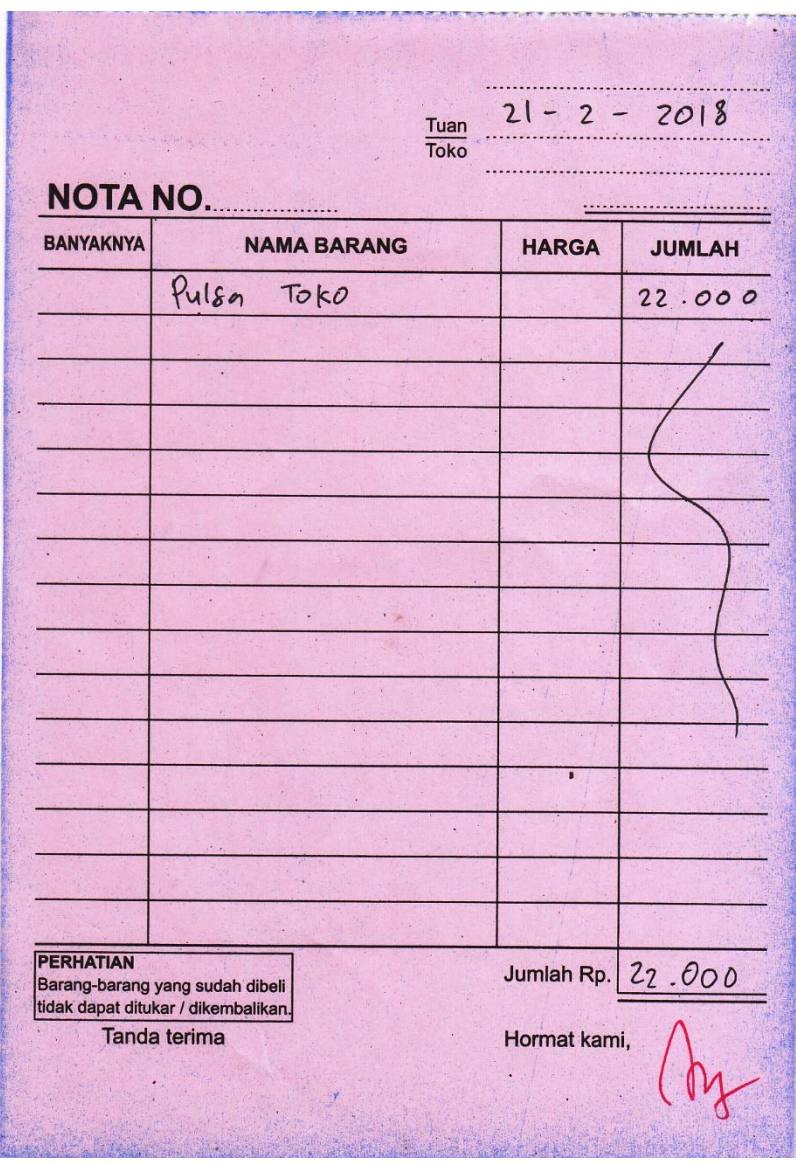

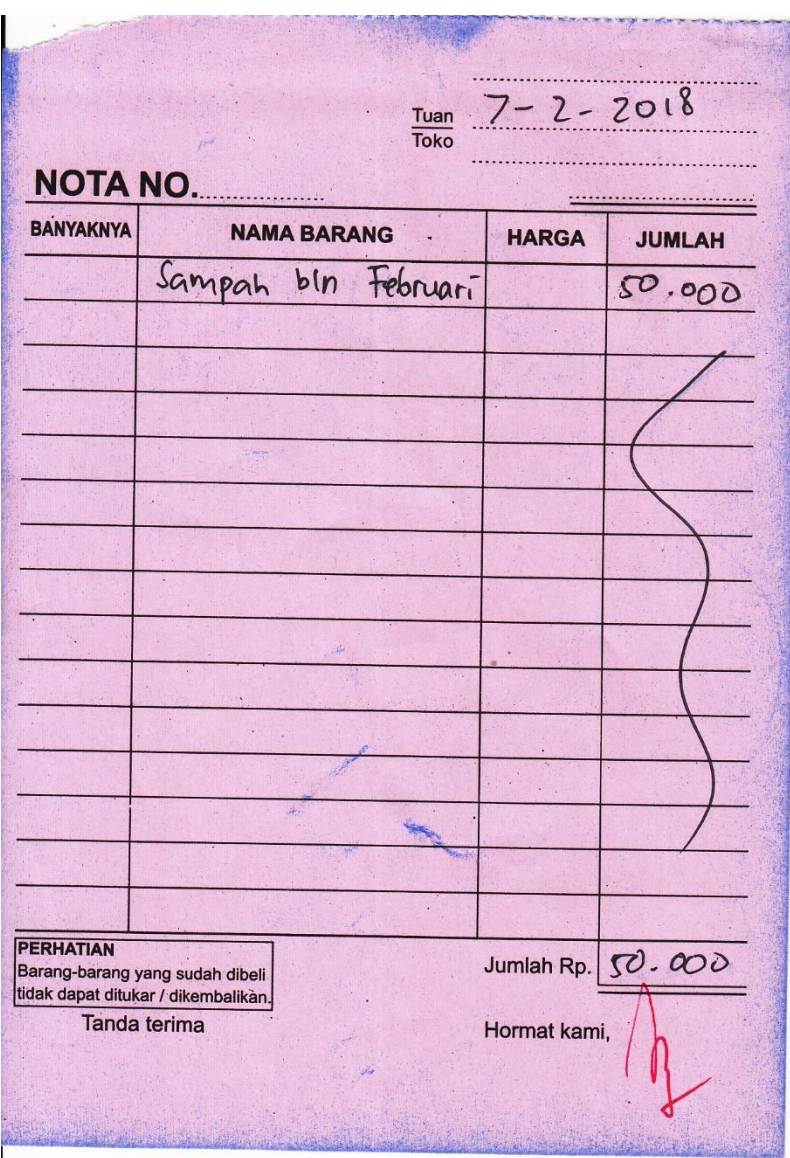

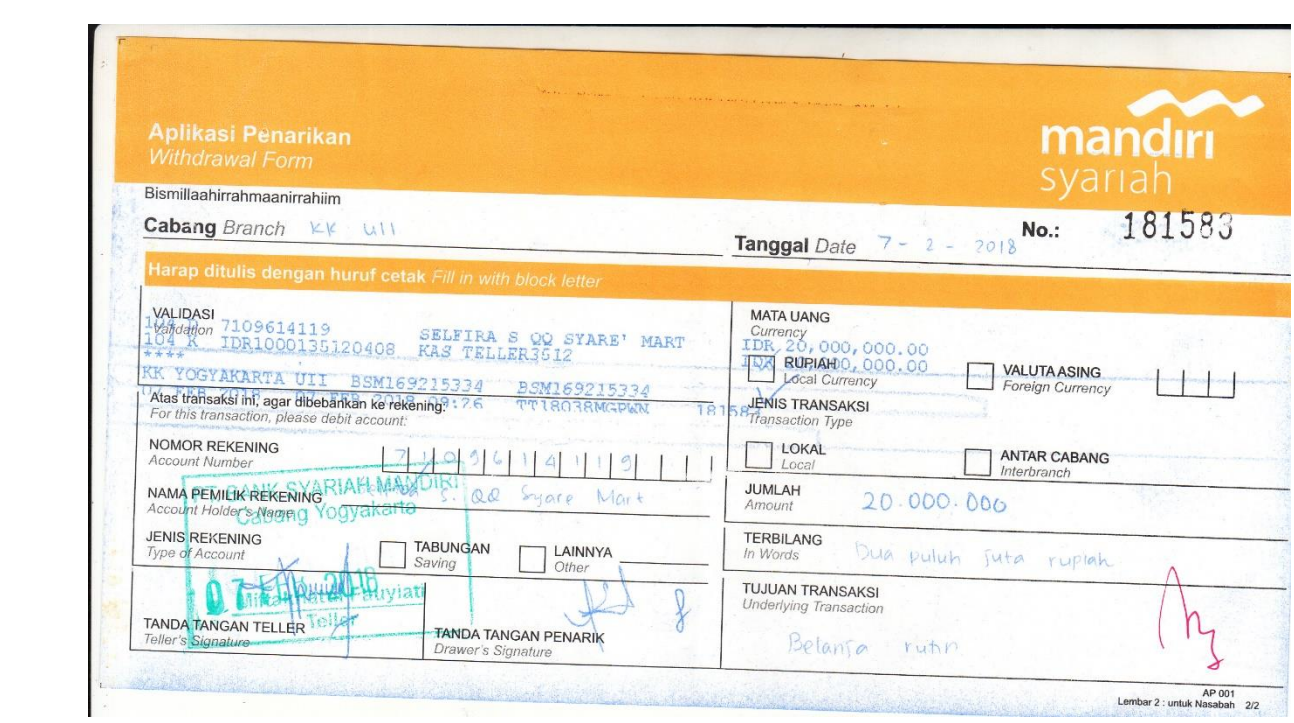